# Министерство образования Республики Беларусь **Учреждение образования «Гомельский государственный технический университет имени П.О. Сухого»**

Кафедра «Технология машиностроения»

А. В. Петухов, Д. В. Мельников, В. М. Быстренков

# **СИСТЕМЫ АВТОМАТИЗИРОВАННОГО ПРОЕКТИРОВАНИЯ ТЕХНОЛОГИЧЕСКИХ ПРОЦЕССОВ**

*Рекомендовано учебно***-***методическим объединением высших учебных заведений Республики Беларусь по образованию в области машиностроительного оборудования и технологий в качестве учебного пособие для студентов высших учебных заведений, обучающихся по специальности 1-36 01 01 «Технология машиностроения»*

**Гомель 2011** 

# УДК 658.512.011.56(075.8) ББК 32.965я73 П30

Рецензенты: начальник отдела САПР технологического управления РУП «Гомсельмаш» *Е.М. Герасименко*; кафедра автоматизированных систем обработки информации ГГУ им. Ф.Скорины (зав.каф. – канд. техн. наук, доц. В.Д.Левчук

#### **Петухов, А.В.**

Системы автоматизированного проектирования технологических процессов: учебн. пособие / А.В.Петухов, Д.В.Мельников, В.М. Быстренков; М-во образования Респ. Беларусь, Гомел. гос.техн. ун-т им П.О Сухого, 2011. – 144 с. П31

ISBN 978-985-420-973-5.

Подготовлено в соответствии с учебной программой курса «Системы автоматизированного проектирования технологических процессов». Изложенные сведения отражают современный научно-практический уровень развития САПР ТП.

Цель пособия – дать необходимые знания по принципам построения САПР ТП, ознакомить студентов с методами и алгоритмами решения технологических задач.

Для студентов специальности 1-36 01 01 «Технология машиностроения»

#### **УДК 658.512.011.56(075.8)**

#### **ББК 32.965я73**

**ISBN 978-985-420-973-5** © Петухов А.В., Мельников Д.В., Быстренков В.М.,2011

> © Учреждение образования «Гомельский государственный технический университет имени П.О.Сухого», 2011

#### **ВВЕДЕНИЕ**

Проблемы повышения качества и сокращения сроков освоения новой конкурентоспособной на рынках сбыта продукции являются весьма актуальными для Республики Беларусь. Указанные проблемы решаются за счет использования преимуществ сквозных комплексных систем автоматизированного проектирования и производства. При их внедрении кардинально меняется характер производственной деятельности, производство становится гибким, способным к оперативному реагированию на запросы потребителя, значительно упрощается модернизация производства и быстрое обновление продукции. Способность отечественных предприятий составить конкуренцию на мировом рынке и сотрудничать с зарубежными фирмами в разработке совместных проектов определяется также требованиями по сертификации продукции и производства на соответствие международных стандартов. Сертификации подвергается не только продукция, но и методы проектирования, изготовления и передачи информации. Все это увязывается с международными стандартами на техническую документацию, для которой основной средой создания, хранения и обмена является компьютерное пространство [3].

Работы по созданию и развитию систем автоматизированного проектирования и производства проводятся многими промышленными предприятиями Республики Беларусь. Однако анализ состояния работ показывает:

- на большинстве предприятий не проводятся предпроектные исследования на концептуальной начальной стадии создания систем;

- отсутствует системный подход к разработке;

- основное внимание уделяется автоматизации относительно простых формализованных этапов проектирования, не играющих ключевую роль в комплексной автоматизации процесса и кардинальном повышении качества конструкторско-технологических работ;

- не проводится разработка наукоемкого специального (фирменного) прикладного программного обеспечения, составляющего основу любой объектно-ориентированной САПР, превосходящего на порядок по стоимости затраты на вычислительную технику;

- не проводится стандартизация программного обеспечения, программных интерфейсов, графики;

- не налажена подготовка кадров [3].

В результате отставание предприятий в создании современных сквозных компьютерных технологий проектирования и производства изделий новой техники наносит значительный ущерб экономике республики. Период освоения промышленностью структурно сложных образцов новой техники соизмерим с ее моральным старением.

В настоящее время развитие САПР определяется международными стандартами по всему жизненному циклу изделия: в проектировании, производстве, эксплуатации и утилизации, представлении и обмене данными (CALS-технологии). «Вхождение» предприятий Республики Беларусь в мировое экономическое пространство, расширение экспорта машин и оборудования, повышение их качества, сертификация продукции, совершенствование и развитие производства, международной кооперации и научно-технического сотрудничества невозможны без широкого использования современных компьютерных информационных технологий (ИТ), ядром которых являются компьютерные технологии проектирования и производства.

Принципиальное отличие современного представления о компьютерных информационных производственных технологиях состоит в том, что ИТ рассматриваются как средство для достижения деловых целей, т.е. информатизация производства затрагивает стратегию и структуру предприятия (корпорации). Создание корпоративных производственных ИТ стало в настоящее время одним из перспективных направлений в Европе и США [45]. Условиями, стимулирующими их развитие, является жесткая конкурентная борьба на рынках сбыта. Эволюция мировой индустрии ИТ включает несколько этапов. Начальный этап соответствует использованию разнотипных и плохо совместимых компьютеров и рабочих станций в интересах ограниченных замкнутых производственных систем. Нынешний этап развития рассматривается как Информационное Сообщество, в котором информационные услуги доступны любому клиенту, как телефонная связь или телевидение сегодня. Между этими этапами лежат разнообразные сетевые приложения, наиболее ярким примером которых является INTERNET. Современный бизнес изменился настолько существенно, что подавляющее большинство производственных структур, предприятий, фирм, корпораций, созданных для работы в прежних стабильных условиях, не могут приспособиться к новому окружению не совершенствуя принципы своей деятельности и организационную структуру. Сложившаяся ситуация усугубляется конкуренцией за рынки сбыта и за отдельных потребителей и нарастающим лавинообразным потоком информации, сопровождающей производственную и коммерческую деятельность. Основные показатели совершенствования (реинжиниринга): стоимость, качество, услуги, темпы. Принципиальным является то, что речь идет не о небольшом улучшении деятельности предприятия в организации производственных процессов, например на 20-30%, а о кардинальном повышении их эффективности в десятки и в сотни раз, осуществляемой на основе использования новейших ИТ. Современный реинжиниринг рассматривается как необходимое условие выживания предприятий в сложной экономической ситуации. Эта ситуация характеризуется следующими особенностями  $[45]$ :

- невозможно предсказать на длительный период появление новых технологий, жизненный цикл продукции и услуг, условия конкуренции;

- во взаимоотношениях продавец-покупатель доминирующая роль от продавца перешла к покупателю;

- не существует обезличенного понятия клиент;

- жесткая конкурентная борьба изменила рынок, одна и та же продукция конкурирует по разным показателям: стоимости, качеству, эксплуатационным характеристикам и т.п.

Отставание нашей промышленности в компьютерных технологиях уже мешает ее развитию, а в дальнейшем может привести к изоляции и потере конкурентоспособности.

По мнению японских ученых, основные тенденции развития производственных систем заключаются в интеграции и глобализации деятельности предприятия, стандартизации технологий, интеллектуализации САПР, многономенклатурности и индивидуализации продукции. Весь производственный процесс предварительно моделируется с полной оценкой готовой продукции и ее эксплуатации, используются гибкие модули, самовосстановление и очистка предприятия в ходе и после операций, развивается полностью безотходное экологическое производство.

Для каждой предметной области существуют свои прикладные проектные задачи. В самом общем случае - это создание баз данных об элементах конструкции и технологиях, унификация, типизация и формализация проектных задач, разработка классификаторов, типовых проектных процедур, технологических регламентов, алгоритмов и программных средств, реализующих расчетные методы в конструировании и технологической подготовке производства, методов принятия проектных решений. Важными составляющими этих проблем являются также проблемы интеграции подсистем.

В Объединенном институте проблем информатики Национальной академии наук Беларуси и других научных организациях республики развиваются работы по математическому моделированию и оптимизации конструкций машин и технологий их изготовления, что обеспечивает на практике значительные материальные преимущества. Появляется возможность на стадии проектирования выполнять с помощью специальных математических моделей и методов сложные оптимизационные расчеты, имитируя поведение инженерных конструкций в различных условиях их функционирования, прогнозировать механические свойства деталей конструкций, выбирать соответствующие режимы обработки, предсказывать появление различного рода дефектов, напряжений, деформаций температурных полей, усилий. Затраты на математическое моделирование на порядок ниже, чем расходы на традиционный метод «проб и ошибок», к сожалению, практикуемый в настоящее время. Изделия новой техники, спроектированные с помощью средств математического моделирования, значительно экономичнее. Преимущества выражаются в сокращении в пять-десять раз сроков технической подготовки производства изделий новой техники, снижении в три-пять раз соответствующих финансовых и материальных издержек, повышении на 10-30% коэффициента использования материала, снижении на 15-30% потребления электроэнергии, пара, сжатого воздуха, газа, снижении на 15-20% стоимости инструментов, сокращении на 10-15% потерь от брака.

Жесткая конкурентная борьба на рынках сбыта заставляет производителей «выжимать» из существующих технологий буквально все. Даже незначительное сокращение продолжительности производственного цикла и/или его удешевление требуют больших усилий, а «прорывы» оказываются возможными благодаря масштабным и радикальным комплексным научно-техническим проектам. Например, ведущие зарубежные машиностроительные фирмы объявили о своем намерении сократить сроки разработки новых моделей машин в 1,5 раза. Такой скачок они связывают с переходом на компьютерные технологии проектирования и производства.

Получение экономической отдачи от вложения средств в компьютерные технологии проектирования и производства требует от предприятий поэтапного и системного подхода к проведению работ по компьютеризации, созданию определенной «критической массы» специализированного прикладного программного продукта, обеспечивающего окупаемость произведенных затрат и получение прибыли.

Как показывает практика последних лет, реализация разрозненных отдельных проектов в этой области силами отдельных предприятий, проектно-конструкторских институтов, бюро, ООО не дают ожидаемого эффекта.

Анализ доступных научно-технических и коммерческих источников, опыта использования технологий САД/САМ/САЕ на ведущих предприятиях и организациях Беларуси и за рубежом позволяет сделать следующие выводы:

1. В теоретическом и прикладном направлениях оправдана и целесообразна интеграция методов поискового проектирования (конструирования) технических объектов и систем с развивающимися подходами трехмерного синтеза.

2. В развитии систем твердотельного моделирования обозначена тенденция насыщения чисто геометрических объектов объектноориентированными качествами и придания им ряда ранее отсутствующих технологических свойств.

3. Объективная необходимость параллельного конструкторскотехнологического проектирования объектов новой техники обусловливает разработку специализированных программных средств пользователей, способных к аналитическому, геометрическому и графическому моделированию всех этапов жизненного цикла объектов новой техники. В создаваемых программных средствах должна найти отражение концепция проектирования изделий с учетом их развития и обслуживания.

4. В ближайшие годы следует ожидать пересмотра традиционной конструкторско-технологической документации в направлении снижения ее общего объема, повышения наглядности за счет использования компьютерных моделей стандартных форматов. «Безбумажная» технология будет проводиться в жизнь, в том числе и посредством мощных корпоративных сетей предприятий, способных работать практически с любым видом информации.

5. Параллельное конструирование и технологическая подготовка производства новых изделий будут выполняться коллективами специалистов, взаимодействующих с виртуальными моделями создаваемых изделий и производств и между собой посредством сетевых технологий INTRANET и INTERNET.

6. В условиях мелких серий и позаказного выпуска изделий существенно возрастает роль функционально-стоимостного анализа и многокритериальной оптимизации конструктивно-технологических

вариантов при проектировании и моделировании этапов жизненного цикла новых изделий, ожидается дальнейшее развитие и появление на белорусском рынке доступных отечественных систем компьютерного дизайна изделий и быстрого изготовления прототипов (Rapid Prototyping)  $[3]$ .

Значительное количество уже эксплуатируемых и разрабатываемых САПР приводит к тому, что современный технолог обязан знать методологию их построения, профессионально владеть несколькими системами, иметь кругозор и навыки выбора систем для условий конкретного предприятия, уметь решать задачи внедрения системы, ее адаптации и ведения базы данных.

Изучение дисциплины «Системы автоматизированного проектирования технологических процессов» призвано изменить существующее в республике положение в области разработки, внедрения и использования современных компьютерных технологий.

С этой целью в пособии значительное место отводится изучению:

- методики проведения предпроектных исследований на концептуальной начальной стадии создания систем;

- системного подхода к комплексной автоматизации проектирования при подготовке производства нового или модернизированного изделия;

- подходов к формализации сложных этапов технологического проектирования;

- методик отбора и адаптации систем автоматизированного проектирования с учетом изготовления конкретных изделий на конкретных предприятиях;

- стандартов программного обеспечения, программных интерфейсов, графики;

- перспектив и основных направлений совершенствования комплексной автоматизации проектирования при подготовке производства, с целью повышения качества подготовки специалистов, улучшения их адаптируемости к различным производственным условиям, продления срока практической применимости знаний, полученных в учебном заведении [33].

8

# 1 ОСНОВНЫЕ ПОНЯТИЯ И МЕСТО САПР ТП В СИСТЕМЕ ТЕХНОЛОГИЧЕСКОЙ ПОДГОТОВКИ ПРОИЗВОДСТВА И ЖИЗНЕННОМ ЦИКЛЕ ИЗДЕЛИЯ

## 1.1 Понятие о САПР ТП

Система автоматизированного проектирования технологических процессов (САПР ТП), как видно из названия, предназначена для автоматизированного проектирования технологических процессов. Рассмотрим понятия, входящие в это определение.

# 1.1.1 Определение понятия САПР

Прежде всего, дадим определение понятию «проектирование». В общем случае, под проектированием понимается процесс составления описания, необходимого для создания в заданных условиях еще не существующего объекта, на основе первичного описания данного объекта и (или) алгоритма его функционирования. Проектирование является сложным творческим процессом целенаправленной деятельности человека, основанным на глубоких научных знаниях, использовании практического опыта и навыков в определенной сфере. От качества и сроков выполнения проектирования во многом зависит конкурентоспособность выпускаемой продукции. Этим обстоятельством объясняется постоянно расширяющееся использование САПР.

Под системой автоматизированного проектирования понимается комплекс средств автоматизации проектирования, взаимосвязанных с необходимыми подразделениями проектной организации или коллективом специалистов (пользователем системы), выполняющей автоматизированное проектирование. САПР классифицируются по нескольким признакам, наиболее важным из которых является тип объекта проектирования. Как видно из названия в САПР ТП объектом проектирования является технологический процесс.

#### 1.1.2 Понятие о технологическом процессе

Согласно стандарту [14] технологический процесс (ТП) - это часть производственного процесса, содержащая целенаправленные действия по изменению и (или) определению состояния предмета труда (заготовки) и получению изделия с заданными свойствами. Технологический процесс может быть отнесен к изделию, его составной части или к методам обработки, формообразования и сборки. Частным случаем технологического процесса является ТП механической

обработки, под которым понимают часть производственного процесса, включающую в себя последовательные действия по преобразованию исходной заготовки в готовую деталь путем изменения формы, размеров, состояния поверхностей обработкой металлообрабатывающими инструментами. Цель проектирования ТП (цель разработки его описания) - получение для инженерно-технического персонала и рабочих производственных подразделений (цехов, участков) достаточно подробного описания технологических приемов изготовления изделия, с указанием порядка их выполнения и расчетными значениями норм расхода материалов, времени, режимов обработки. Прокомментируем приведенные формулировки.

Виду того, что ТП - это часть производственного процесса, следует отметить, что производственный процесс представляет собой совокупность действий людей и орудий производства, необходимых для изготовления изделия. В производственный процесс входят не только процессы, непосредственно связанные с изменением формы и свойств обрабатываемых деталей, сборка сборочных единиц и изделий, но и все необходимые вспомогательные процессы: складирование, упаковка, отгрузка изделий; ремонт и модернизация оборудования; изготовление инструмента и средств механизации; контроль на всех этапах  $[14]$ .

При выполнении ТП происходит изменение состояния предмета труда (заготовки), приводящее к получению изделия. При этом к «предметам труда» в равной степени относятся заготовки, детали и изделия. Следовательно, для уточнения этого понятия необходимо рассмотреть следующие объекты.

Материал - исходный предмет труда, потребляемый для изготовления изделия. Он может быть основным и вспомогательным. Основной материал - это материал исходной заготовки. К основному материалу относится материал, масса которого входит в массу изделия при выполнении технологического процесса, например материал сварочного электрода, припоя и т.д. Вспомогательный материал это материал, расходуемый при выполнении ТП дополнительно к основному материалу. Вспомогательными могут быть материалы, расходуемые при нанесении покрытия, пропитке, сварке (например, аргон), пайке (например, канифоль), закалке и т.д.

Полуфабрикат - это предмет труда, подлежащий дальнейшей обработке на предприятии-потребителе.

*Заготовка* – это предмет труда, из которого изменением формы, размеров, свойств поверхности и (или) материала изготавливают деталь. При этом под *исходной заготовкой* понимается заготовка перед первой технологической операцией. В зависимости от метода получения заготовки могут быть различных видов (отливки, поковки и т.д.).

*Деталь* – это изделие, изготовленное из однородного по наименованию и марке материала без применения сборочных операций.

*Изделие* – это любой предмет или набор предметов производства, подлежащих изготовлению на предприятии.

*Комплектующее изделие* – это изделие предприятияпоставщика, применяемое как составная часть изделия, выпускаемого предприятием-изготовителем. Составными частями изделия могут быть детали и сборочные единицы.

*Сборочный комплект* – это группа составных частей изделия, которые необходимо подать на рабочее место для сборки изделия или его составной части [14].

# **1.1.3 Детализация цели проектирования технологического процесса**

*Целью проектирования ТП* является разработка его описания. В свою очередь *описание ТП* – это представленное на некотором языке изложение способа изготовления изделия. Оно состоит из упорядоченного набора описаний технологических приемов, включающего в себя сведения о типах и режимах работы, используемых средствах технологического оснащения, технологических инструкциях, нормах времени и нормах расхода материалов [14].

Описание ТП содержится в технологических документах, объединенных в комплект. Состав комплекта зависит от степени детализации описания, регламентированной нормативными документами и зависящей от типа производства. Чем тип производства ближе к крупносерийному и массовому, тем подробнее описание и тем большее количество документов входит в комплект.

*Комплект документов ТП (операции)* представляет собой совокупность технологических документов, необходимых и достаточных для выполнения технологического процесса (операции) [14].

*Комплект технологической документации* – это совокупность комплектов документов технологических процессов и отдельных документов, необходимых и достаточных для выполнения технологиче-

ских процессов при изготовлении и ремонте изделия или его составных частей [14].

В зависимости от назначения технологические документы подразделяют на основные и вспомогательные.

К *основным* относят документы:

− содержащие сводную информацию, необходимую для решения одной или комплекса инженерно-технических, плановоэкономических и организационных задач;

− полностью и однозначно определяющие технологический процесс (операцию) изготовления или ремонта изделия (составных частей изделия).

К *вспомогательным* относят документы, применяемые при разработке, внедрении и функционировании технологических процессов и операций, например карту заказа на проектирование технологической оснастки, акт внедрения технологического процесса и др.

Основные технологические документы подразделяют на документы общего и специального назначения [13].

К *документам общего назначения* относят технологические документы, применяемые в отдельности или в комплектах документов на ТП (операции), независимо от применяемых технологических методов изготовления или ремонта изделий (составных частей изделий), например карту эскизов, технологическую инструкцию.

К *документам специального назначения* относят документы, применяемые при описании технологических процессов и операций в зависимости от типа и вида производства и применяемых технологических методов изготовления или ремонта изделий (составных частей изделий) [13].

Описания оформляются по правилам, установленным *Единой системой технологической документации* (ЕСТД). Она представляет собой комплекс государственных стандартов и рекомендаций, устанавливающих взаимосвязанные правила и положения по порядку разработки, комплектации, оформления и обращения технологической документации, применяемой при изготовлении и ремонте изделий (включая сбор и сдачу технологических отходов) [14].

### **1.2 Место САПР ТП в системе технологической подготовки производства**

Для подготовки предприятия к выпуску новой продукции необходимо выполнить комплекс работ. Эти работы называют технической подготовкой производства.

#### **1.2.1 Состав технической подготовки производства**

Подготовка производства способствует непрерывному техническому прогрессу, выпуску высокоэффективной новой техники, созданию условий для эффективной работы предприятия. Техническая подготовка производства состоит из следующих трех частей:

- конструкторская подготовка;
- − организационная подготовка;
- технологическая подготовка.

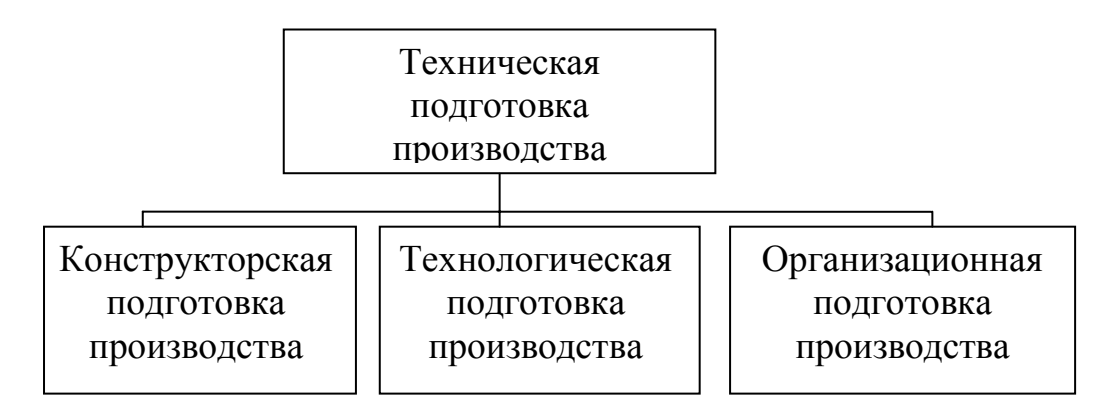

#### *Рис. 1.1* Структура технической подготовки производства

*Конструкторская подготовка производства* – это совокупность работ по проектированию новой или совершенствованию выпускаемой продукции.

Вновь проектируемые изделия должны соответствовать по своим технико-экономическим характеристикам передовым достижениям науки и техники, обеспечивать комплексную механизацию и автоматизацию производства, и повышение его эффективности. К новой продукции предъявляется ряд требований:

1 Непрерывное совершенствование качества продукции. *Качество продукции* – это совокупность свойств продукции, обуславливающих ее пригодность удовлетворять определенные потребности в соответствие с ее назначением;

2 Повышение надежности и долговечности продукции. *Надежность* – это свойство изделия сохранять технические параметры в заданных пределах и условиях эксплуатации (частота отказа изделия, безотказность, вероятность отказа изделия). *Долговечность* – свойство изделия длительно сохранять работоспособность в определенных режимах и условиях эксплуатации до разрушения (ресурс работы, срок службы оборудования);

3 Повышение уровня технологичности продукции, под которой понимается облегчение процесса изготовления продукции, возможность применения прогрессивных методов;

4 Снижение себестоимости новой продукции за счет упрощения и совершенствования конструкции, замены дорогих материалов более дешевыми, снижение затрат, связанных с эксплуатацией продукции;

5 Использование при проектировании продукции существующих стандартов и унифицированных полуфабрикатов. Показатели стандартизации и унификации дают представление о степени использования в продукции стандартизированных составных частей и уровне унификации.

6 Улучшение экономических показателей, основным из которых является экономический эффект от эксплуатации изделия, образующийся за счет уменьшения затрат на разработку, изготовление и эксплуатацию продукции;

7 Обеспечение охраны труда и техники безопасности, а также удобств при эксплуатации и ремонте новых изделий. Это требование переплетается с повышением эргономичности разработки. Под эргономикой понимается область знания, комплексно изучающая трудовую деятельность человека в системах «человек – техника – среда» (СЧТС), с целью обеспечения ее эффективности, безопасности и комфорта. Главной целью эргономики является:

− повышение эффективности СЧТС;

− безопасность труда;

− обеспечение условий для развития личности человека в процессе труда.

*Организационная подготовка* производства предусматривает комплекс мер по планированию и организации производства новой продукции, а также обеспечению процесса ее изготовления всеми необходимыми ресурсами. Этот этап подготовки производства зависит от новизны, объема производства, сложности и других параметров

новой продукции и потому является очень ответственным. Он охватывает следующие основные работы:

− составление генерального плана-графика и сметы расходов на техническую подготовку производства;

− разработку баланса наличия и потребности основных производственных площадей, рабочих кадров, основного оборудования и пр.;

− проработку возможностей дальнейшего углубления специализации и кооперации цехов и производственных участков;

− разработку мер по ускорению технической подготовки производства новой продукции;

− проработку возможности снижения затрат на стадии подготовки производства и освоения новой продукции;

− выбор метода перехода на выпуск новой продукции.

*Технологическая подготовка производства* (ТПП) представляет собой совокупность мероприятий, обеспечивающих *технологическую готовность производства*. При этом под *технологической готовностью производства* понимается наличие на предприятии полных комплектов конструкторской и технологической документации и средств технологического оснащения, необходимых для осуществления заданного объема выпуска продукции с установленными техникоэкономическими показателями [41].

# **1.2.2 Состав функций и задач ТПП**

Под *функцией технологической подготовки производства* понимают комплекс задач по технологической подготовке производства объединенных общей целью их решения. Соответственно, *задачей технологической подготовки производства* является законченная часть работ в составе определенной функции технологической подготовки производства [41].

Оптимальное распределение функций и задач ТПП регламентировано *Единой системой технологической подготовки производства* (ЕСТПП), под которой понимается комплекс установленных государственными стандартами правил и положений по организации и ведению технологической подготовки производства на базе широкого применения современных методов организации производства, унифицированных технологических процессов, средств вычислительной техники и стандартных средств технологического оснащения.

Выявленные в результате структуризации видов деятельности функции и задачи системы ТПП приведены в табл. 1.1 [29].

*Таблица 1.1* 

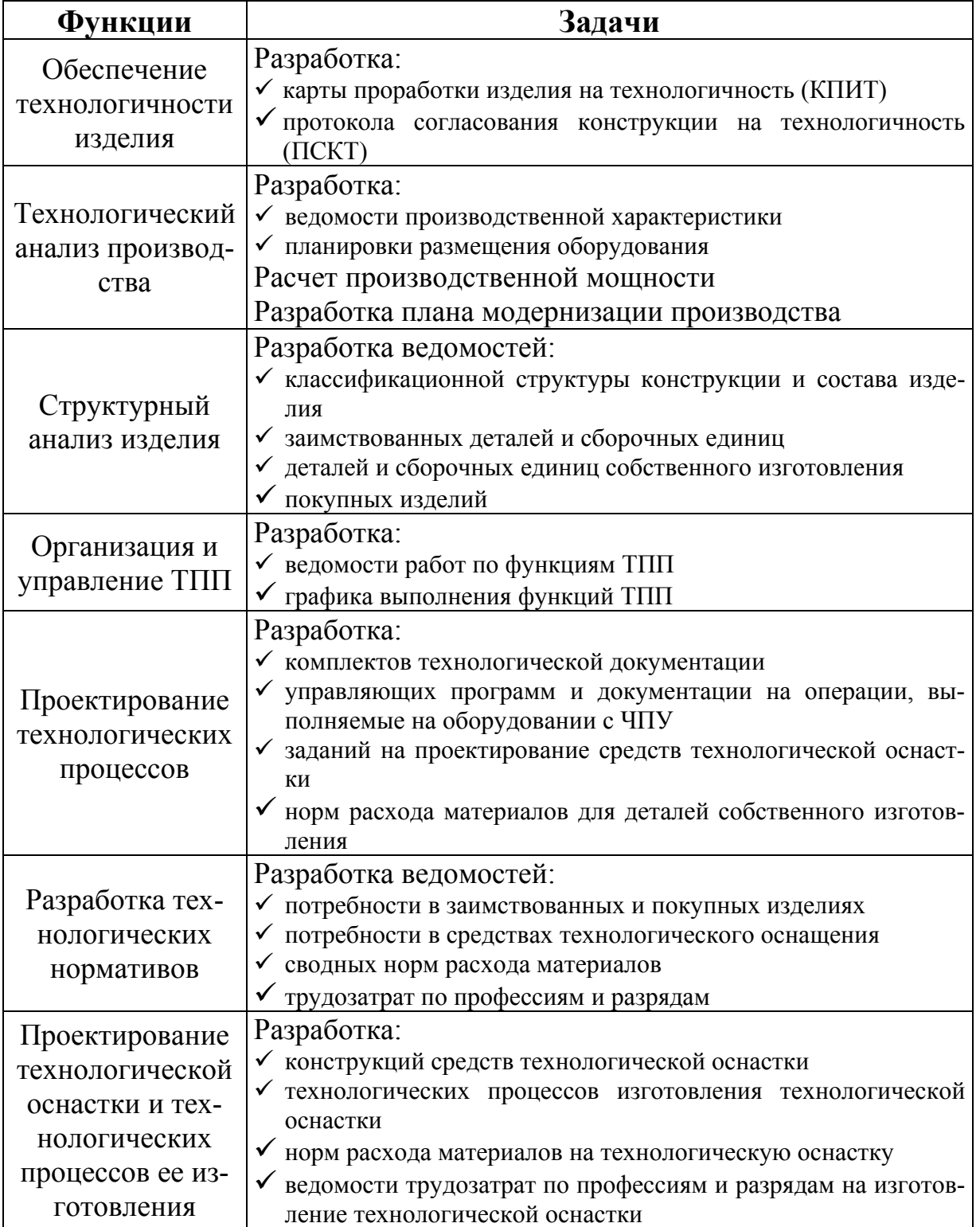

# **Состав задач по функциям ТПП**

# **1.2.3 Блок схема функций технологической подготовки производства**

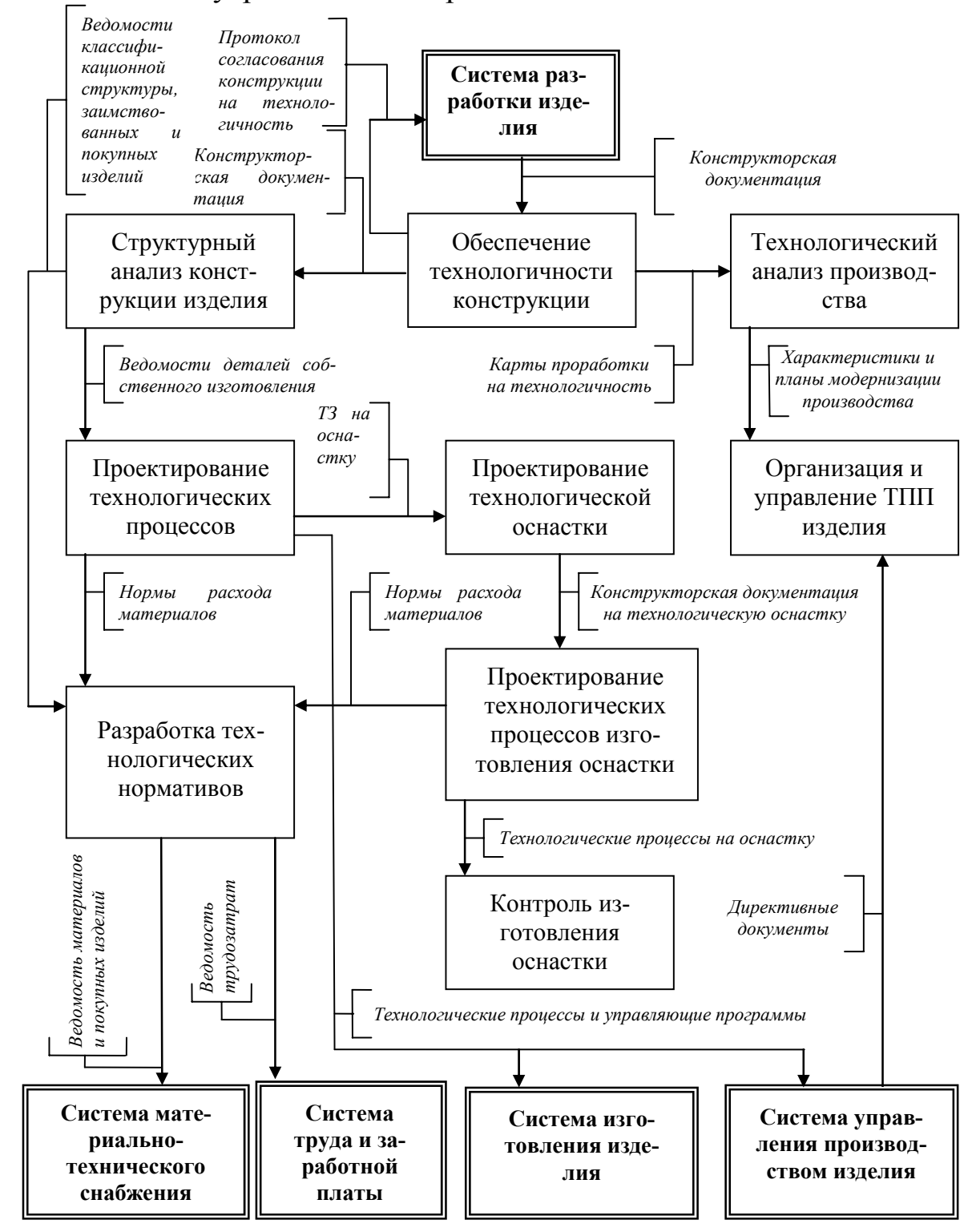

Внешние и внутренние связи представим в виде блок-схемы.

*Рис. 1.2* Блок-схема функций технологической подготовки производства [29].

## 1.2.4 Описание внешних связей технологической подготовки производства

ТПП организуются Внешние связи системы следующим образом.

По первому каналу связи система управления производством оказывает управляющее воздействие на систему ТПП, которое поступает в виде директивных документов с оперативно-управленческой информацией. На ее основании реализуется функция организации и управления ТПП, вырабатывается график последовательности их выполнения. В обратном направлении, т.е. из системы ТПП в систему управления производством, поступает информация о структуре технологических процессов, в виде маршрутных и операционных описаний

Второй канал - связь с системой разработки конструкций изделий. По нему информация в виде конструкторской документации поступает в систему ТПП. В результате выполнения функции обеспечения технологичности в системе ТПП вырабатывается информация в виде протокола согласования конструкции на технологичность, который возвращается в систему разработки конструкции и служит основанием для доработки конструкции и карты проработки изделия на технологичность, используемой при выполнении функции технологического анализа производства.

Третий канал - связь с системой материально-технического снабжения - построен на базе трех направлений. По первому ведомости норм расхода материалов и покупных изделий поступают из системы ТПП после выполнения функции разработки технологических нормативов в систему материально-технического снабжения. По второму направлению информация о нормах расхода материалов, комплектующих и покупных изделий для изготовления средств технологического оснащения, поступает из системы ТПП после выполнения функции проектирования технологических процессов изготовления технологического оснащения в систему средств материальнотехнического снабжения. По третьему направлению материалы, комплектующие и покупные изделия, необходимые для изготовления изделия и средств технологического оснащения поступают из системы материально-технического снабжения в системы изготовления изделия и средств технологической оснастки.

Четвертый канал - связь с системой труда и заработной платы. По этому каналу информация о трудозатратах на изготовление изделий, в виде ведомости с указанием профессий и разрядов поступает из системы ТПП после выполнения функции разработки технологических нормативов в систему труда и заработной платы.

Пятый канал - связь с системой изготовления. По нему из системы ТПП передается информация о структуре технологических процессов в виде комплекта технологической документации и программ для оборудования с ЧПУ, а также средства технологического оснащения [29].

# 1.2.5 Описание внутренних связей технологической подготовки производства

Рассмотрение внутренних связей и функции системы ТПП позволило определить следующее.

Функция обеспечения технологичности конструкций выполняется на основании анализа документации, поступающей из системы разработки конструкций. При ее реализации осуществляется взаимосвязанное решение конструкторских и технологических задач, направленных на повышение производительности труда, достижение оптимальных трудовых и материальных затрат. Результатами этой протокол согласования являются работы  $\mathbf{M}$ карта техникоэкономической проработки изделия на технологичность. Протокол отражает взаимодействие по каналу связи между системой ТПП и системой разработки конструкций. Карта технико-экономической проработки используется при технологическом анализе производства с целью его совершенствования.

Получаемая в результате выполнения функции технологического анализа производства информация в виде ведомости производственной характеристики цеха (завода), планировки размещения оборудования и результатов расчета производственной мощности используется при выполнении функции организации и управления ТПП при планировании модернизации производственной структуры.

Функция структурного анализа изделия выполняется на основании информации, поступающей в виде конструкторской документации, проанализированной на технологичность. На этом этапе классифицируются структурные составляющие конструкции изделия. В результате выполнения функции в системе ТПП генерируется информация о структурных составляющих конструкций и входящих в них покупных изделиях в виде следующих ведомостей: классификационной структуры изделия; его состава; заимствованных деталей и сборочных

единиц; покупных изделий; деталей собственного изготовления. Эта информация используется при выполнении функций разработки технологических нормативов и технологических процессов, а также функции организации и управления ТПП.

*Функция организации и управления ТПП* выполняется на основании информации, поступающей из системы управления производством. При этом генерируются управляющие воздействия в виде графика выполнения функций и ведомости объемов работ по каждой функции.

*Функция проектирования технологических процессов* выполняется на основании информации, поступающей после выполнения функций структурного анализа изделий, технологического анализа производства, а также организации и управления ТПП. В результате выполнения функции генерируется информация о технологических процессах. Помимо этого, при выполнении функции проектирования технологических процессов генерируется информация об обработке деталей на оборудовании с ЧПУ в виде управляющих программ и технологической документации, а также технические задания для выполнения функции проектирования средств технологического оснащения.

*Функция разработки технологических нормативов* выполняется на основании информации, поступающей после выполнения функций проектирования технологических процессов, структурного анализа изделия, проектирования технологических процессов изготовления технологической оснастки, а также функции организации и управления ТПП. При выполнении функции разработки технологических нормативов информация генерируется в виде ведомостей: потребности в заимствованных и покупных изделиях, потребности в средствах технологического оснащения, сводных норм расхода материалов и трудозатрат по профессиям и разрядам. Эта информация передается из системы разработки технологических нормативов в систему управления производством и систему труда и заработной платы.

*Функция проектирования средств технологического оснащения* (СТО) выполняется на основании информации о технических требованиях, предъявляемых к этим средствам в технических заданиях на проектирование. При выполнении данной функции генерируется информация о конструкции СТО в виде конструкторской документации.

*Функция проектирования технологических процессов изготовления СТО* выполняется на основании информации о конструкции технологической оснастки, получаемой в результате выполнения функции проектирования СТО и функции управления и организации ТПП. При выполнении данной функции генерируется информация о технологии изготовления СТО в виде маршрутных карт, нормах расхода материалов, а также информация о трудозатратах по профессиям и разрядам при изготовлении СТО.

Функция контроля изготовления СТО выполняется на основании информации о технологии изготовления и графика работ по ТПП. При выполнении функции осуществляется контроль изготовления СТО на участке подготовки производства или на специализированном предприятии [29].

В результате выполнения функций система ТПП создает информационный базис в виде нормативно-технических данных, необходимых для организации управления производственным процессом, включая экономику и материально-техническое снабжение. Таким образом, от качества управляющей информации, создаваемой в системе технологической подготовки производства, в большой степени зависят технико-экономические показатели и эффективность всего производства [32].

## 1.2.6 Средства автоматизации функций и задач технологической подготовки производства

Рассмотрим ТПП как объект автоматизации. Автоматизировать ТПП - это в комплексе автоматизировать выполнение ее функций и задач.

По своим свойствам функции и задачи неоднородны и автоматизируются с использованием различных методов и средств.

На рис. 1.3 указаны основные системы, с помощью которых реализуется автоматизация функций ТПП. К средствам автоматизации относятся:

- ИПС информационно-поисковые системы;
- АССА автоматизированная система структурного анализа;

• САПР ТП - система автоматизированного проектирования TΠ;

• САПР СТО - система автоматизированного проектирования конструкций СТО;

• САП - система автоматизированного программирования управляющих программ для программно-управляемого оборудова-НИЯ;

• АСУ ТПП - автоматизированная система управления ТПП. Данные системы входят в состав САПР при ТПП и являются ее подсистемами.

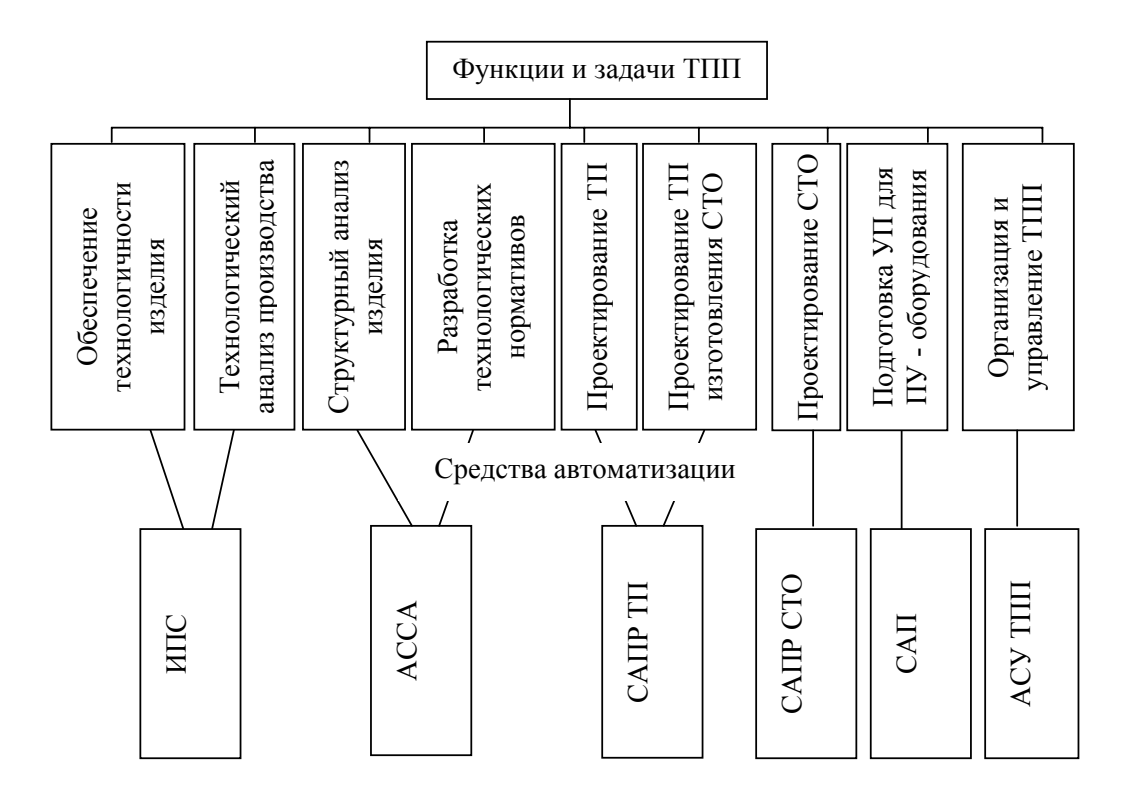

Рис. 1.3 Средства автоматизации функций и задач технологической подготовки производства

Исследования показывают, что затраты времени (трудоемкость), приходящиеся на ТПП для различных типов производства составляют для серийного производства – 40-50% и 60-70% – для крупносерийного. Из этого можно заключить, что ТПП является основной частью технической подготовки производства.

# 1.2.7 Место САПР технологической подготовки производства в системе комплексной автоматизации процессов проектирования и производства

Одним из направлений повышения конкурентоспособности отечественных предприятий является переход от отдельных замкнутых САПР и их частичного объединения к полной интеграции технической и организационной сфер производства. Такая интеграция связывается с разработкой системы комплексной автоматизации процессов проектирования, изготовления и испытания изделий, для которой характерны:

− переход к крупномасштабным автоматизированным системам конструкторско-исследовательским отделам, автоматизированным участкам и испытательным стендам,

− постепенная интеграция системы проектирования и изготовления в целостные научно-производственные комплексы [46].

Структурная схема системы комплексной автоматизации процессов проектирования, изготовления и испытания изделий представлена на *рис. 1.4*.

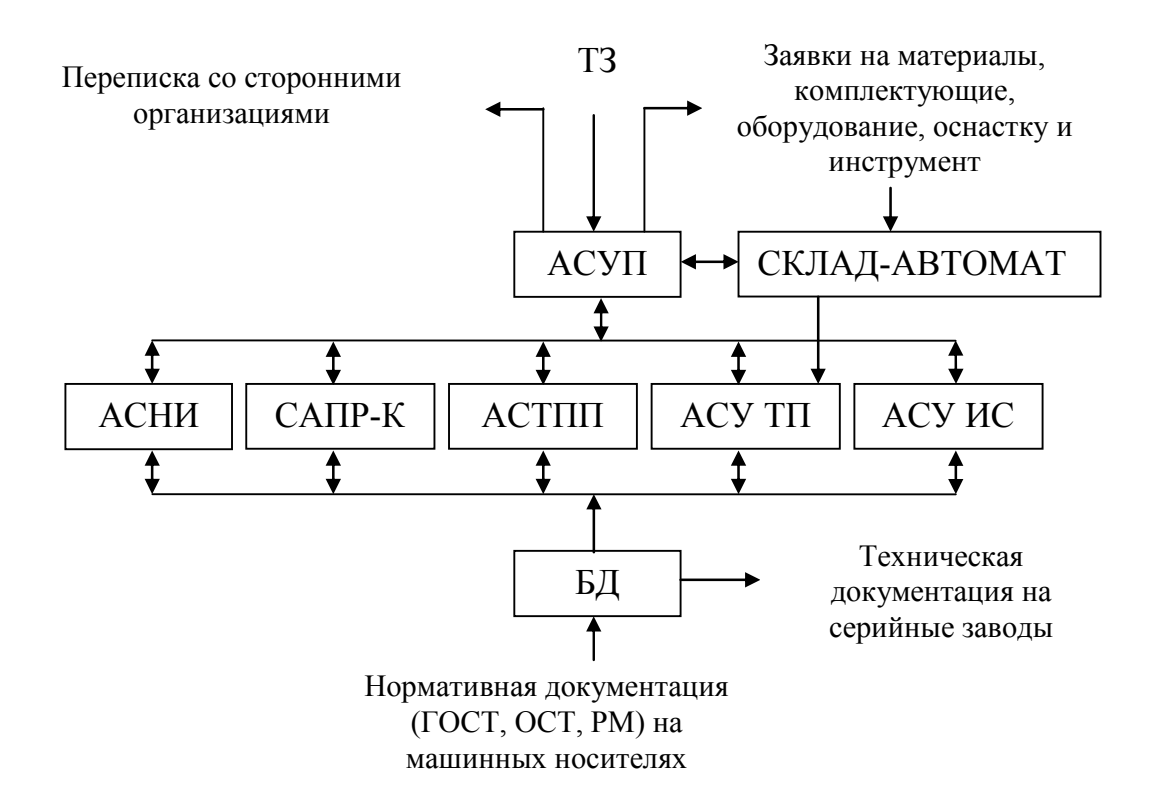

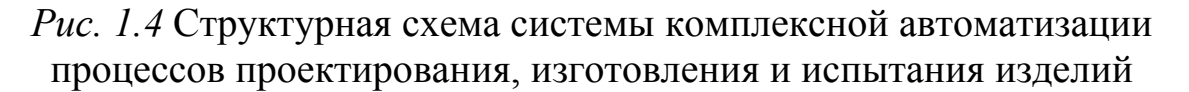

Анализ структурной схемы однозначно определяет соответствие между автоматизированными системами и подразделениямипользователями. Например, управленческие подразделения являются пользователями автоматизированной системы управления предприятием (АСУП), конструкторско-исследовательские подразделения − автоматизированной системы научных исследований (АСНИ) и системы автоматизированного проектирования конструкции изделия (САПР-К), технологические подразделения − системы автоматизированного проектирования в ТПП (САПР в ТПП); производственные

подразделения − автоматизированной системы управления технологическими процессами (АСУ ТП), испытательные подразделения − автоматизированной системы испытаний (АСУ ИС); подразделения стандартизации и технической документации − информационной поисковой системы, работающей с базой данных (БД).

## **1.3 Место САПР ТП в жизненном цикле изделия**

### **1.3.1 Стадии жизненного цикла изделия**

В международных стандартах серии ISO 9004 (управление качеством продукции) введено понятие «Жизненный Цикл Изделия» (ЖЦИ). Данное понятие включает в себя следующие этапы:

• Маркетинг (поиск и изучение рынка);

• Формулирование служебного назначения;

• Разработка концепции и технического задания (разработка технических требований к создаваемой продукции);

• Конструирование (проектирование и/или разработка конструкции создаваемой продукции);

• Технологическая подготовка производства (подготовка и разработка технологических процессов);

• Производство (изготовление изделия, контроль, проведение испытаний и обследований, упаковка и хранение, реализация и/или распределение продукции);

- Доставка изделий потребителю (монтаж);
- Эксплуатация (техническая помощь в обслуживании);

• Утилизация после завершения использования продукции [10].

Определение элементов ЖЦИ, рассматриваемого как «система», является основным этапом не только для концептуального проектирования, но и для создания единой информационной модели.

Функционально-структурное моделирование ЖЦИ при создании виртуального предприятия на концептуальном уровне позволяет определить не только связи между элементами (понятиями) ЖЦИ, но также их структуру. Классификация связей между элементами (понятиями) ЖЦИ в составе виртуального предприятия предполагает наличие следующих связей:

− связи между средствами производства;

− связи людей со средствами производства и между собой в процессе производства;

− связи между управляющей и управляемой системами.

Использование понятий ЖЦИ при реорганизации предпринимательской деятельности позволяет:

• во-первых, провести системно-организационную интерпретацию элементов (понятий) ЖЦИ и связей между ними в процессах проектирования, изучения и анализа ЖЦИ при проектировании виртуального предприятия;

• во-вторых, переместить акцент от решения отдельных локальных задач на процесс проектирования, изучения и анализа предпринимательской деятельности [9].

#### **1.3.2 Понятия, принятые в зарубежной литературе**

В зависимости от объекта проектирования САПР принято делить, по крайней мере, на два основных вида:

1) САПР изделий;

2) САПР технологических процессов.

Ввиду того, что в зарубежной литературе сложилась своя терминология в области автоматизированного проектирования, и она часто используется в публикациях, рассмотрим некоторые, принятые в ней термины.

**САПР изделий.** В зарубежной литературе эти системы называют *CAD* (*Computer-Aided Design*). Здесь *Computer* – компьютер, *Aided* – с помощью, *Design* – проект, проектировать. Таким образом, термин *CAD* можно перевести как «проектирование с помощью компьютера». Эти системы выполняют объемное и плоское геометрическое моделирование, инженерные расчеты и анализ, оценку проектных решений, изготовление чертежей. В более строгой формулировке *CAD* – программный пакет, предназначенный для проектирования (разработки) объектов производства (или строительства), а также оформления конструкторской и/или технологической документации. Современные САПР используются совместно с системами автоматизации инженерных расчетов и анализа *CAE,* либо внутри себя содержат интегрированные средства автоматизации инженерных расчетов и анализа. Данные из *CAD*-системы передаются в *CAM*-систему автоматизированной разработки управляющих программ для оборудования с ЧПУ или ГАПС (Гибких автоматизированных производственных систем). Работа с САПР обычно подразумевает создание геометрической модели изделия (двумерной или трехмерной, твердотельной), генерацию на основе этой модели конструкторской документации (чертежей изделия, спецификаций и проч.) и последующее его сопровождение.

Следует отметить, что русский термин «САПР» по отношению к промышленным системам имеет более широкое толкование, чем *CAD* – он включает в себя *CAD*, *CAM* и *CAE*.

**САПР технологии изготовления.** В странах бывшего Советского Союза эти системы принято называть САПР ТП или АС ТПП. В зарубежной литературе их называют CAPP (*Computer Automated Process Planning*). Здесь *Automated* – автоматический, *Process* – процесс, *Planning* – планировать, планирование, составление плана. С помощью этих систем разрабатывают технологические процессы и оформляют их в виде маршрутных, операционных, маршрутнооперационных карт, проектируют технологическую оснастку, разрабатывают управляющие программы (УП) для станков с ЧПУ.

Более конкретное описание технологии обработки на оборудовании с ЧПУ (в виде кадров управляющей программы) генерируется *автоматизированной системой управления производственным оборудованием* (*АСУПР*)**,** которую в зарубежной литературе принято называть *CAM* (*Computer-Aided Manufacturing*). Здесь *Manufacturing* – производство, изготовление. Техническими средствами, реализующими данную систему, могут быть системы ЧПУ станков, компьютеры, управляющие автоматизированными станочными системами. В некоторых источниках под термином *САМ* понимают подготовку технологического процесса производства изделий, ориентированную на использование средств вычислительной техники, и включающую не только сам процесс компьютеризированной подготовки производства, но и программно-вычислительные комплексы, используемые технологами-проектировщиками. Фактически же технологическая подготовка сводится к автоматизации разработки управляющих программ для оборудования с ЧПУ (2- осевые лазерные станки), (3- и 5 осевые фрезерные станки с ЧПУ; токарные станки; обрабатывающие центры; автоматы продольного точения и токарно-фрезерной обработки). Как правило, большинство программно-вычислительных комплексов совмещают в себе решение задач *CAD/CAM*, *CAE/САМ*, *CAD/CAE/CAM*.

Научно-исследовательский этап проектирования иногда выделяют в самостоятельную *автоматизированную систему научных исследований* (АСНИ) или, используя зарубежную терминологию, автоматизированную систему инжиниринга – *CAE* (*Computer Aided Engineering*). Одним из примеров такой системы является так называемая «изобретающая машина», которая поддерживает процесс принятия проектировщиком новых нестандартных решений, иногда и на уровне изобретений. В более узком понимании  $CAE -$  общее название для программ или программных пакетов, предназначенных для инженерных расчетов, анализа и симуляции физических процессов. Расчетная часть пакетов чаще всего основана на численных методах решения дифференциальных уравнений (метод конечных элементов, метод конечных объемов, метод конечных разностей и др.). Современные системы автоматизации инженерных расчетов (САЕ) применяются совместно с САD-системами (зачастую интегрируются в них, в этом случае получаются гибридные *CAD/CAE*-системы). *CAE*-системы это разнообразные программные продукты, позволяющие оценить, как поведёт себя компьютерная модель изделия в реальных условиях эксплуатации. Они позволяют проверить работоспособность изделия, без привлечения больших затрат времени и средств.

Помимо этого различают: систему производственного планирования и управления PPS (Productions plans system), что соответствует отечественному термину АСУП (автоматизированная система управления производством).

CAQ (Computer Aided Quality Control) - автоматизированная система управления качеством.

PDM (Product Data Management) - автоматизированная система управления производственной информацией. Аналог системы электронного документооборота.

САД/САМ/САЕ/РДМ - комплексная система автоматизированного проектирования и производства.

 $\overline{C}$ IM (Computer Integrated Manufacturing) – система интегрированного производства.

#### 1.3.3 Связи этапов жизненного цикла изделий и автоматизированных систем

Необходимо отметить, что самостоятельное использование систем CAD- и CAM-систем дает экономический эффект. Но он может быть существенно увеличен их интеграцией посредством САРР. Интегрированная система САD/САМ, схема которой представлена на рис. 1.5, на информационном уровне поддерживается единой базой данных. В ней хранится информация о структуре и геометрии изделия (как результат проектирования в системе CAD), о технологии изготовления (как результат работы системы САРР) и управляющие программы для оборудования с ЧПУ (как исходная информация для обработки в системе CAM на оборудовании с ЧПУ).

Этапы создания изделий могут перекрываться во времени, т.е. частично или полностью выполняться параллельно. На рис. 1.6 показаны связи этапов жизненного цикла изделий и автоматизированных систем, входящих в состав комплексного интегрированного производства (КИП) или в зарубежной версии *CIM* (*Computer Integrated Manufacturing*).

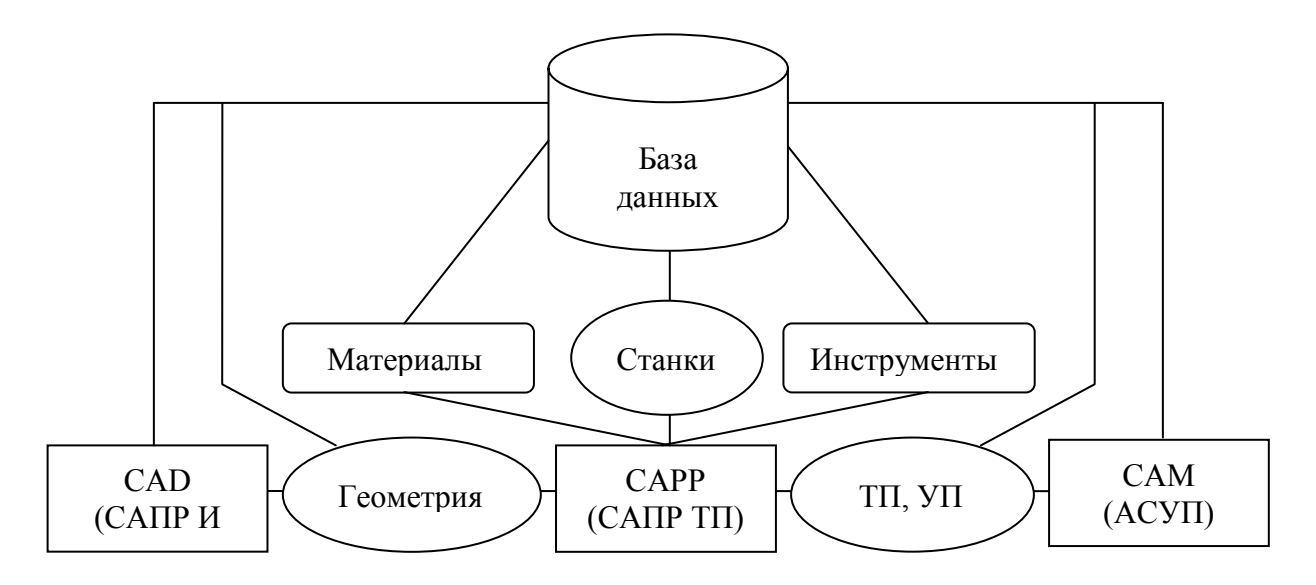

*Рис. 1.5* Схема взаимосвязей элементов интегрированной системы

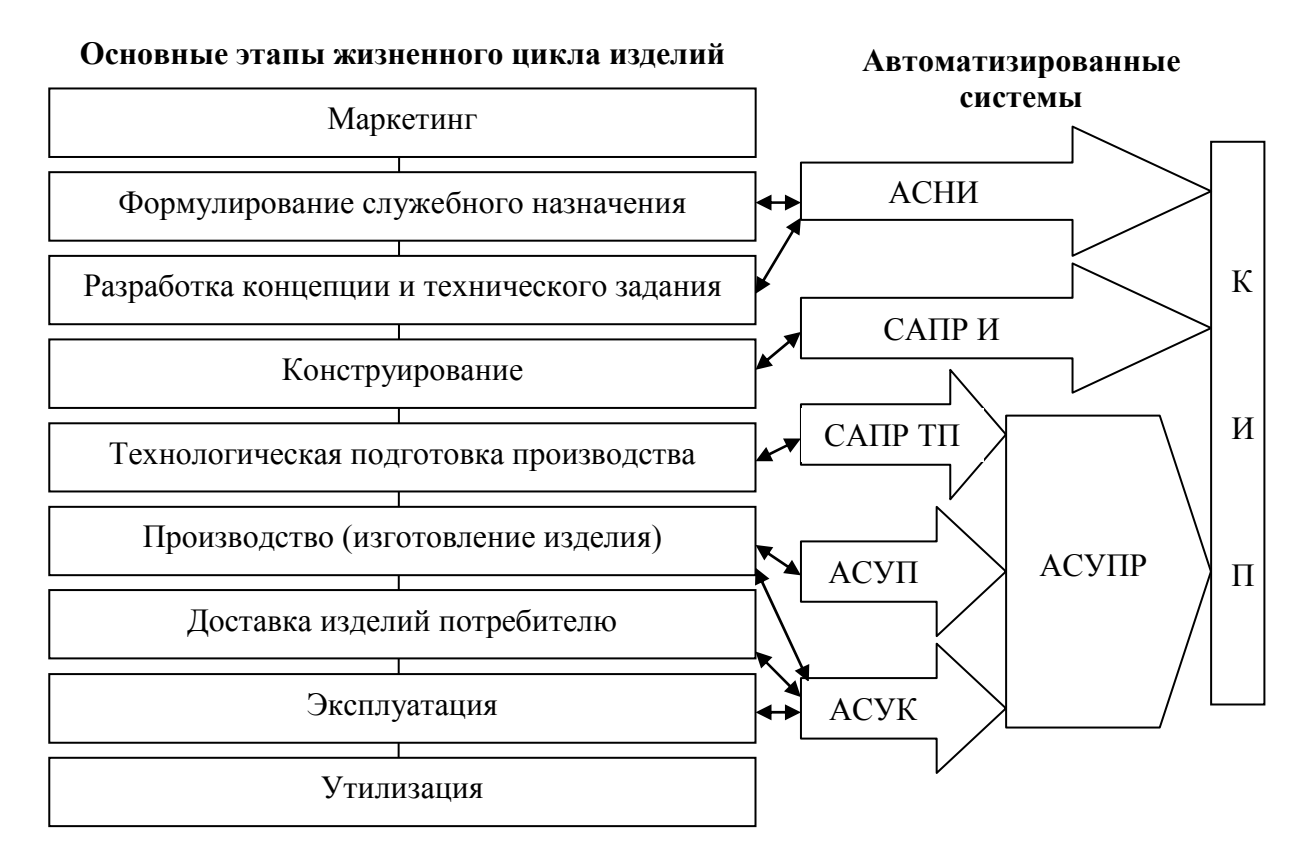

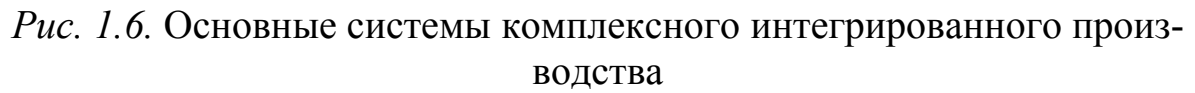

В структуре комплексного интегрированного производства, информационная модель которого представлена на рис. 1.7, выделяются три основных иерархических уровня:

1 *Верхний уровень (уровень планирования)*, включающий в себя подсистемы, выполняющие задачи планирования производства.

2 *Средний уровень (уровень проектирования)*, включающий в себя подсистемы проектирования изделий, технологических процессов, разработки управляющих программ для станков с ЧПУ.

3 *Нижний уровень (уровень управления)* включает в себя подсистемы управления производственным оборудованием.

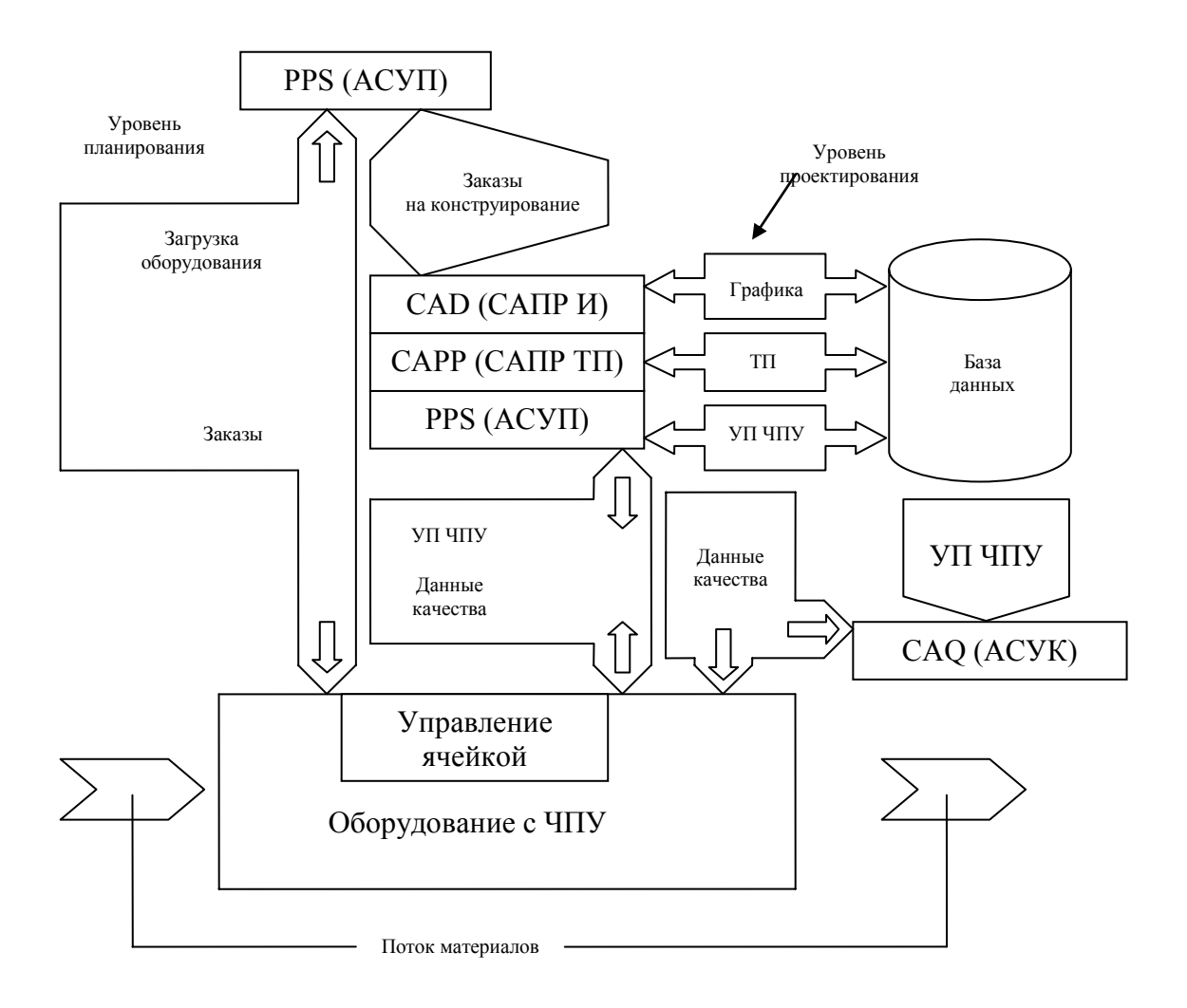

*Рис. 1.7* Информационная модель комплексного интегрированного производства

Построение комплексного интегрированного производства включает в себя решение следующих проблем:

<sup>−</sup> *информационного обеспечения* (отход от принципа централизации и переход к координированной децентрализации на каждом из рассмотренных уровней как путем сбора и накопления информации внутри отдельных подсистем, так и в центральной базе данных);

<sup>−</sup> *обработки информации* (стыковка и адаптация программного обеспечения различных подсистем);

<sup>−</sup> *физической связи подсистем* (создание интерфейсов, т.е. стыковка аппаратных средств ЭВМ, включая использование вычислительных систем).

Внедрение комплексного интегрированного производства значительно сокращает общее время прохождения заказов за счет:

<sup>−</sup> уменьшения времени передачи заказов с одного участка на другой и уменьшения времени простоя при ожидании заказов;

<sup>−</sup> перехода от последовательной к параллельной обработке;

<sup>−</sup> устранения или существенного ограничения повторяемых ручных операций подготовки и передачи данных (например, машинное изображение геометрических данных можно использовать во всех отделах, связанных с конструированием изделий).

#### **Вопросы для самопроверки**

- 1. Что такое проектирование?
- 2. Дайте определение понятия «производственный процесс».
- 3. Дайте определение понятия «технологический процесс».
- 4. Какие действия людей и орудий производства включает ТП?
- 5. В чем особенность ТП механообработки?
- 6. Какие разновидности описания ТП вы знаете?
- 7. Какие методы используются для разработки описания ТП?
- 8. Назначение ТПП

9. Какие функции выполняет конструкторская подготовка производства?

10. Какие функции выполняет ТПП?

11. Какой процент работ в ТПП выполняется с использованием САПР ТП?

## **2. ТЕХНОЛОГИЧЕСКАЯ УНИФИКАЦИЯ. РАЗНОВИДНОСТИ ТЕХНОЛОГИЧЕСКОГО ПРОЕКТИРОВАНИЯ. ФУНКЦИОНАЛЬНАЯ СХЕМА САПР ТП**

#### **2.1 Технологическая унификация**

Научно-технический прогресс в машиностроении обусловливает ускорение темпов создания все более совершенных машин, увеличение числа их типов, усложнение их конструкций. Это вызывает возрастание затрат времени и средств на технологическую подготовку. В связи с этим становится актуальной задача технологической унификации.

*Технологическая унификация* – приведение к единой системе методов обработки.

Задачи, решаемые технологом при проектировании ТП, можно разделить на расчетные и нерасчетные. К *расчетным* относятся задачи по определению припусков на обработку, технологических размеров, режимов резания, норм времени и расходов материалов. Решение таких задач сводится к выполнению расчетов по формулам, т.е. решение их формализовано. Нетрудно составить алгоритм, позволяющий решать эти задачи с использованием ЭВМ. Однако большую часть составляют *нерасчетные* задачи. Это такие задачи, как выбор методов обработки, типа оборудования, вида инструмента, назначение схемы базирования, способа установки детали, формирование состава операций, определение последовательности операций, выбор вида заготовки, определение последовательности переходов в операции.

Каким же образом технолог принимает решение в каждом из перечисленных случаев? Рассмотрим в качестве примера задачу о выборе метода обработки. Пусть в детали нужно обработать отверстие. Для решения рассматриваемой задачи технолог применит уже опробованные методы. В технологии известны проверенные на практике методы обработки отверстий. Черновая обработка – сверление, рассверливание, зенкерование, растачивание; чистовая – развертывание, растачивание, протягивание, шлифование и хонингование.

Следовательно, имеется конечный набор известных методов обработки (*типовых решений*), и задача технолога состоит в обоснованном выборе одного из них, т.е. к принятию одного из типовых решений рассматриваемой задачи.

Необходимо отметить, что *типовые решения являются основой автоматизированного проектирования ТП*.

При проектировании ТП используются три уровня технологической унификации:

1) типизация маршрута обработки отдельных (элементарных) поверхностей, таких как наружный цилиндр, конус, сфера, отверстие или плоскость;

2) типизация маршрута обработки сочетаний поверхностей (шпоночного паза, зубьев);

3) комплексная типизация ТП обработки заготовок в целом.

Работа по типизации ТП на любом уровне должна начинаться с классификации деталей, сочетаний поверхностей и элементарных поверхностей. Основной задачей классификации является приведение всего многообразия заготовок, поверхностей, их сочетаний к минимальному числу типов, для которых можно разработать унифицированные ТП.

**Типизация маршрутов обработки элементарных поверхностей**. В машиностроении накоплен большой опыт разработки и использования типовых маршрутов обработки различных поверхностей. Многие из этих маршрутов зафиксированы в справочных материалах. Число возможных вариантов маршрута может быть довольно большим. Все они, однако, различны по эффективности. Выбор окончательного варианта по этим показателям важен, но сложен и трудоемок. Маршрут выбирают приближенно, оценивая трудоемкость вариантов по суммарному основному времени обработки и используя для расчета нормативные материалы. Более точно выбирают маршрут при сравнении суммарной себестоимости обработки.

**Типизация маршрутов обработки сочетаний поверхностей**. Под сочетанием понимают обычно набор элементарных поверхностей, образующих конструктивный элемент детали определенного функционального назначения (например, набор поверхностей, образующих шпоночный паз, шлицы). Такие наборы поверхностей называются конструкторско-технологическим элементом детали (КТЭ). Признаками классификации КТЭ на подгруппы, типы являются: функциональное назначение, конфигурация и размеры поверхностей, материал детали, требуемая точность.

**Комплексная типизация ТП обработки заготовок.** Эта типизация базируется на классификации деталей по конструктивнотехнологическим признакам. Она включает в себя анализ и упорядо-

чение отдельных деталей и сборочных единиц с целью объединения конструктивно и технологически сходных деталей в соответствующие классы, группы, типы. Под типом подразумевается совокупность близких по форме и размерам деталей одного класса, которые можно обработать по общему типовому ТП. В группу включаются детали с разными конструктивными, но общими технологическими признаками. Для их обработки используется одинаковое оборудование и оснащение при выполнении всех или отдельных операций.

#### 2.2 Разновидности технологического проектирования

Технологическое проектирование подразделяется на три основные части (рис. 2.1):

- изготовления заготовки;

- обработки детали;

- сборки изделия.

Проектирование ТП изготовления заготовки. Основными факторами, определяющими вид заготовки, являются материал детали, ее конфигурация, габаритные размеры и объем выпуска или тип производства.

Проектирование ТП обработки детали. В проектировании ТП обработки различаются следующие стадии: разработка маршрута обработки отдельной поверхности, разработка принципиальной схемы ТП, разработка переходов, разработка операций, разработка технологического маршрута.

Принципиальная схема ТП - это последовательность этапов обработки. Этап - это одна или несколько операций, связанных с решением какой-то конкретной задачи (подготовка технологических баз, черновая обработка поверхностей, термообработка и т.д.).

С точки зрения последовательности выполнения названных стадий разработки ТП возможны два подхода:

Первый подход содержит следующую последовательность стадий:

принципиальная схема  $TI \rightarrow$  маршрут  $\rightarrow$  операция  $\rightarrow$  переход.

На каждой последующей стадии решение предыдущей стадии детализируется (как правило, в нескольких вариантах) и выбирается оптимальное.

Второй подход основан на анализе отдельных поверхностей и проектировании переходов их обработки. Далее переходы упорядочи-

#### ваются в операции, а операции – в маршруты обработки детали. Второй подход имеет следующую последовательность:

переход  $\rightarrow$  операция  $\rightarrow$  маршрут.

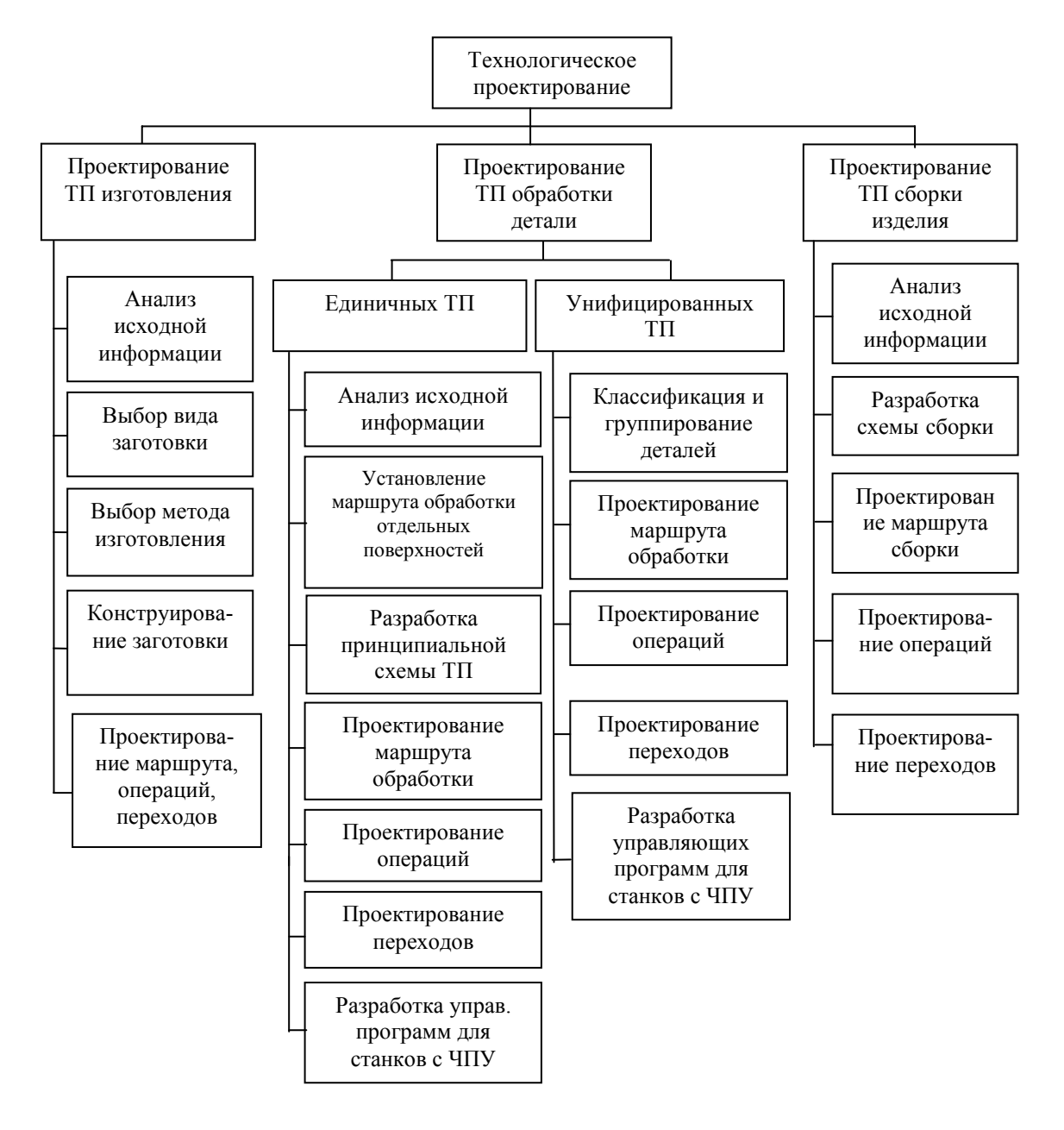

*Рис.2.1* Разновидности технологического проектирования

При большом разнообразии обрабатываемых деталей по формам, размерам может быть использована лишь типизация маршрута обработки отдельных поверхностей. Исходя из этого, выбирают второй подход к проектированию (переход  $\rightarrow$  операция  $\rightarrow$  маршрут).

Когда выпускаемые изделия характеризуются большим объемом выпуска и меньшей номенклатурой, проектирование ТП производят на базе унифицированных ТП по первой схеме (маршрут → операция  $\rightarrow$  переход).

Независимо от подхода проектирование технологических процессов механической обработки начинается с изучения и анализа *исходных данных*: рабочего чертежа детали с соответствующими техническими условиями изготовления, чертежа исходной заготовки и программы выпуска.

После этого по технологическим классификаторам деталей анализируется возможность изготовления детали по существующим на предприятии типовым и групповым ТП.

При отсутствии возможности использования существующих унифицированных ТП после проведения указанной подготовительной работы технолог приступает к проектированию *единичного* ТП.

Проектирование ТП представляет собой сложную многовариантную задачу, правильное решение которой требует проведения ряда расчетов. При проектировании процессов обработки сложных деталей составляется несколько возможных вариантов обработки, окончательный выбор которых производится на основании расчетов и сопоставления достигаемой точности, трудоемкости, технологической себестоимости и срока окупаемости капитальных затрат.

В начале проектирования технолог предварительно устанавливает виды и *маршрут обработки отдельных поверхностей* и методы достижения их точности, соответствующие требованиям чертежа, серийности производства и существующего оборудования. После этого разрабатывается *принципиальная схема ТП*. Далее технологический процесс проектируется в пределах этапов: назначаются технологические базы, устанавливается последовательность переходов, содержание и последовательность операций, т.е. технологический маршрут обработки.

Разработка управляющих программ (УП) для станков с ЧПУ начинается с определения траектории движения инструмента, скорости рабочих и холостых ходов. Направления и величины перемещений устанавливаются исходя из конфигурации обрабатываемых поверхностей. Установленная последовательность обработки кодируется и записывается на программоноситель. Полученная в итоге УП представляет собой сумму указаний рабочим органам станка на выполнение действий, из которых складывается весь процесс обработки в операциях, выполняемых на станках с ЧПУ.
**Проектирование ТП сборки изделий.** Конструктор изделия при составлении сборочных чертежей должен решить вопрос о методе обеспечения заданной точности замыкающих звеньев размерных цепей изделия. При анализе исходной информации технолог проверяет выбранное решение. Принятый метод сборки должен быть достаточно полно отражен в сборочном чертеже и оговорен в технических условиях на приемку изделия. Изучение собираемого изделия завершается составлением технологических схем общей и узловой сборки. Эти схемы отражают последовательность сборки изделия и его составных частей. Схемы сборки снабжают надписями, поясняющими характер сборочных работ и выполняемый при сборке контроль (запрессовка, пайка, клепка, выверка, проверка зазоров).

Маршрут сборки включает в себя установление последовательности технологических и вспомогательных операций на основе технологических схем. Содержание операций определяют в зависимости от типа производства и темпа сборки. При проектировании операций окончательно выбирают оборудование, приспособления и инструменты, устанавливают последовательность переходов, назначают режимы работы сборочного оборудования и механизированных инструментов.

# **2.3 Функциональная схема САПР ТП**

Основу задания на проектирование технологического процесса составляют сведения о детали, которые при неавтоматизированном проектировании задаются в виде чертежа с множеством специальных обозначений и перечнем технических требований, изложенных в виде текста. Эту информацию при автоматизированном проектировании необходимо ввести в ЭВМ (компьютер).

В ЭВМ, как правило, предусмотрена возможность ввода лишь буквенно-цифровой информации. К такому виду необходимо привести всю информацию о детали: описание ее конфигурации, размерных связей, технических требований. Следовательно, нужно разработать буквенно-цифровую модель, позволяющую с помощью системы формальных правил представить информацию о детали.

Необходимой информацией для проектирования ТП являются сведения о парке металлообрабатывающего оборудования на предприятии, технических характеристиках станков, режущем, вспомогательном и измерительном инструментах, станочных приспособлениях, заготовительном производстве, ГОСТах, нормалях, всех необходимых руководящих и нормативных материалах. При автоматизиро-

ванном проектировании необходимо организовать информационносправочную службу, которая могла бы обеспечить процесс проектирования необходимой справочной информацией.

Процесс автоматизированного проектирования базируется на множествах типовых решений и алгоритмах их выбора. Их описание также нужно формализовать, организовать их ввод, размещение в памяти ЭВМ и предусмотреть возможность оперативной работы с ними.

Таким образом, для организации автоматизированного проектирования ТП с помощью ЭВМ необходимо:

1) разработать метод формализованного описания исходной информации о детали;

2) разработать совокупность типовых решений и алгоритмов их выбора применительно к условиям производства, где система проектирования будет эксплуатироваться;

3) организовать информационно-поисковую службу в ЭВМ;

4) формировать технологические документы.

Все названные задачи могут быть представлены как задачи обработки информации. С этой точки зрения проектирование ТП можно разделить на три основных блока (рис. 2.2):

1) подготовка информации;

2) обработка информации при проектировании ТП;

3) формирование, контроль и анализ выходной информации.

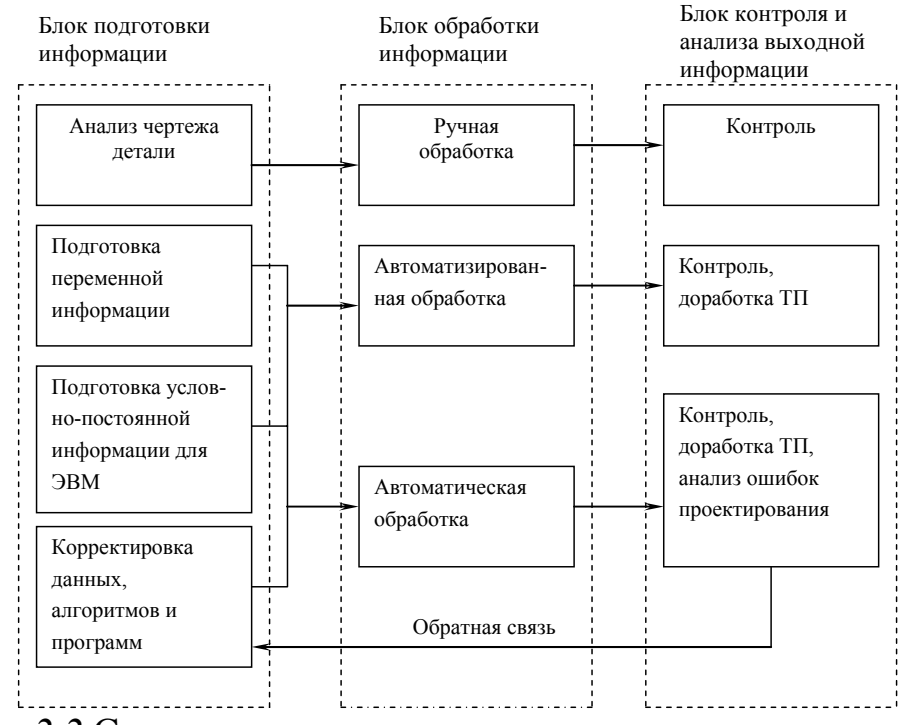

*Рис. 2.2* Схема проектирования технологического процесса

# 2.4 Варианты обработки информации в САПР ТП

Проектирование ТП начинается с анализа чертежа детали. После этого формируется переменная (или входная) информация - информация о детали, для которой необходимо спроектировать ТП. Эта деталь называется текущей. Входная информация может быть представлена в виде кода, таблицы кодированных сведений, машинной графики или на формализованном языке.

Условно-постоянная информация - это информация, необходимая для проектирования ТП, исходя из содержания переменной информации. К этой информации относятся сведения о применяемом оборудовании, средствах технологического оснащения, нормативные материалы для выбора режимов обработки и расчета норм времени.

При каждом проектировании ТП на разные детали информация о детали, введенное для проектирования ТП, будет разной. Поэтому эту информацию и назвали переменной. Информация об оборудовании и оснащении при проектировании ТП на разные детали меняется гораздо реже, хотя тоже может измениться. Потому она называется условно-постоянной.

Переменная информация о деталях, на которые проектировались или будут спроектированы ТП, хранится в базах данных деталей.

Условно-постоянная информация может храниться в базах данных и в базах знаний. Ее выбор и решение других задач проектирования может выполняться по разработанным технологами алгоритмам.

Блок обработки информации, т.е. блок проектирования ТП, включает три возможных варианта.

Первый – ручная обработка информации. В этом случае все решения технолог принимает сам, без ЭВМ. Выполняется лишь анализ информации о детали без разработки и ввода переменной информации в ЭВМ. Такой метод проектирования называется методом прямого документирования, а САПР ТП - технологическим редактором.

Второй вариант - автоматизированный. Он предполагает решение некоторых задач без участия человека и ожидает ввода информации о детали или в виде переменной информации, или в ходе проектирования ТП в диалоге. ЭВМ в основном решает расчетные задачи, т.е. определяет параметры ТП: вес заготовки, режимы обработки, нормы времени. Данные, необходимые для расчета, должны быть организованны в базах данных.

Третий вариант проектирования - автоматический, с обязательным вводом переменной информации. Здесь и расчетные, и нерасчетные задачи ЭВМ решает без участия технолога по введенным ранее алгоритмам. При работе в автоматическом режиме технолог вводит только информацию о детали. В этом случае необходимо наличие и базы данных, и базы знаний. САПР ТП такого уровня сложны в организации, относятся к экспертным системам - разновидностям искусственного интеллекта. Для снижения сложности таких систем используется локализация - сужение номенклатуры деталей до определенного типа или группы. В этом случае метод проектирования - на основе типизации.

Мы рассмотрели три варианта проектирования ТП и отметили, что автоматизированное и автоматическое проектирования предполагают наличие экспертной системы.

Последний блок САПР ТП - блок контроля и анализа выходной информации, результата проектирования. Для САПР ТП это - описание технологического процесса (маршрутная карта, операционные карты, эскизы, ведомость оснастки). Выходная информация также переменная Задача этого блока проектировщик выполняет без компьютера при любом виде проектирования.

От блока контроля и анализа результатов идет обратная связь к блоку подготовки данных: на основе анализа ошибок проектирования корректируются базы данных, алгоритмы в базах знаний и програм-МЫ.

## Вопросы для самопроверки

1. Дайте определение понятия «типовое технологическое решение».

2. Дайте определение понятию «технологическая унификация».

3. Какие уровни технологической унификации используются при проектировании ТП?

4. Назовите разновидности технологического проектирования.

5. В каком виде необходимо ввести информацию о детали для автоматизированного проектирования ТП?

6. Назовите задачи, которые необходимые решить при автоматизации проектировании ТП?

7. Какая информация относится к переменной информации?

8. Какая информация относится к условно-постоянной информации?

9. Где хранится переменная и условно-постоянные информаиии?

10. Выходная информация является переменной или постоянной?

# З ИСХОДНАЯ ИНФОРМАЦИЯ О ДЕТАЛИ

Как было отмечено, автоматизированное проектирование ТП начинается с анализа чертежа детали. После этого формируется переменная исходная (или входная) информация - информация о детали, для которой необходимо спроектировать ТП. Исходная информация может содержать также сведения о заготовке, если разработка чертежа заготовки не выполняется непосредственно перед проектированием ТП на ЭВМ.

Исходная информация может быть представлена в виде кода, таблицы кодированных сведений или на формализованном языке.

# 3.1 Классификация и кодирование информации о детали

Классификацией называют разделение множества объектов на подмножества на основе учета общих признаков объектов и закономерных связей между ними. Совокупность методов и правил классификации образует систему классификации.

Признаком классификации называют свойство или характеристику объекта, которые могут принимать качественное или количественное выражение, называемое значением признака классификации.

Существует два основных метода классификации: иерархический и фасетный. При иерархическом методе заданное множество объектов последовательно разделяется на подчиненные классификационные группировки. Фасетный метод предусматривает параллельное разделение множества объектов на независимые классификационные группировки по различным признакам классификации.

С классификацией непосредственно связан процесс кодирования.

 $K$ од – совокупность знаков (символов) и система определенных правил, при помощи которых информация может быть представлена в виде набора символов для передачи, обработки и хранения.

Кодирование - преобразование информации в код.

Процесс кодирования выполняется на основе классификаторов, которые представляют собой упорядоченный перечень наименований объектов классификации, признаков классификации и классификационных группировок и их кодовых обозначений.

 $\mathcal{C}$ пелью создания единой системы конструкторскотехнологической классификации деталей разработаны «Общесоюзный классификатор промышленной и сельскохозяйственной продукции» (ОКП) и «Технологический классификатор деталей машино-

строения и приборостроения». Процесс кодирования деталей заключается в присвоении детали цифрового кода классификационной характеристики ее конструктивных признаков, дополненного буквенноцифровыми кодами основных технологических признаков.

По ГОСТ 2.201-80 устанавливается следующая структура конструкторского кода, состоящего из 13 знаков:

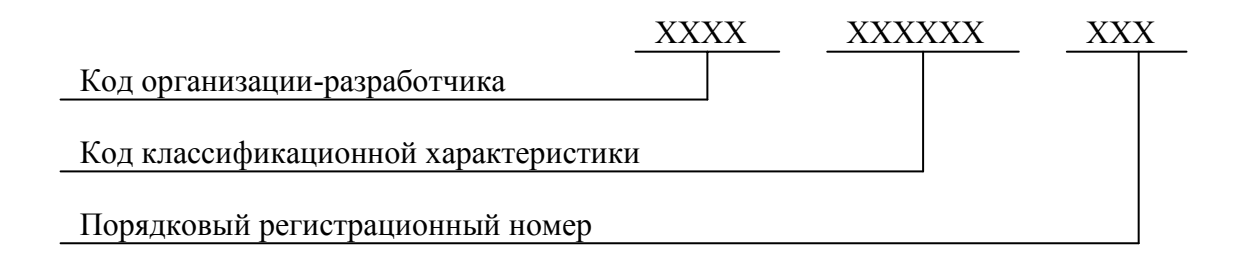

*Рис. 3.1.* Структура конструкторского кода

Четырехзначный буквенный код организации-разработчика назначается по кодификатору организаций-разработчиков.

Код классификационной характеристики присваивается по классификатору ЕСКД и имеет следующую структуру:

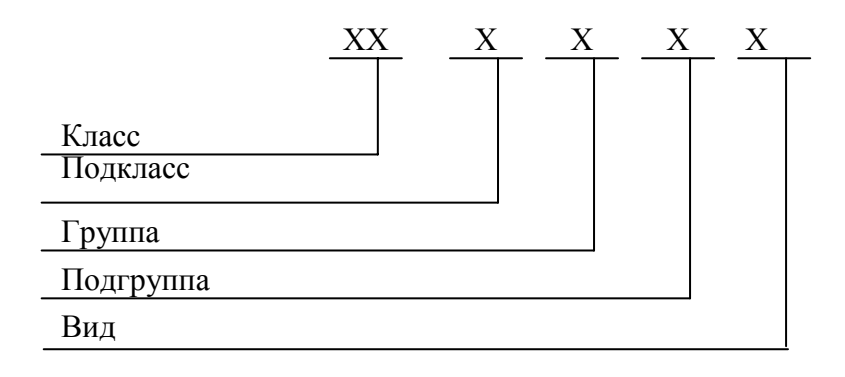

*Рис. 3.2.* Структура кода классификационной характеристики

Классификатор ЕСКД содержит 99 классов. Например, класс 04 объединяет металлорежущее и деревообрабатывающее оборудование; класс 21 – приборы и устройства для измерения; для всех видов технологической оснастки предназначены классы 28 и 29.

Классы 71 – 76 содержат коды деталей машиностроения и приборостроения. При их классификации учитываются геометрическая форма, функциональное назначение, конструктивные особенности.

Класс 71 объединяет детали-тела вращения (кольца, втулки, ва-

лы). К классу 72 относятся те же детали, что и к классу 71, но с элементами зубчатого зацепления, а также трубы, разрезные секторы, сегменты и пр.; класс 73 выделен для деталей, не являющихся телами вращения (для корпусов, крышек, кронштейнов и др.); класс 74 включает те же детали, что и класс 73, но изогнутые из листов, полос и лент; в классе 75 рассматриваются детали, являющиеся телами вращения и не являющиеся ими (кулачковые, карданные, арматуры, оптические и др.); класс 76 включает детали технологической оснастки и инструмента.

По технологическому классификатору технологический код подразделяется на основной и дополнительный и имеет следующую структуру:

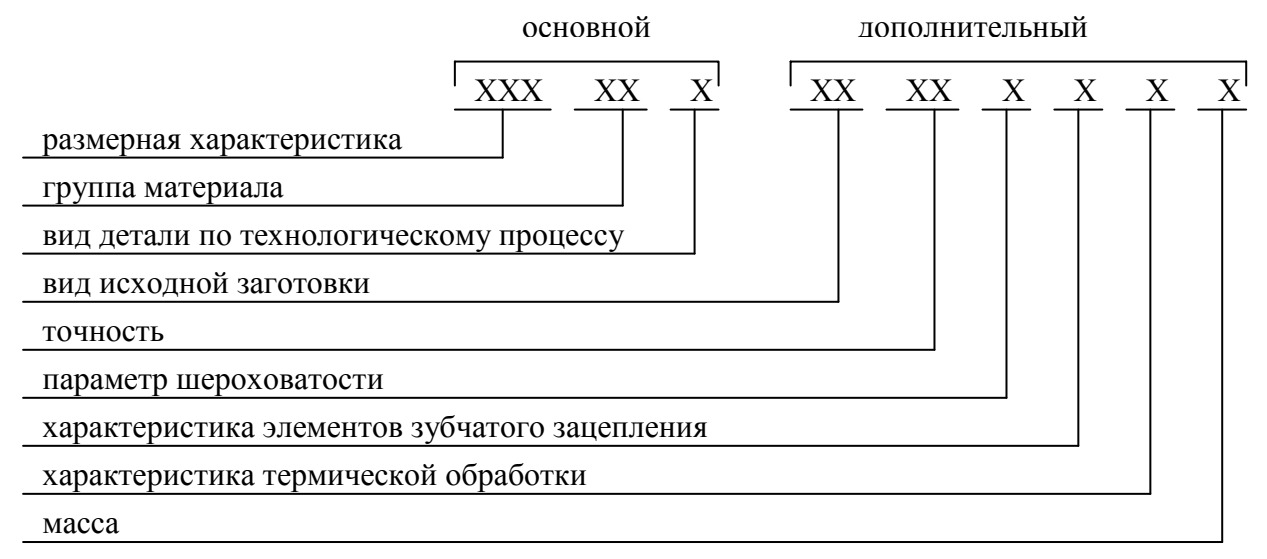

*Рис. 3.3.* Структура технологического кода

Как видно из содержания, код классификационной характеристики определяет назначение и геометрию детали, а технологический код уточняет геометрию, материл, вид заготовки, термической обработки. Эти два кода объединяются как КТК–конструкторскотехнологический код, и он может использоваться при проектировании ТП по аналогу для нахождения детали-аналога и при автоматизированном проектировании ТП на основе типизации.

# **3.2 Таблица кодированных сведений**

Описание детали в виде таблицы ближе к машинной форме хранения информации. Таблица кодированных сведений (ТКС) – это несколько массивов, объединяющих информацию о различных свойствах детали. Поверхностям детали присваиваются номера от левого крайнего торца к крайнему правому торцу.

Массив представляет множество строк по числу элементарных поверхностей детали. Каждая строка состоит из столбцов, описывающих свойства поверхностей: форму, размер, точность размеров, шероховатость, относительное расположение. Посредством одной ТКС создается одна строка описания, а полное описание детали состоит из пяти разновидностей ТКС.

ТКС 1–используется однократно, содержит три столбца (ячейки): обозначение, наименование и материал детали. Ячейки отделяются наклонной чертой «/».

ТКС 2–однократно для общих сведений о детали: твердость, точность неуказанных предельных отклонений, неуказанная шероховатость.

ТКС 3 заполняется для каждой поверхности и содержит номер поверхности, код формы поверхности, размеры поверхностей.

ТКС 4 заполняется в случае наличия у поверхности особенностей. Например, если задано отклонение расположения поверхности относительно других.

ТКС 5–при отсутствии явно заданной длины и для указания габаритной длины детали.

ТКС содержит полную информацию о детали и применяется при автоматизированном или автоматическом проектировании на основе типизации, синтеза.

## **3.3 Формализованный язык**

Описание детали на одном из первых формализованном языке, предложенным В.Д. Цветковым, включает следующие группы данных:

А. Наименование и обозначение детали.

Б. общие сведения о детали.

В. Сведения об элементарных поверхностях.

Д. данные о форме детали.

Е. сведения о различных связях и технических требованиях.

Описание на формализованном языке более компактно и менее формализовано, чем ТКС, т.е. позволяет произвольное представление данных. Оно содержит также полную информацию о детали и имеет такую же применяемость.

#### **Вопросы для самопроверки**

1. Назовите методы представления исходной информации о детали?

2. Что такое код и кодирование?

3. Для чего выполняется классификация перед кодированием?

4. Назовите методы кодирования.

5. Какую структуру имеет конструкторский код?

6. Из каких позиций состоит код классификационной характеристики?

7. К каким классам отнесены детали машиностроения и приборостроения?

8. Дайте определение понятия «конструкторскотехнологический код».

9. При каких методах проектирования ТП используется КТК?

10. Для чего служит ТКС?

11. При каких методах проектирования ТП используется ТКС?

12. Какие преимущества имеет ТКС по сравнению с КТК?

13. Какой формализованный язык описания детали вы знаете?

14. В чем разница ТКС и описания детали на формализованном языке?

# 4 ПРЕДСТАВЛЕНИЕ УСЛОВНО-ПОСТОЯННОЙ ИНФОРМАЦИИ В САПР ТП

Ранее было отмечено, что условно-постоянная информация может храниться в базах данных и в базах знаний. Логично предположить, что эта информация подразделяется на данные и знания. Дадим определения понятиям информация, данные, знания.

Информация – это сведения об объектах окружающего мира. Объекты - это предметы, процессы, явления.

# 4.1 Представление данных в САПР

Данное – разновидность информации, характеризующая какоето свойство одного объекта. При этом данное - это одно сведение об одном объекте. Объект имеет много характеристик (свойств, параметров, фактов, сведений), значит, и множество данных.

Данному присваивается имя, и определяется значение данного. Например, объект деталь имеет данные с именами: обозначение, наименование, вес, материал. Вместе с присвоенными значениями можно описать конкретную деталь:

наименование = вал; вес=0,3; материал = сталь 45.

Описания технологических элементов приведены в табл. 4.1

Таблица 4.1

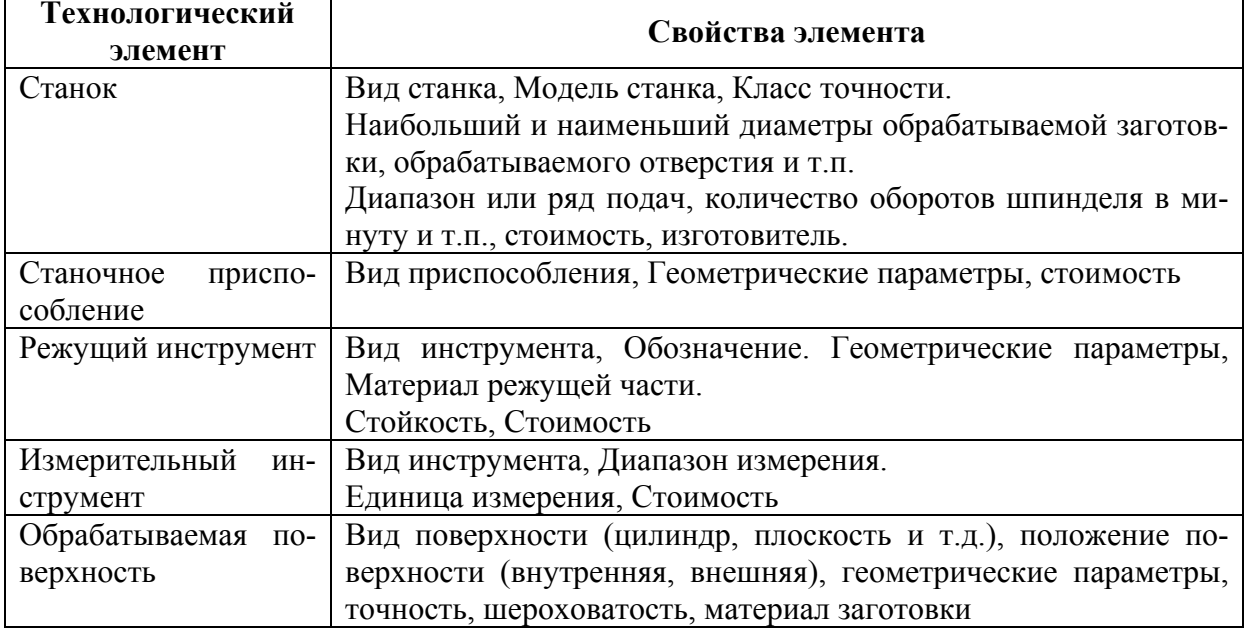

Характеристика технологических элементов

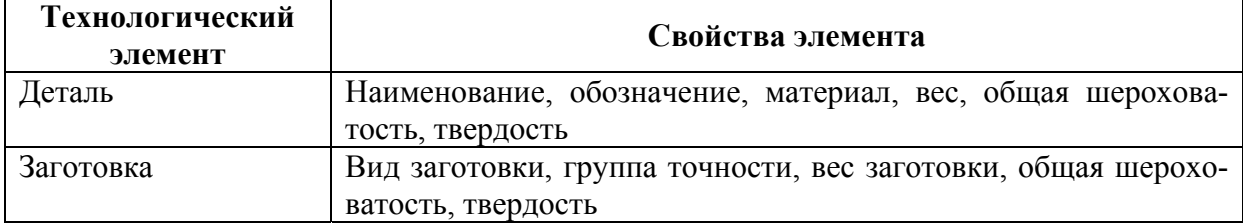

Известно, что, используя одни и те же приведенные свойства (имена данных), можно описать множество подобных конкретных объектов. Данные будут различаться своими значениями.

Данные бывают числовые, символьные (текстовые), логические, дата и время.

Как нетрудно догадаться, все эти разновидности данных можно организовать (т.е. представить и ими управлять), используя базу данных. Пример табличного представления данных о восьми сверлах приведен в табл.4.2.

Таблица 4.2

| Шифр      | Код          | Стоимость, | Диаметр,  | Длина,    | Наличие |
|-----------|--------------|------------|-----------|-----------|---------|
|           | изготовителя | тыс.р.     | <b>MM</b> | <b>MM</b> |         |
| 2300-0187 | vı           |            |           | 60        | Да      |
| 2300-0188 | 03           |            | 7,1       | 60        | Her     |
| 2300-0189 | 02           | 1,8        |           | 60        | Дa      |
| 2300-0190 | 02           | 2,0        | 7,3       | 62        | Да      |
| 2300-5052 | UΙ           | 2,1        |           | 62        | Her     |
| 2300-0191 | 01           |            |           | 62        | Да      |

Технические характеристики сверл

В табл. 4.2 имена данных представлены как шапки столбцов, а значения - в ячейках. Совокупность значений данных в одной строке соответствует одному сверлу. Одна строка таблицы - это модель одного сверла, а вся таблица - модель ящика со сверлами. Если объекты в базе данных организованы в виде таблицы, база данных является реляционной. Пример такой базы данных - ACCESS. Для представления условно-постоянной информации в САПР ТП могут использоваться именно такие базы ланных.

# 4.2. Представление знаний в САПР

Знание - это разновидность информации, содержащее умозаключение. Знание должно быть сведением о характере связи разнотипных объектов. Например, как связаны между собой обрабатываемая заготовка и станок, станок и режущий инструмент.

Существует несколько классификаций знаний. При автоматическом проектировании ТП нас интересуют алгоритмические, или процедурные знания. Они представляются, используя правило «ЕСЛИ-ТО». Например:

> ЕСЛИ Наименование = вал, ТО выбирается Вид станка = токарно-винторезный.

Эта информация является знанием, т.к. содержит сведения о связи формы детали и вида станка двух разнотипных объектов - заготовки и станка, т.е. содержит умозаключение или логический вывод.

Выделяют еще фактуальные (или декларативные) знания. Они подобны данным, т.е. характеризуют объект, и их можно представить в базе данных.

Существуют десятки моделей (или языков) представления знаний для различных предметных областей. Большинство из них может быть сведено к следующим классам:

- продукционные модели;

- фреймы.

Продукционная модель, или модель, основанная на правилах. Эта модель позволяет представить знания в виде предложений типа «ЕСЛИ (условие), ТО (действие)», т.е. алгоритмические знания.

Под условием понимается некоторое предложение-образец, по которому осуществляется поиск в базе знаний, а под действием действия, выполняемые при успешном исходе поиска (они могут быть промежуточными, выступающими далее как условия, и терминальными, или целевыми, завершающими работу системы).

Чаще всего вывод на такой базе знаний бывает прямой (от данных к поиску цели) или обратный (от цели для ее подтверждения к данным). Данные - это исходные факты, хранящиеся в базе данных, на основании которых запускается машина вывода или интерпретатор правил, перебирающий правила из продукционной базы знаний.

Продукционная модель чаще всего применяется в промышленных экспертных системах. Она привлекает разработчиков своей наглядностью, высокой модульностью, легкостью внесения дополнений и изменений и простотой механизма логического вывода.

Фреймы. Термин «фрейм» (от английского *frame*, что означает «каркас» или «рамка») был предложен Марвином Минским, одним из пионеров ИИ, в 70-е годы для обозначения структуры знаний и восприятия пространственных сцен. Данная модель имеет глубокое психологическое обоснование.

Фрейм - это абстрактный образ для представления некоего стереотипа восприятия.

В психологии и философии известно понятие абстрактного образа. Например, произнесение вслух слова «комната» порождает у слушающих образ комнаты: «жилое помещение с четырьмя стенами, полом, потолком, окнами и дверью, площадью 6-20 м<sup>2</sup>». Из этого описания ничего нельзя убрать (например, убрав окна, мы получим уже чулан, а не комнату), но в нем есть «дырки», или «слоты», - это некоторые атрибуты, например, количество окон, цвет стен, высота потолка, покрытие пола и др. Атрибуты - это данные об объекте, и можно сказать, что фреймы используются для представления фактуальных знаний

В теории фреймов такой образ комнаты называется фреймом комнаты. Фреймом также называется и формализованная модель для отображения образа.

Различают фреймы-образцы, или прототипы, хранящиеся в базе знаний. В них содержатся имена слотов и источник значения этого слота. В слотах указываются имена данных, если данное переменное, или конкретное значение данного, если оно постоянно. Вторая разновидность фреймов - фреймы-экземпляры, которые создаются для отображения реальных фактических ситуаций на основе поступающих данных и они содержат уже значения данных.

Модель фрейма является достаточно универсальной и позволяет отобразить все многообразие фактуальных знаний о мире. Фрейм можно представить в виде табл. 4.3.

Таблица 4.3

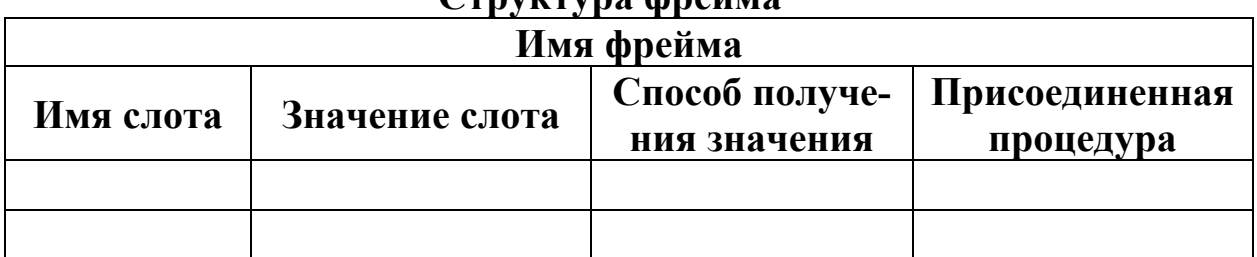

#### CTDVKTVD9 dDAPUM9

В табл. 4.3 дополнительные столбцы предназначены для описания способа получения слотом его значения и возможного присоединения к тому или иному слоту специальных процедур, что допускается в теории фреймов. В качестве значения слота может выступать имя другого фрейма, так образуются сети фреймов.

Существует несколько способов получения слотом значений во фрейме-экземпляре:

- по умолчанию от фрейма-образца (Default-значение);
- по формуле, указанной в слоте;
- через присоединенную процедуру;
- явно из диалога с пользователем;
- из базы данных.

Основным преимуществом фрейма как модели представления актуальных знаний является то, что он отражает концептуальную основу организации памяти человека, а также ее наглядность. Фреймы служат для той же цели, что и базы данных, т.е. с их помощью можно моделировать объекты. При этом, как видно из описания, фреймы позволяют представлять сведения о более сложных объектах, и значения в слотах могут определяться множеством способов.

## Вопросы для самопроверки

1. Какая информация называется условно-постоянной?

2. Дайте определение понятий «информация», «данное», «знание»

3. Как называется табличная структура данных?

- 4. Что моделирует таблица данных?
- 5. Перечислите разновидности знаний.

6. Какое правило используется для представления процедурного знания?

7. Поясните суть и назовите преимущества продукционной модели.

8. Что такое фрейм?

- 9. Для чего служат фрейм-прототип и фрейм-экземпляр?
- Назовите способы определения значений слотов.  $10<sub>l</sub>$
- Чем отличается фрейм и базы данных?  $11<sup>2</sup>$

# 5 ПРЕДСТАВЛЕНИЕ ИНФОРМАЦИИ НА ЯЗЫКЕ ТАБЛИЦ **PFIIIFHUN**

## 5.1 Понятие о таблицах решений

Наиболее удобный инструмент представления инженерных знаний - таблицы решений - используют фреймы (комплексные таблицы) и системы продукций (таблицы решений с ограниченными и расширенными входами).

Таблицы решений (ТР) зарекомендовали себя как удобное средство, позволяющее четко, быстро и просто описывать сложные ситуации. Впервые язык программирования, основанный на таблицах решений, был предложен в 1964 году Л. А. Ломбарди.

Перечислим преимущества использования ТР:

- компактная, обозримая форма анализа задачи;

- единое (вместо последовательного) описание задачи;

- легкая изучаемость;

- требуемая ясность представления задачи, позволяющая легко установить, где отсутствует информация;

- простые возможности контроля полноты и содержательной корректности;

- возможность внесения изменений и добавлений в базу знаний специалистами предметной области без привлечения программистов.

Для технологического проектирования используются три типа  $TP:$ 

1) комплексные таблицы (КТ);

1) таблицы решений с ограниченными входами;

2) таблицы решений с расширенными входами.

## 5.2 Комплексная таблица решений

Комплексная таблица (КТ) представляет собой описание конкретного объекта, процесса, явления, в котором всем элементам соответствуют определенные значения. Комплексные таблицы служат для той же цели, что и фреймы, описанные выше, и имеют следующие достоинства: естественность, наглядность представления, модульность.

КТ состоит из поименованных элементов - разделов (как фреймы - из слотов), характеризующих объект, и в этих разделах могут использоваться арифметические выражения типа « $DM = (T\Pi C) D.K +$ 2(TP101)» для расчета значения данных. Разделы могут быть также

заполнены конкретными значениями данных. Кроме того, предусмотрен механизм ссылок на другие таблицы, что позволяет конструировать сложные структуры, т.е. реализовать связи между понятиями предметной области.

Рассматриваемый нами вариант (табл.5.1) комплексной таблицы разработан для описания перехода операции механической обработки и состоит из 24 разделов-столбцов и переменного количества строк. Отличие этой таблицы от рассматриваемых фреймов в том, что в таблице заложено правило «ЕСЛИ-ТО» в разделе УФ - условие формализованное.

Таблица 5.1

#### Комплексная таблица для описания перехода операции механической обработки

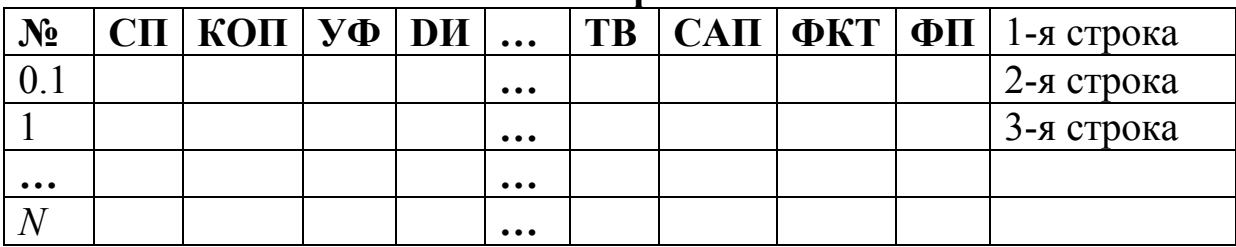

Первая строка обязательна и состоит из названия разделов (имен данных):

•  $N_2$  – номер перехода; СП – содержание перехода;

• КОП - код обрабатываемой поверхности, он может задаваться явно (например, 21.0.0 или 11.11.0) или через переменную (К.0.0,  $K.6.0$ :

• УФ - условие формализованное (условие выполнения строки); если условное выражение в этом разделе истинно, то строка обрабатывается до конца, иначе строка не выполняется;

- *DH* диаметр исполнительный;
- Т $DM$  точность  $DM$ ;
- $LM$  длина исполнительная:
- Т $L$ И точность  $L$ И;
- РИ режущий инструмент;
- ВИ вспомогательный инструмент;
- ИИ измерительный инструмент:
- DP диаметр расчетный (диаметр заготовки);
- $LP \mu$ лина расчетная;
- $I$  количество проходов:
- Т толщина снимаемого слоя;
- *S* подача;
- $V$  скорость резания;
- *N* число оборотов шпинделя;
- ОВ основное время;  $BB$  вспомогательное время;

• САП – вход в подсистему расчета фрагмента управляющей программы для этого перехода;

• ФКТ – в этом разделе запоминаются (присваиваются) размеры, полученные в переходе для дальнейшего оперирования ими;

•  $\Phi\Pi$  – форма печати.

Некоторые разделы таблицы могут быть не заполнены.

Вторая строка (строка 0.1) может отсутствовать, если переход не является первым в составе операции. Если это начальный переход, то в этой строке описывается информация, общая для всей операции: выбирается приспособление, формируется «шапка» операционной карты, определяются значения переменных, используемых в последующих строках, если есть в этом необходимость.

Третья и каждая последующая строка заполняются согласно названиям столбцов. Одна строка представляет один технологический переход. Удобнее в составе одной таблицы представить один вид обработки. Например, сверление в трех строках: неглубокое, глубокое, глухого отверстия.

Так же как фреймы, таблицы представляются в двух вариантах: образцы и экземпляры. Образцы хранятся в базах знаний и содержат описание объекта в общем виде. Данные представлены только именами, формулами. А таблица-экземпляр содержит уже конкретные значения объекта. Для объекта «Технологический переход» таблицаэкземпляр заполнена размерами, режимами обработки, шифрами инструментов, определенными для обработки конкретной детали. Описание детали должно быть представлено или с помощью ТКС, или на формализованном языке.

## **5.3 Таблицы решений с ограниченными входами**

В таблицах решений с ограниченными входами (ТРО**)** входные условия являются логическими выражениями, представляются в виде вопроса и принимают значения «да», «нет». Каждая таблица состоит из заголовка (имя таблицы и комментарий к ее имени) и «тела» таблицы. «Тело» состоит из разделов, которые компонуются в зависимости от вида ТР. ТРО подразделяются на следующие виды:

- условные;

- безусловные;
- циклические:

- комбинированные.

Условная ТРО включает в себя четыре основных раздела:

1. Список условий.

2. Правила выбора решений (действий) - столбцы правил, или ситуации.

3. Список решений.

4. Указатели порядка выполнения решений.

Кроме этих четырех разделов, могут быть приведены комментарии к каждому условию и решению (разделы 5 и 6). Таблицы, содержащие, кроме указанных, разделы 7 и 8, называются комбинированными: 7 - это безусловная часть, состоит из равенств (присвоений или действий), 8 - это комментарий к равенствам. Кроме того, могут отсутствовать условия (безусловные ТР), и ТР приобретает вид последовательного алгоритма с указанием действий. С помощью ТРО также можно организовать циклы. Место расположения разделов ТРО приведено в табл. 5.2.

Таблица 5.2

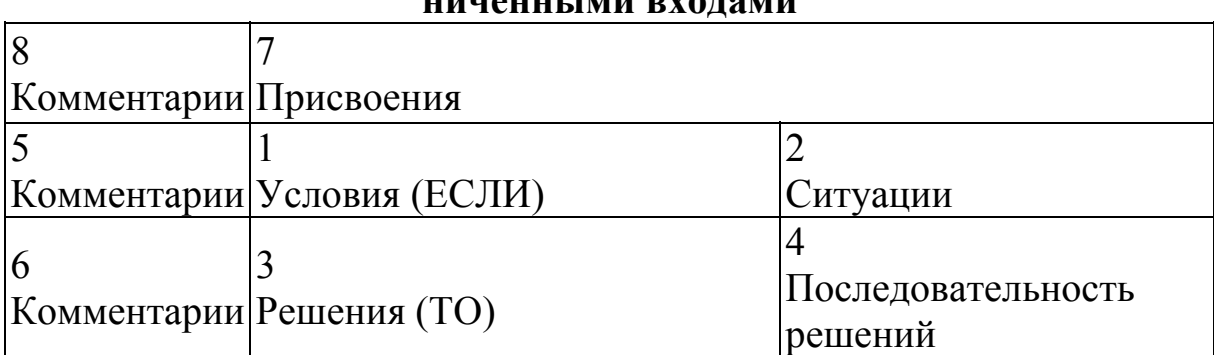

# Место расположения разделов в таблицах решений с огра-

Приведем условную таблицу решений с ограниченными входами по определению  $N$  – числа оборотов шпинделя при фрезеровании паза (табл. 5.3). Вход в эту таблицу осуществляется через строку комплексной таблицы в разделе N.

Для расчета *N* необходимо знать диаметр фрезы и скорость резания V. V определяется в предыдущем разделе КТ. А вот диаметр фрезы определяется геометрией паза: продольный, поперечный или паз под сегментную шпонку радиусом RC. В таблице и представлены все три ситуации (три столбца): 1-для продольного паза, 2поперечного (ширина кодируется через  $L$ ), 3-для сегментного. Ситуации формируются разработчиком таблицы решений сочетанием выполнения или невыполнения условий, т.е. простановкой значений логических выражений «да» или «нет». Когда ситуация определена, остается принимать правильные решения, соответствующие конкретной ситуации.

Таблица 5.3

| лению числа оборотов шпинделя при фрезеровании паза |                         |            |            |    |  |  |  |  |
|-----------------------------------------------------|-------------------------|------------|------------|----|--|--|--|--|
| Паз сегментный                                      | RC > 0                  | <b>Her</b> | <b>Her</b> | Да |  |  |  |  |
| Паз продольный                                      | B > 0                   | Дa         | <b>Her</b> |    |  |  |  |  |
|                                                     | $D = B$                 |            |            |    |  |  |  |  |
| $D \phi$ резы = ширине паза                         | $D = L$                 |            |            |    |  |  |  |  |
|                                                     | $D = RC$                |            |            |    |  |  |  |  |
| Расчетные $N$                                       | $N = 318.4 \cdot V/D$   |            |            |    |  |  |  |  |
| Принятые $N$                                        | $N = (TP1445)$          |            |            |    |  |  |  |  |
| Уточнение $V$                                       | $V = N \cdot D / 318.4$ |            |            |    |  |  |  |  |

Условная таблица решений с ограниченными входами по опреде-

# 5.4 Таблицы решений с расширенными входами

В отличие от ТР с ограниченными входами, входы которых принимают только значения «да» и «нет», ТР с расширенными входами имеют множество значений входных условий. В таблице также может быть несколько входных условий (табл. 5.4) или одно (табл. 5.5). Здесь ОМ – код обрабатываемого материала,  $B$  – ширина шпоночного паза, (табл. 5.5) - одно из решений, где представлены обозначения совокупности фрез для диапазона ширины В от 0 до 12 мм.

Таблица 5.4

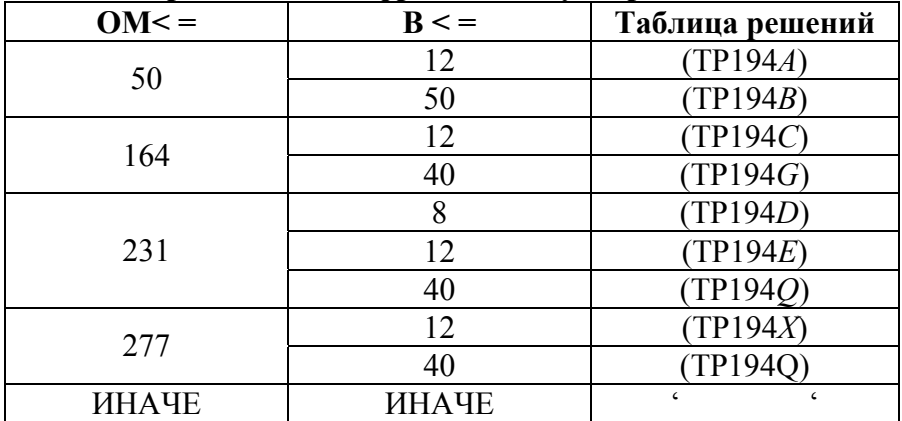

Выбор шпоночных фрез для полуоткрытых пазов

| B > 0 | Обозначение фрезы            |
|-------|------------------------------|
| 12    | $'2220-0533'$                |
| 10    | $'2220-0531'$                |
| 8     | $'2220-0527'$                |
| 6     | $'2220-0523'$                |
|       | $'2220-0519'$                |
|       | $'2220-0515'$                |
| 3     | $'2220-0513'$                |
| 2     | $'2220-0505'$                |
| 1,8   | $'2220 - 0493'$              |
| 1,5   | $'2220-0491'$                |
| HAYE  | $\overline{ }$<br>$\epsilon$ |

Шпоночные фрезы быстрорежущие с цилиндрическим хвостовиком (ГОСТ 16225-81)

Таблицы с расширенными входами содержат данные об объектах, так же, как и базы данных. Отличие в том, что таблица решений содержит правило выбора «ЕСЛИ» ( $B \ge 12$ , 10 и т.д.) – «ТО» (2220-0533, 2220-0531, ...). Здесь фреза выбирается в зависимости от ширины шпоночного паза детали. Т.е., в этой таблице представлено знание: выбор обозначения фрезы в зависимости от ширины паза-отражено умозаключение о связи фрезы и детали через их данные.

С помощью ТР с расширенными входами организуется выбор СТО (средств технологического оснащения), режимов обработки, нормы времени, уточнение чисел оборотов шпинделя и подачи применительно к конкретному оборудованию и т.д.

Таблицы решений с ограниченными входами и ТР хранятся в базе знаний экспертной системы. При проектировании ТП в условиях имена данные заменяются их значениями, и условие  $B>0$  принимает вид 24>0, если продольный паз имеет ширину  $B=24$  мм. Решения в виде значений V и N заносятся в раздел таблицы-экземпляра КТ, далее посредством механизма оформления документации в операционную карту.

#### Вопросы для самопроверки

- Какие преимущества имеют ТР?  $\mathbf{1}$
- Назовите разновидности ТР.  $2.$
- Какая из ТР представляется как образец и как экземпляр?  $3<sub>1</sub>$

Какие разделы содержит КТ для описания технологического  $\overline{4}$ перехода?

5. Какую функцию выполняет раздел УФ комплексной таблицы?

- 6. Сколько строк может содержать КТ?
- 7. Из каких частей состоит ТР с ограниченными входами?
- 8. Как представляется условие в таблицах?
- 9. Как разрабатывается ситуация в таблице ТРО?

10. Назовите отличительные особенности ТР с ограниченными и расширенными входами?

11. Какая ТР используется для выбора обозначения инструмента и какая – для определения вида инструмента?

# 6 МЕТОДЫ ПРОЕКТИРОВАНИЯ ТЕХНОЛОГИЧЕСКОГО ПРОЦЕССА С ИСПОЛЬЗОВАНИЕМ ЭВМ

## 6.1 Понятие о методах автоматизированного проектирования технологического процесса

Процесс формирования ТП в общем случае - совокупность процедур структурного и параметрического синтеза с принятием и последующим анализом проектных решений. Принятие решения по каждой задаче, за исключением задач расчетного характера, производится в результате выбора известных типовых решений с учетом условий применимости. Для этого достаточно описать весь набор типовых решений, а также условий, при которых может быть выбрано каждое из решений [30].

По уровню решаемых задач типовые решения подразделяются на две группы: локальные и глобальные. Локальное типовое решение относится к частной технологической задаче, определяющей технологический элемент (например, модель станка при назначении станка на операцию). Глобальное типовое решение охватывает весь круг решаемых задач. Примером такого решения является типовой ТП изготовления деталей определенного типа, выбранный из множества ти- $\pi$  TOBLIX TH

В §2.1 «Технологическая унификация» были отмечены три уровня унификации обработки: отдельной поверхности, сочетания поверхностей и детали в целом. Учитывая все перечисленные факторы: характер решаемых задач (расчетные или нерасчетные), разновидности типовых решений (локальные или глобальные), используемые уровни унификации обработки, можно выделить следующие методы автоматизированного проектирования ТП:

1) прямое документирование;

2) параметрический;

3) использование аналогов;

4) проектирование на основе типизации, или унифицированных TΠ:

5) синтез.

## 6.2 Метод прямого документирования

Этот метод использует средства оформления документации, отбора информации из базы данных и предоставляет технологу следующие возможности:

- набора и корректировки текста проектного документа в специализированном редакторе;

- просмотра и распечатки данных, копирования, удаления записей по одной и блоками, нумерации переходов и операций;

- обращения к справочникам, базам данных средств оснащения, типовых текстов, нормативов;

- подключения новых справочных информационных массивов;

- формирования архива и работы с ним;

- автоматического формирования технологической документа-ЦИИ.

Из перечня выполняемых функций видно, что уровень автоматизации очень низкий, а проектирование - трудоемкий процесс. При данном методе не требуется специальное описание информации о детали. Технолог работает с чертежом детали, как и в случае ручного проектирования, и все решения принимает сам. Данным методом можно получить ТП на любую деталь.

# 6.3 Параметрический метод

Сущность параметрического метода заключается в разделении функций между ЭВМ и человеком. Технологическое проектирование в этом случае состоит из двух этапов.

Первый этап - безмашинное проектирование ТП. На этом этапе вручную решаются следующие трудноформализуемые творческие по характеру задачи:

формирование структуры ТП (технологического маршрута и последовательности переходов в операциях);

выбор модели оборудования и методов обработки;

выбор технологических баз, схем установки и типов приспособлений:

установление размерной структуры ТП и технических требований на расположение поверхностей.

Второй этап - автоматизированное проектирование параметров ТП и отдельных операций. Он начинается с ввода в ЭВМ информации о детали (наименование, материал, твердость, покрытие и т.д.), структуре ТП (номер, наименование операций, переходов), размерной структуре. Затем в автоматическом режиме решаются следующие задачи проектирования:

расчет припусков на обработку, операционных размеров и допусков на них;

выбор средств технологического оснащения (режущего, вспомогательного и измерительного инструментов);

расчет режимов резания и норм времени;

- формирование документации;

формирование информации для АСУП.

Системы автоматизированного проектирования рассматриваемого типа легко адаптируются к производственным условиям, требуют введения небольшого объема исходных данных и легко воспринимаются технологами. С их помощью можно проектировать ТП для широкой номенклатуры деталей, включая и сложные. Однако эффективность решений в таких системах во многом зависит от квалификации технолога.

Как и в случае прямого документирования, здесь не требуется специальное описание информации о детали. Данные о детали и заготовке, необходимые для выполнения расчетов, вводятся по запросу системы в диалоговом режиме.

Системы параметрического проектирования являются автоматизированными системами низкого уровня, с которых целесообразно начинать автоматизацию технологического проектирования. Они помогают быстрее снять так называемый психологический барьер, существующий между технологом и вычислительной техникой, отработать организацию работ на предприятии при проектировании ТП с помощью ЭВМ, создать, отладить и освоить базы данных технологического назначения.

#### 6.4 Метод использования аналогов

В основу метода использования аналогов положен принцип заимствования ранее принятых технологических решений. В процессе эксплуатации системы проектирования накапливаются типовые, групповые и единичные технологии, унифицированные операции, планы обработки конструктивных элементов и поверхностей. При формировании текущей технологии пользователю предоставлен доступ к соответствующим архивам и библиотекам, хранящим накопленные решения. Схема автоматизированного получения ТП в этом слу-

чае будет следующая: деталь  $\rightarrow$  деталь-аналог  $\rightarrow$  процесс на детальаналог → процесс на деталь.

Для нахождения детали-аналога необходимы анализ чертежа детали и определение класса, группы детали по конструктивным и технологическим признакам. Выбор детали-аналога и ТП на эту деталь производится по сформированному коду или текстовому описанию детали. ТП на деталь-аналог подвергается преобразованию на основе информационной модели текущей детали: структура ТП преобразовывается путем исключения лишних структурных элементов ТП (операций, переходов) или внесения необходимых элементов, если в ТП детали-аналога такие элементы структуры отсутствуют. Все эти действия выполняются по методике прямого документирования. Метод аналога чаще применяется при проектировании ТП для деталей типовых форм, отличающихся только размерами (например, одновенцовые зубчатые колеса, валы-шестерни).

Метод требует ввода информации о детали на уровне конструкторско-технологического кода. Уровень автоматизации низкий, повышается производительность труда технолога, сокращаются сроки и трудоемкость технологической подготовки производства.

## 6.5 Метод проектирования на основе типизации

Метод проектирования на основе типизации и метод использования аналогов называют также методом анализа, или адресации. После ввода описания детали находится технологический процесс на аналогичную деталь или унифицированный ТП на комплексную деталь. Комплексная деталь - это абстрактная деталь, включающая все поверхности деталей, входящих в группу подобных деталей. Далее для формирования индивидуального ТП необходимо организовать вторую процедуру - анализ и доработку найденного аналогичного или унифицированного ТП на комплексную деталь в соответствии с чертежом текущей детали. В методе типизации используются все три уровня унификации обработки, и метод воплощает идею «от общего к частному».

Проектирование на основе унифицированных ТП является основным методом проектирования ТП при эксплуатации гибких производственных систем. Применение этого метода дает наибольший эффект при наличии на производстве групповых и типовых ТП, т.к. метод не нарушает существующей специализации производственных подразделений, упрощает процесс проектирования САПР, не требует трудноформализуемых процедур синтеза новых структур.

# 6.6 Метод синтеза

Этот метод используется для оригинальных деталей. Его нельзя причислить к методам, значительно сокращающим трудоемкость проектирования, но вместе с тем его использование оправдано в случаях изготовления уникальных для данного производства деталей [25]. Базу метода составляют локальные типовые решения. Технологический процесс в целом формируется (синтезируется) из решений частных задач, определяющих элементы ТП. Частные задачи решаются поразному: в диалоге (автоматизированное проектирование) или по алгоритмам из базы знаний экспертной системы. Это деление определяется уровнем участия человека при принятии решения в процессе проектирования. При диалоговом проектировании технолог все определяющие решения (о структуре и параметрах ТП, операций, переходов, об оборудовании и оснащении) принимает самостоятельно, а ЭВМ оказывает ему методическую, организационную и информационную помощь.

Метод прямого документирования, параметрический и, как видно уже из названия, синтез ТП относятся к группе методов проектирования синтезом. В этих случаях ТП создается, составляется, синтезируется из типовых решений либо с использованием, либо без использования баз знаний.

#### Вопросы для самопроверки

1. Назовите пять методов автоматизированного проектирования TIL.

- 2. Раскройте суть метода прямого документирования.
- 3. Раскройте суть параметрического метода.
- 4. Раскройте суть метода синтеза.

5. С какого метода целесообразно начинать автоматизацию технологического проектирования на предприятии?

- 6. Как проектируется ТП методом аналога.
- 7. Раскройте суть метода типизации.

8. Какие методы проектирования ТП относятся к методам анализа, какие - к методам синтеза?

# 7 ПРОЕКТИРОВАНИЕ ТП НА ОСНОВЕ ТИПИЗАЦИИ

Метод на основе типизации применяется для автоматического проектирования ТП в среде САПР ТП, при этом используются все три уровня технологической унификации: уровень обработки отдельной поверхности, сочетаний поверхностей, всей заготовки. Для автоматического проектирования ТП требует полное описание детали в виде ТКС (таблицы кодированных сведений) или на формализованном языке.

# 7.1 Разработка автоматизированной системы на основе типизации

Разработка автоматизированной системы (АС) на основе типизации выполняется в следующем порядке.

1. Основополагающей частью метода является проблемноориентированная система классификации и группирования деталей. Все детали, подлежащие переводу на автоматизированное проектирование ТП, разделяются на группы. Число наименований деталей в группе может колебаться от 50 - 100 для сложных и до 400 - 500 для простых деталей.

2. Для каждой группы деталей создается комплексный представитель (комплексная деталь). При этом за основу принимается чертеж детали, имеющей наибольшее число поверхностей, к которому добавляются поверхности других деталей группы. В табл. 7.1 показан принцип разработки комплексной детали на примере группы из 4-х деталей.

На чертеже комплексной детали должны быть показаны поверхности всех деталей данной группы. Размеры поверхностей проставляются в буквенно-цифровом выражении, т.е. указываются имена данных, характеризующих поверхность. Например, для цилиндрической поверхности диаметр D, длина L. Указывается диапазон изменения значений данных: минимальный и максимальный размеры рассматриваемой поверхности деталей, входящих в группу.

Поверхности комплексного представителя, координатные оси, точки нумеруются по определенным правилам. При решении задач проектирования номера поверхностей играют роль кодовых чисел или признаков, по значениям которых определяется число ступеней обработки, метод обработки и т.д.

3. После разработки чертежа комплексной детали составляется унифицированный ТП для ее обработки. Применительно к конфигурации комплексной детали определяется последовательность операций - унифицированный маршрут (табл.7.2). Далее определяется содержание операций - состав и последовательность технологических переходов, выбирается оборудование, технологическая оснастка и разрабатывается наладка станка, определяются режимы обработки и нормы времени.

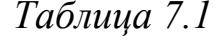

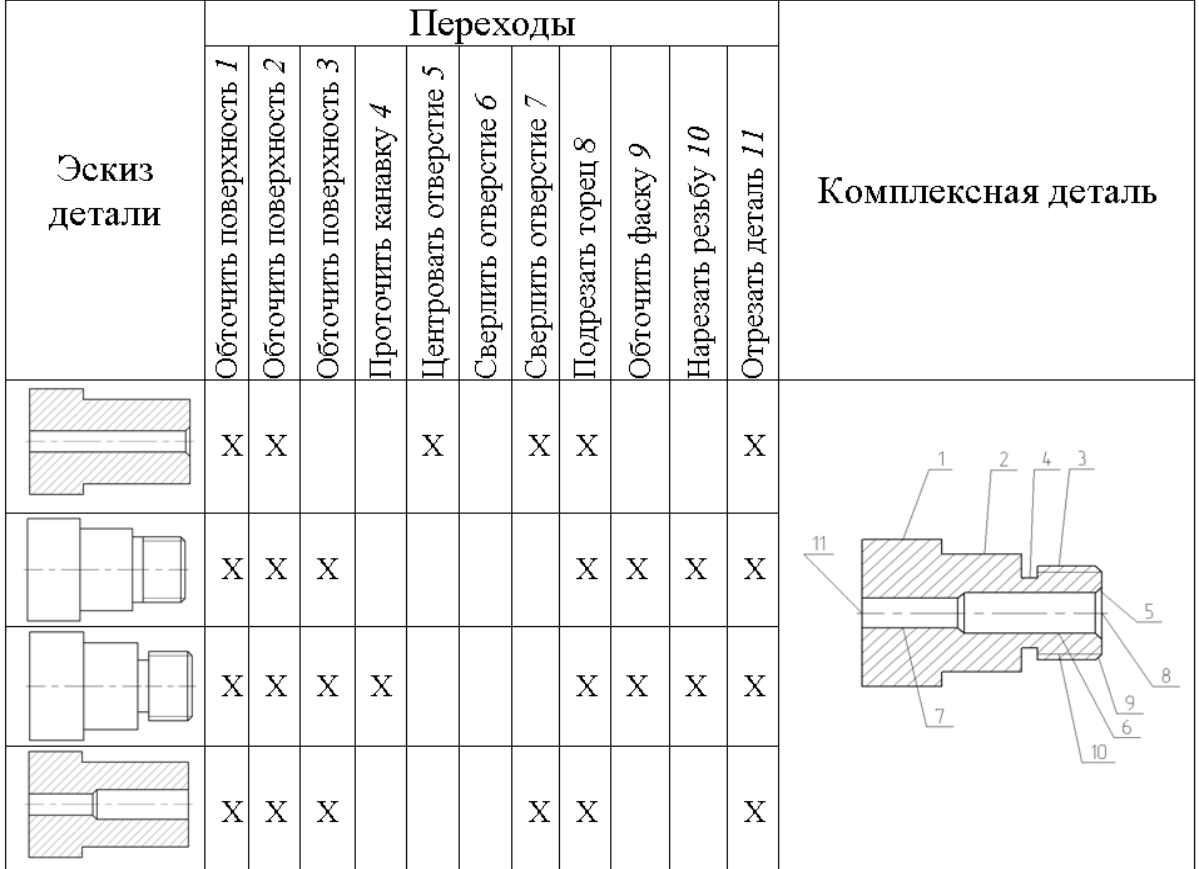

Данные технологические задачи решаются в общем виде, используя модели представления знаний: продукционные модели (ТР с ограниченными и расширенными входами), фреймы-образцы (комплексные таблицы решений - образцы). Модели хранятся в базах знаний автоматизированной системы.

Унифицированный ТП является избыточным для текущей детали из группы, т.е. содержит операции и переходы обработки всех поверхностей деталей группы.

# 7.2 Проектирование конкретного технологического процес $ca$

В ходе проектирования технологического процесса изготовления конкретной детали определяется ее принадлежность к той или иной группе. Для этой цели можно использовать конструкторскотехнологический код. Код конкретной детали сопоставляется с кодом комплексной.

Проектирование ТП конкретной детали выполняется в следующем порядке.

1. Составляется и вводится в компьютер исходная информация о детали. Если есть разработанный чертеж заготовки, информацию о заготовке также необходимо ввести.

2. Запускается и выполняется проектирование ТП.

В ходе проектирования анализируется необходимость включения в конкретный процесс каждой операции и перехода унифицированного ТП. Для этого каждой операции и переходу унифицированного ТП соответствует логическая функция (УФ - условие формализованное).

Логическая функция включает в себя условия, учитывающие геометрические особенности поверхности, баз заготовки, требуемую точность обработки, качество поверхности, габаритные размеры детали. В общем случае логическая функция выбора *k*-й операции имеет ВИД

где  $A_i$  – условия для группы деталей;

 $n_1$  – число условий, связанных конъюнкцией (и);

 $n_2$  – число условий, связанных дизъюнкцией (или).

Например:

f=ОМ==литейная сталь И ПРИПУСК>4 ИЛИ ОМ==чугун И ПРИПУСК>5.

где ОМ - обрабатываемый материал, == - знак сравнения, = знак присвоения.

Параметр *f* может принять значения «да » или «нет», в зависимости от этого операция или переход может включаться или нет в конкретный ТП.

3. Выполняется контроль спроектированного ТП.

4. При обнаружении ошибок в ТП корректируются модели представления знаний.

В табл. 7.2 представлен унифицированный маршрут обработки комплексной детали «Зубчатое колесо».

Для некоторых операций, которые являются общими для всех деталей группы, КЭ=1.

После формирования структуры текущего ТП выполняется параметрическая настройка: выбор оборудования и оснастки, расчет режимов резания, норм времени, расчет размерных характеристик.

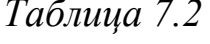

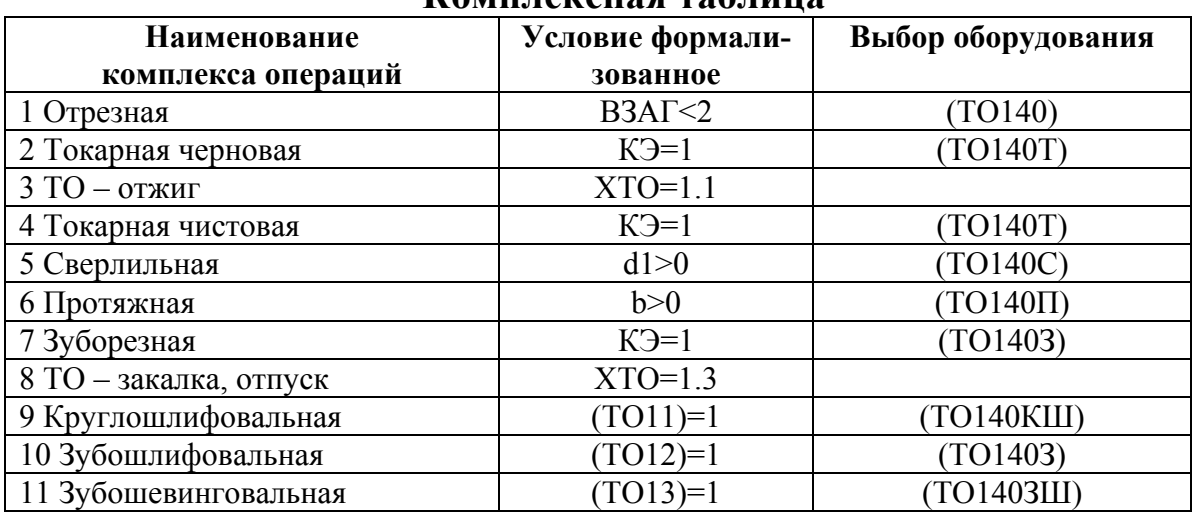

#### Комплексиза таблина

Проектирование на основе унифицированных ТП является основным методом проектирования ТП при эксплуатации гибких производственных систем. Этот метод относится к методам анализа, от общего к частному - из разработанных общих решений путем анализа вычленяется подходящее решение.

Применение этого метода дает наибольший эффект при наличии на производстве групповых и типовых ТП, т.к. метод не нарушает существующей специализации производственных подразделений, упрощает процесс проектирования САПР, не требует трудноформализуемых процедур синтеза новых структур.

#### Вопросы для самопроверки

1. Как разрабатывается комплексная деталь, и какие размеры она имеет?

2. Сколько сложных деталей входит в группу по автоматиче-

скому проектированию ТП?

3. Что такое унифицированный ТП?

4. Какие модели используются для представления унифицированного ТП?

5. С какой целью используется логическая алгебра в унифицированном ТП?

6. Приведите пример логического выражения как условия выбора операции.

7. В какой последовательности выполняется проектирование ТП методом типизации?

8. В каком виде вводится исходная информация о детали при использовании метода типизации?

9. Для чего может использоваться конструкторскотехнологический код?

10. Какие уровни технологической унификации используется при проектировании ТП на основе типизации?

# 8 ПРОЕКТИРОВАНИЕ ТЕХНОЛОГИЧЕСКОГО ПРОЦЕССА **МЕТОДОМ СИНТЕЗА**

Метод синтеза представляет собой автоматизацию проектирования на базе типовых решений отдельных технологических задач. Применяемые уровни технологической унификации - уровень обработки отдельной поверхности и сочетаний поверхностей. Проектирование-от частного к общему, восходящее. Исходная информация о детали вводится в виде ТКС (таблицы кодированных сведений) или на формализованном языке.

Метод синтеза наиболее сложный, и его необходимость диктуется наличием множества оригинальных деталей, для которых нет аналогичных и типовых ТП. При этом используется автоматизированное диалоговое проектирование. В качестве моделей представления знаний используются фреймы и продукционные системы.

Все, что имеется к началу проектирования ТП, это - унифицированные маршруты обработки отдельных поверхностей, и именно с их определения применительно к текущей детали начинается проектирование. Это первая стадия проектирования ТП. Общее проектирование состоит из следующих стадий (включая и названную):

1) установление маршрутов обработки отдельных поверхностей;

2) формирование принципиальной схемы ТП в виде перечня выполняемых этапов обработки;

3) проектирование ТП в пределах этапа с установлением маршрута обработки;

4) расчет технологических размеров;

5) проектирование операций;

6) проектирование переходов.

Приведем краткое описание каждой стадии, а подробно они рассматриваются в следующих главах.

Стадия 1. Маршрут обработки отдельной поверхности (МОП) это последовательность методов обработки (переходов), необходимых для достижения требуемых чертежом детали характеристик поверхности. Разнообразие существующих методов приводит к тому, что одни и те же характеристики могут быть достигнуты разными МОП. После разработки возможных маршрутов производится выбор оптимального МОП по назначенным критериям. В качестве критериев оптимального МОП и при нахождении оптимального решения других технологических задач используются показатели ресурсоемкости: затраты материалов, энергии, труда.

Стадия 2. Дальнейшая задача заключается в том, чтобы из отдельных МОП построить допустимые варианты ТП обработки детали. Для решения этой задачи используется хранящийся в САПР общий план обработки деталей, разбивающий ТП на этапы обработки. План обработки содержит перечень этапов и условия выбора каждого этапа исходя из маршрута обработки поверхностей и характеристик детали в целом. План обработки строится на основе анализа изготовления деталей различных классов с учетом возможных комбинаций термической и механической обработки. По условиям анализируется необходимость каждого этапа обработки для текущей детали. Перечень полученных этапов называется принципиальной схемой ТП.

Стадия 3. - проектирование ТП в пределах каждого этапа. Исходными данными являются принципиальная схема ТП, указанные обрабатываемые поверхности и их характеристики на каждом этапе. Для окончательного определения состава и последовательности операций устанавливаются схемы базирования.

Стадия 4. Определение технологических размеров и размерный анализ-стадия проверки правильности принятых на предыдущих стадиях решений. Далее из совокупности переходов формируются операции, а из последовательности операций - маршрутная карта.

Стадия 5. При проектировании операций выбирается приспособление, СОЖ, определяется структура операций - последовательность переходов.

Стадия 6. Проектирование переходов предполагает выбор средств оснащения, назначение режимов обработки, определение нормы времени.

Результатом решения каждой задачи является множество типовых решений, которые формируют выходную документацию или составляют входные данные для последующих задач.

# Вопросы для самопроверки

Для проектирования ТП каких деталей используется ме- $\mathbf{1}$ . тол синтеза?

2. В какой последовательности выполняется проектирование ТП методом синтеза?

3. В каком виде вводится исходная информация о детали при проектировании синтезом?

4. Какие уровни технологической унификации используется при проектировании ТП методом синтеза?

# **9 УСТАНОВЛЕНИЕ МАРШРУТОВ ОБРАБОТКИ ОТДЕЛЬНЫХ ПОВЕРХНОСТЕЙ**

# **9.1 Основные факторы, влияющие на маршрут обработки поверхности детали**

Установление маршрутов обработки отдельных поверхностей – первая стадия проектирования ТП методом синтеза.

Ряд операций обработки (или технологических переходов), необходимых для получения каждой поверхности детали и расположенных в порядке повышения точности, образует маршрут обработки поверхности (МОП). МОП, как правило, совпадает со стадией обработки, так как в маршруте еще не отражена термическая обработка. Когда определится место термической обработки в ТП, МОП уточняются в следующих стадиях разработки ТП.

На этой стадии разработки ТП для каждой поверхности должны быть определены число ступеней обработки (операций, переходов), методы выполнения каждой ступени и их последовательность.

Отдельная (или элементарная) поверхность – это цилиндр, конус, криволинейная поверхность (в частности сфера) и плоскость. Поверхности вращения подразделяются на наружные и внутренние элементарные поверхности.

Знать МОП необходимо для последующего расчета промежуточных и общих припусков на обработку, промежуточных размеров заготовки и допусков на размеры.

Рассмотрим основные факторы, влияющие на маршрут обработки поверхности детали:

1. *Точность исходной заготовки*: чем заготовка точнее, тем меньшее число ступеней обработки потребуется для достижения требуемых чертежом точности поверхности детали.

2. *Требуемая по чертежу точность формы и размеров рассматриваемой поверхности*: чем выше требуемая точность, тем большее число ступеней ее обработки потребуется.

3. *Наличие и характер термообработки детали*. Большинство методов термической и химико-термической обработки (закалка, цементация, азотирование) связано с потерей достигнутой на предшествующих ступенях механической обработки точности формы и размеров поверхности. Поэтому наличие термообработки увеличивает число ступеней обработки ответственных поверхностей детали.

4. Точность относительного расположения поверхностей. В ряде случаев требуется вводить дополнительные ступени обработки для обеспечения жестких допусков на параллельность и соосность поверхностей.

5. Число ступеней обработки установочной базы. Если рассматриваемая поверхность в ТП играет роль установочной базы, то число ступеней ее обработки может быть больше по сравнению с тем, которое требуется для получения заданных по чертежу точности формы и размеров этой поверхности. Обычно базирующие поверхности с самого начала обрабатываются точно, а перед каждым новым этапом и после термообработки производится обновление баз.

6. Требования к качеству поверхностного слоя данной поверхности. В определенных случаях метод окончательной обработки, используемый для получения размера в пределах заданного по чертежу допуска, не обеспечивает заданного качества поверхностного слоя (по шероховатости, физико-механическим свойствам). Тогда вводят еще одну-две ступени обработки - отделочные или упрочняющие операции (полирование, хонингование, суперфиницирование, алмазное выглаживание и т.п.).

# 9.2 Определение вариантов обработки поверхности с применением графов

Как было отмечено, МОП назначают на основании технических требований чертежа детали и чертежа заготовки. Ориентируясь на таблицы точности и качества поверхностных слоев при обработке и учитывая конфигурацию обрабатываемой поверхности, материал, массу и другие факторы, устанавливают метод окончательной обработки. При известном способе получения заготовки определяют первоначальный метод обработки. Выбрав окончательный и первый методы, назначают промежуточные. При этом возможны несколько видов обработки примерно с одинаковыми показателями. Такие виды обработки объединены в одну стадию. Характеристики операций обработки наружных поверхностей вращения представлены в табл. 9.1. Для элементарных поверхностей обычно стадия обработки совпадает с операцией или переходом.

Требуемые по чертежу точность и качество поверхности можно получить обработкой по различным маршрутам. Для их описания наиболее удобно использовать теорию графов. В графе вершины соответствуют кодам операций с характеристиками точности, шероховатости поверхности, и себестоимости операции, а ребра - последовательности операций согласно табл. 9.1. На рис. 9.1 показан граф возможных вариантов обработки наружных поверхностей вращения. Нулевая стадия - это стадия получения заготовки. Аналогично можно построить графы для плоских поверхностей и внутренних поверхностей вращения.

Анализ графа показывает, что для каждого типа элементарной поверхности существует различное число маршрутов обработки. Применительно к приведенному графу для наружных поверхностей можно синтезировать 8 маршрутов, аналогично для внутренних поверхностей 32 маршрута и для плоских - 60.

Математическим представлением графов возможных МОП является матричная форма (рис. 9.2). Столбцам и строкам матрицы соответствуют вершины графа, приведенного на рис. 9.1. Элемент матрицы равен 1, если вершины смежные, в противном случае он равен 0.

Таблица 9.1

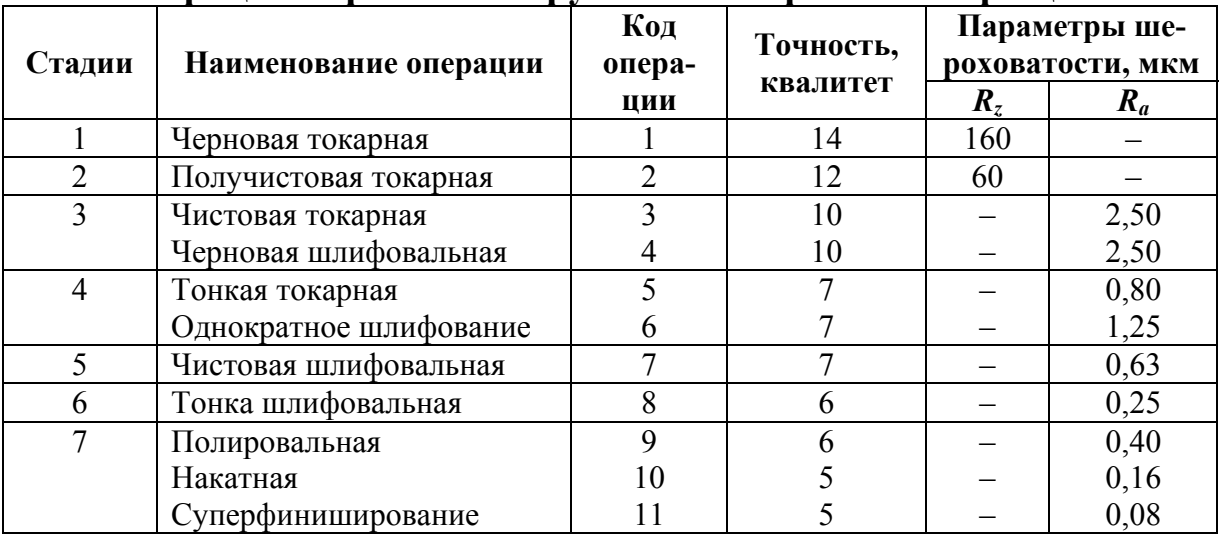

# Операции обработки наружных поверхностей вращения
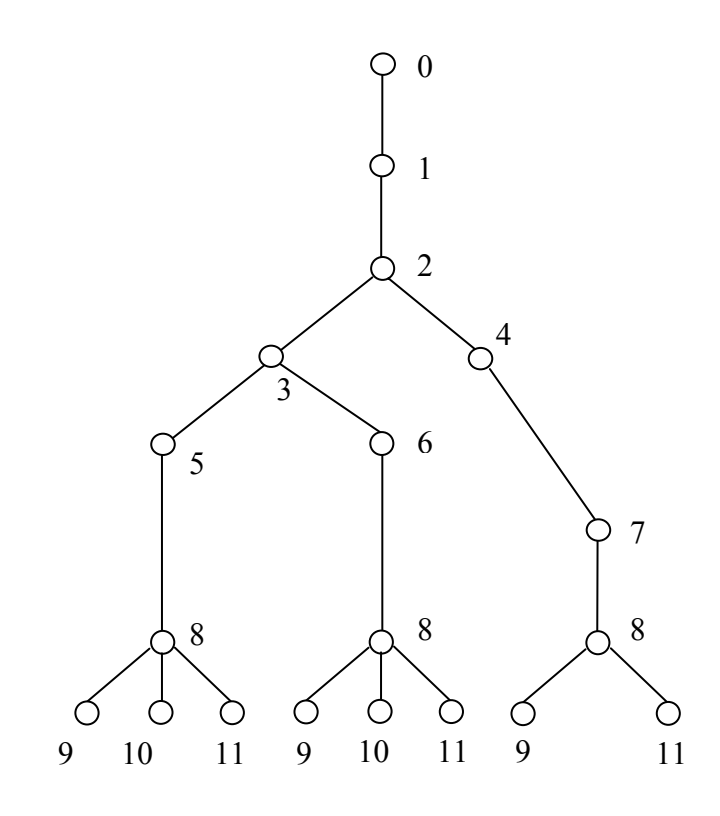

*Рис. 9.1* Граф возможных вариантов маршрута обработки поверхностей

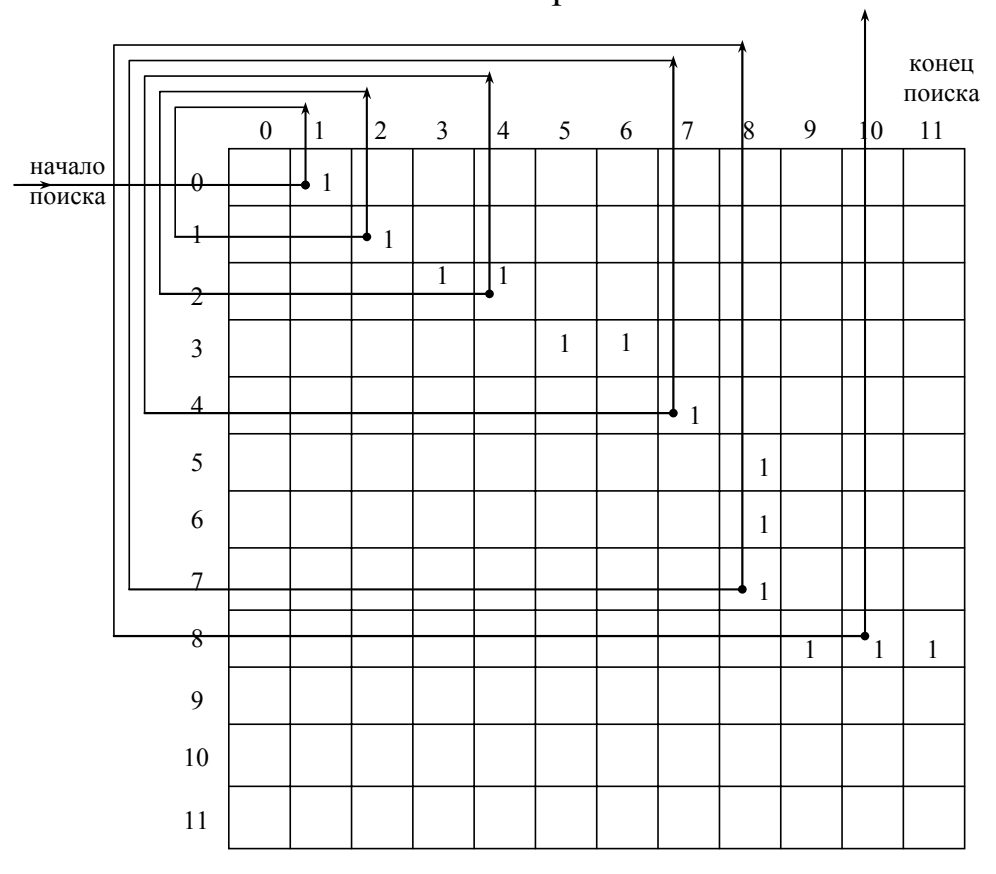

*Рис. 9.2* Матрица вариантов маршрута обработки поверхностей

Поиск возможных вариантов маршрута начинается с просмотра матрицы по строкам. Анализ нулевой строки показывает, что после заготовительной операции будет выбрана операция с кодом 1 (черновая токарная).

Далее переходим к просмотру первой строки и видим, что будет выбрана вторая операция – получистовая токарная. Во второй строке может выбираться операция третья (чистовая токарная) или четвертая (черновая шлифовальная). Если по сформированным условиям выбирается третья операция, то переходим к просмотру третьей строки, если выбирается четвертая, то пропускается третья строка и анализируется сразу четвертая, и т.д. Например: условием выбора операции из нескольких возможных может быть такое: если обрабатываемый материал – цветной сплав, выбирается точение. После выбора каждой операции идет сравнение качества, достигаемого на выбранной операции  $E_i$  с требуемым качеством детали  $E_{mp}$ . Если качество поверхности, достигаемое на операции, удовлетворяет требованию  $E_{mp} \ge E_i$ , то дальнейший выбор операции не производится и выдается один из возможных вариантов маршрута обработки.

### **9.3 Выбор оптимального маршрута обработки поверхности**

Следующий шаг при установлении маршрута обработки – выбор оптимального МОП из множества возможных. Число вариантов обработки уменьшается с учетом технологических правил, например следующих:

1. Если обрабатываются цветные металлы и сплавы, то абразивные методы (шлифование, резьбошлифование) не используются.

2. При диаметре отверстия *D* < 2 мм растачивание исключается, при *L D* < 1 (*L* – длина отверстия) развертывание нецелесообразно.

3. На этапе получистовой обработки снятие припуска лезвийной обработкой (точение, фрезерование и т.п.) по сравнению с абразивной требует меньшего числа ходов, поэтому нецелесообразно использовать шлифование.

4. Если материал имеет твердость HRC > 40, рекомендуется использовать шлифование.

5. С целью снижения погрешности обработки и времени на переустановку заготовки целесообразна обработка на одном станке за несколько переходов.

6. Жесткость и конфигурация заготовки ограничивают применение некоторых вариантов обработки.

7. Необходимость обработки данной поверхности совместно с другими для достижения большей точности их взаимного расположения предопределяет метод обработки.

В качестве критериев при выборе оптимального МОП используются:

- минимальный общий припуск для всех выбранных стадий обработки;

- минимальная трудоемкость варианта маршрута по суммарному основному времени обработки.

Более точно маршрут выбирается при сравнении суммарной себестоимости обработки всей детали.

Для оптимизации в процессе проектирования ТП применяется метод перебора.

Перебор состоит в определении критерия оптимизации для конечного множества вариантов и выбора варианта с минимальным значением критерия (припуска или себестоимости). Значения критериев рассчитываются с использованием справочно-нормативной информации, по эмпирическим уравнениям вида

$$
Z_{\min i} = a + bD^m + cL^n,
$$

где  $Z_{\min i}$  – минимальный припуск;  $a$  – часть припуска, которую необходимо снять для удаления дефектного слоя и микронеровностей, образованных на предшествующей операции;  $(bD^m + cL^n)$  часть припуска, которая вводится для компенсации неравномерности, обусловленной пространственными отклонениями отдельных участков обрабатываемой поверхности и зависящей от габаритных размеров заготовки D и L (диаметр и длина).

Коэффициенты *a, b, с* и показатели степени *m* и *n* определяются путем анализа и обработки справочно-нормативных таблиц операционных припусков с использованием методов наименьших квадратов. Например, эмпирическое уравнение для минимального припуска на черновую токарную обработку наружного диаметра заготовки, полученного методом горячей штамповки, выглядит так:

$$
Z_{\min} = 0.2 + 0.684D^{0,168} + 0.0235L^{0,7}.
$$

### **Вопросы для самопроверки**

1. Как определяется МОП?

2. Какие поверхности называются элементарными?

3. От каких факторов зависит количество ступеней обработки поверхности?

4. При решении каких задач нужно знать МОП?

5. Какие математические методы используются для представления МОП?

6. Какие критерии используются при выборе оптимального МОП?

7. Какой метод можно использовать для выбора оптимального МОП?

## 10 РАЗРАБОТКА ПРИНЦИПИАЛЬНОЙ СХЕМЫ ТЕХНОЛОГИЧЕСКОГО ПРОЦЕССА

### 10.1 Понятие о разработке принципиальной схемы технологического процесса

Разработка принципиальной схемы технологического процесса вторая стадия проектирования ТП методом синтеза.

В отличие от технологического маршрута, который может быть отображен последовательностью операций, принципиальная схема (ПС) ТП описывается как последовательность этапов обработки. При разработке МОП определены стадии обработки поверхностей без учета термической обработки. Перечень этапов обработки всей детали содержит термическую обработку.

Для разработки ПС необходимо:

1. В будущей САПР ТП сформировать перечень типовых этапов обработки для группы деталей в определенных условиях производства. Для каждого этапа определяется формализованное условие выбора для обработки поверхностей текущей детали или всей детали;

2. При проектировании текущего ТП выбрать этапы обработки текущей детали из перечня этапов в зависимости от характеристик детали.

Исходными данными для разработки ПС: оптимальные маршруты обработки отдельных поверхностей, базовая, руководящая и справочная информация по проектированию ТП.

### 10.2 Формирование перечня этапов обработки

Установление рационального состава типовых этапов обработки для деталей различных классов является сложной задачей. Здесь необходимо руководствоваться общей рекомендацией организационнотехнологического характера: опыт автоматизированного проектирования ТП показывает, что число этапов должно быть минимально возможным, чтобы в общем объеме информации не терялись и не нивелировались главные и второстепенные вопросы обработки деталей, но в то же время достаточно большим, чтобы учесть все особенности обработки деталей.

В табл. 10.1 приводится перечень из 13 этапов, который является достаточно универсальным, рассчитан на формирование принципиальной схемы для деталей различной конфигурации и степени сложности с учетом термической и химико-термической обработки.

| Обозначе-<br>ние        | Наименование    | Назначение и характеристика                                                          |  |
|-------------------------|-----------------|--------------------------------------------------------------------------------------|--|
| $\Im$                   | Заготовительный | Получение заготовки и ее термообработка                                              |  |
| $\overline{32}$         | Черновой        | Съем лишних напусков и припусков                                                     |  |
| 53                      | Термический I   | Термообработка – улучшение, старение                                                 |  |
| <b>HC</b>               | Получистовой I  | Точность обработки 11-13-й квалитет, шерохова-<br>тость поверхностей $R_a \geq 1,25$ |  |
| $\overline{\smash{35}}$ | Термический II  | Цементация                                                                           |  |
| Э6                      | Получистовой II | Съем цементационного слоя на поверхностях, пре-<br>дохраняемых от цементации         |  |
| $\overline{37}$         | Термический III | Закалка, улучшение                                                                   |  |
| <b>36</b>               | Чистовой I      | Точность обработки 7-9-й квалитет, шероховатость<br>$R_a \ge 0.32$                   |  |
| <b>99</b>               | Термический IV  | Азотирование, старение                                                               |  |
| <b>HE</b>               | Чистовой II     | Шлифование поверхностей, предохраняемых от азо-<br>тирования                         |  |
| 911                     | Чистовой III    | Точность обработки 7-6-й квалитет, шероховатость<br>поверхностей $R_a \geq 0.16$     |  |
| <b>312</b>              | Гальванический  | Хромирование, никелирование и др.                                                    |  |
| 913                     | Доводочный      | Получение шероховатости поверхности $R_a \geq 0.04$                                  |  |

Этапы ТП

Таблица 10.1

При формировании этапов обработки следует учитывать технологические особенности обработки отдельных поверхностей, которые можно рассматривать как две группы: технологически простые и технологически сложные поверхности.

Технологически простые - поверхности деталей, для которых применяются только методы механической обработки. Технологически сложные - поверхности деталей, при формировании которых наряду с механической обработкой применяются термические, гальванические и другие методы обработки или покрытия поверхности. В общем случае считается, что при обработке технологически простых поверхностей сохраняется последовательность стадий в виде маршрута обработки для конкретной поверхности. Формирование технологически сложных поверхностей характеризуется, как правило, нарушением этой последовательности. Так, в конце процесса обработки детали, на стадиях тонкой обработки, могут выполняться работы, связанные с разметкой, формированием технологических баз. В то же время выполнение работ, характерных для данного этапа обработки, может производиться на различных ее стадиях. Так, «формирование заготовки под повторное старение» выполняется на черновой, получистовой и чистовой стадиях. Это во многом связано с установившимися на предприятии традициями. Чтобы учесть эту особенность и сделать более приспосабливаемыми разрабатываемые САПР ТП, предложено рассматривать приоритетные и вариантные стадии и этапы обработки.

Если при назначении этапа обработки руководствуются объективными техническими критериями, инструкциями, рекомендациями, статистическими данными, а процесс принятия решения носит алгоритмический характер, то такая реализация конкретного этапа будет приоритетной. При вариантной реализации технолог руководствуется субъективными соображениями, указаниями руководства и т.д., а принятое решение можно считать «волевым». Следует отметить, что приоритетная реализация этапов характерна для конкретной, как правило, одной стадии обработки, а вариантная - для ряда близких по характеру стадий.

Синтез перечня этапов обработки относится к трудноформализуемым задачам и разрабатывается с использованием диалогового режима работы на ЭВМ. Для представления перечня удобным средством являются фреймы (комплексные таблицы) с условиями выбора.

### 10.3 Выбор этапов обработки

Задача выбора этапов обработки аналогична задаче определения маршрута обработки детали на основе типизации. Для выбора этапов обработки детали необходимо установить определенный состав условий и критериев (признаков) для функционирования каждого этапа в ПС обработки текущей детали.

Классификационные признаки подразделяются на следующие группы: конструктивно-технологические признаки деталей общего назначения (точность, шероховатость поверхностей, материал); конструкторско-технологические признаки особенностей формирования заготовок; приведенные величины припусков; сведения о жесткости заготовки; сведения о твердости, прочности заготовки.

Выявленный состав признаков и условий выбора этапов позволяет выбрать большое число вариантов возможных решений. Однако они в значительной степени сокращаются в случае алгоритмического выбора решений. В то же время введение условий, определяемых «волевым решением», дает возможность учесть все многообразие особенностей, присущих конкретному производству.

Для построения перечня этапов необходимо объединить набор технологических решений в виде типовых этапов с условиями их функционирования. Сравнивая конкретные признаки, характеризующие анализируемую деталь, с условиями выбора типовых этапов в перечне получают ПС ТП конкретной детали. Как было отмечено, эту операцию обычно выполняют с помощью комплексных таблиц решений.

При выборе этапов обработки используют аппарат логической алгебры, главной задачей которой является структурное моделирование любых дискретных систем, характеризующихся конечным числом состояний.

Каждое условие, определяющее выбор этапа, может пребывать в двух состояниях - «да» или «нет»: совпадают или не совпадают признаки конкретной детали с условиями выполнения этапа. Известно, что объекты с двумя возможными состояниями характеризуются булевыми (или логическими) переменными, а отношения между ними представляются булевыми функциями – отрицанием  $\overline{X}$ , дизъюнкцией  $X_1 \vee X_2$  ( $\vee$  – или, логическая сумма) и конъюнкцией  $X_1 \wedge X_2$  ( $\wedge$  – и, логическое произведение). В общем случае условие выбора этапа представляется в виде логической функции

 $K\Theta = f(X_1, X_2, ..., X_n),$ 

где КЭ - код этапа, принимает два значения - «да» (1) или «нет» (0);  $X_1, X_2, \dots$  – признаки детали.

Для некоторых этапов, которые являются обязательными для всех деталей, логическая функция отсутствует и принимается  $K3 = 1$ .

В табл. 10.2 приводится фрагмент комплексной таблицы с перечнем из 17 этапов обработки деталей типа тела вращения. Знак «=  $\Rightarrow$  – знак сравнения «равно» в логической функции. Например, КЭ = XTO = = 1.1 - КЭ равняется 1, и этап выполняется, если для детали необходима термообработка - нормализация (при описании детали с нормализацией признаку детали «XTO» присваивается код 1.1 и вы-

# ражение принимает вид  $1.1 = 1.1$ ).

Таблица 10.2

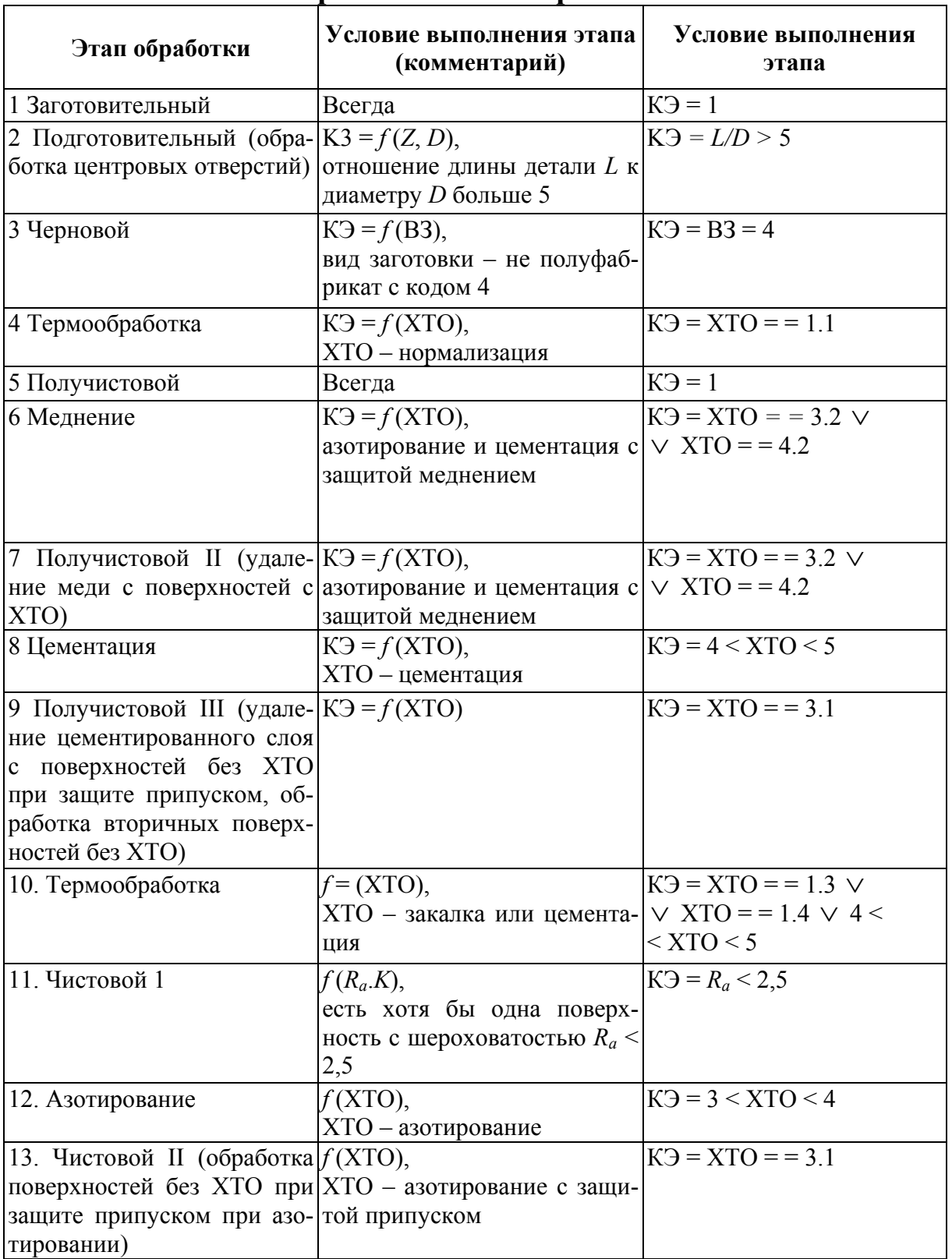

## Перечень этапов обработки

| Этап обработки                                                                            | Условие выполнения этапа<br>(комментарий)                | Условие выполнения<br>этапа |
|-------------------------------------------------------------------------------------------|----------------------------------------------------------|-----------------------------|
| 14. Чистовой III (обработка $f(XTO)$ ),                                                   |                                                          | $K3 = 3 < XTO < 4$          |
| азотируемых поверхностей) $ XTO - a$ зотирование                                          |                                                          |                             |
| 15. Чистовой IV (обработка f (точность)<br>вторичных поверхностей:<br>зуба, шлиц, резьбы) |                                                          | $K$ Э = точность < 9        |
| 16. Гальванический                                                                        | $f$ (XTO), XTO – хромирова- $K\Theta = XTO = 2.1$ $\vee$ |                             |
|                                                                                           | ние или никелирование                                    | $\vee$ XTO = = 2.2          |
| 17. Доводочный                                                                            | $f(R_a.K)$ , есть хотя бы одна $K\Theta = R_a < 0.16$    |                             |
|                                                                                           | поверхность с шероховато-                                |                             |
|                                                                                           | стью $R_a \le 0.16$                                      |                             |

Продолжение таблицы 10.2

В условии выполнения этапа  $f(R_a, K)$  K – номер цилиндрической поверхности детали из полного описания детали в виде ТКС или на формализованном языке. Например,  $R_a$ .2 – шероховатость второй поверхности детали,  $K=2$ . Для определения КЭ= $R_a$ . <2,5 необходимо использовать метод перебора всех поверхностей, чтобы найти хотя бы одну, удовлетворяющую данному условию, чтобы выполнить этап для текущей детали. При отсутствии поверхности с шероховатостью меньше 2,5 мкм КЭ примет значение 0 и этап не будет присутствовать в принципиальной схеме.

Перечень этапов в табл. 10.2 от перечня в табл. 10.1 отличается тем, что учитывается защита от XTO меднением, что увеличило число возможных этапов обработки.

Результатом поэтапной проверки выполнения условий для текущей детали и выбора этапов является принципиальная схема ТП с указанием номера, наименования этапа, номеров обрабатываемых поверхностей с их характеристиками точности и шероховатости на каждом этапе.

#### Вопросы для самопроверки

1. Дайте определение понятия «принципиальная схема обра- $6$ отки  $T\Box$ ».

2. Какая информация является исходной для разработки ПС TII?

3. Какие поверхности являются технологически простыми и какие - технологически сложными?

4. Какой моделью знаний представляется перечень этапов обработки?

- 5. Как составляется формализованное условие?
- 6. В чем отличие перечней этапов в таблицах 10.1 и 10.2?
- 7. Какая информация представляется в ПС?

# 11 ПРОЕКТИРОВАНИЕ ТП В ПРЕДЕЛАХ ЭТАПА ОБРАБОТКИ

Проектирование ТП в пределах этапа обработки - третья стадия проектирования ТП методом синтеза.

В результате разработки принципиальной схемы технологический процесс текущей детали оказывается разделенным на несколько этапов. Исходная информация - принципиальная схема ТП с указанием номера, наименования этапа, номеров обрабатываемых поверхностей с их характеристиками точности и шероховатости на каждом этапе.

Дальнейшее проектирование ТП ведется в пределах этапа, при этом решаются следующие задачи:

1) уточнение методов обработки и выбор оборудования;

2) выбор технологических баз и приспособления;

3) формирование последовательности и структуры операций.

В результате выполнения данной стадии проектирования ТП синтезируется выходная информация: условный маршрут обработки детали, модели станков по операциям и приспособления, структура операции - перечень переходов. Как видно из задач, третья стадия самая трудоемкая.

## 11.1 Уточнение методов обработки и выбор оборудования

Выбор методов обработки и типа оборудования определяется условиями проектирования ТП. Если ТП разрабатывается при проектировании нового цеха или завода, технолог может выбирать любые оптимальные по экономическим критериям виды обработки и оборудования. При заводской разработке ТП технолог обязан исходить из условия использования имеющегося в цехе (на участке) оборудования.

Для решения вопроса окончательного выбора методов обработки и оборудования необходимо установить технологические комплексы, т.е. группы поверхностей, которые можно обрабатывать за одну операцию и в одном установе. Во многих случаях вопрос о формировании комплексов решается с учетом конфигурации детали, назначения и формы поверхностей. Поверхности деталей - тел вращения (валы, втулки, диски и т.д.) - разделяются, как правило, на два технологических комплекса с тем, чтобы поверхности каждого комплекса можно было обрабатывать при одном установе с одной и другой стороны от поверхности с максимальным диаметром. Гораздо большее число комплексов поверхностей приходится формировать при обработке корпусных деталей - оно будет значительным при использовании универсальных станков и может быть уменьшено при использовании современного оборудования. Так, станки типа обрабатывающего центра с поворотным столом позволяют вести обработку поверхностей различной формы, расположенных на всех сторонах заготовки при одном установе.

Комплексирование (объединение поверхностей в технологические комплексы для обработки) особенно важно для финишных ступеней обработки, так как обработка поверхностей при одном установе позволяет наиболее простым и экономичным способом обеспечить требуемую по чертежу точность взаимного расположения поверхностей (по параллельности, перпендикулярности, соосности).

Известно, что одинаковые точности обработки и качество обработанной поверхности могут быть достигнуты различными способами. Поэтому сначала подбирают для обработки каждой поверхности или комплекса поверхностей на каждом этапе несколько возможных методов обработки и оборудования, а затем сопоставляют варианты по производительности и технологической себестоимости.

При отборе вариантов целесообразно использовать справочные и нормативные материалы по трудоемкости и себестоимости отдельных методов обработки.

Основными факторами, влияющими на выбор оборудования, являются:

- конструкция детали, ее габаритные размеры и другие характеристики (например, обрабатываемость);

- требуемая точность обработки;

- вид заготовки (штучная, из прутка);

- объем выпуска изделий, тип производства, размер партии заготовок.

Выбор оборудования выполняется в три шага:

1) выбор группы станка (токарный, фрезерный и т.д. - отбирается сопоставлением вариантов обработки, как было отмечено выше);

2) выбор класса станка (универсальный или с программным управлением);

3) выбор типоразмера станка (модели).

Эффективность применения станков с ЧПУ выражается:

− в повышении точности и однородности обрабатываемых деталей;

− в повышении производительности обработки благодаря уменьшению доли вспомогательного времени с 70 – 80% для обычных станков до 40 – 45%; в среднем производительность возрастает: для токарных станков в два-три раза, для фрезерных – в три-четыре раза и для обрабатывающих центров – в пять-шесть раз;

− в снижении себестоимости обработки, связанном с повышением производительности, снижением затрат на приспособления и т.п.;

− в значительном сокращении потребности в высококвалифицированных станочниках (вследствие многостаночного обслуживания и др.).

Имеются сферы производства, в которых применение станков с ЧПУ является явно целесообразным. Сюда относится обработка заготовок, которые имеют сложную конфигурацию и различные фасонные поверхности и изготовление которых на традиционных станках невозможно или требует больших затрат времени и труда.

Выбирая типоразмер станка, руководствуются принципами соответствия:

1) рабочей зоны станка конфигурации и габаритным размерам детали (например, токарную обработку деталей типа дисков, колец малой длины и большого диаметра выгоднее и удобнее выполнять не на токарно-винторезном, а на токарно-лобовом или на токарнокарусельном станке);

2) точностных возможностей станка заданной по технологии точности обработки заготовки;

3) мощности, жесткости и кинематических возможностей станка оптимальным режимам резания;

4) производительности станка заданной программе выпуска деталей. В случае малой производительности для операции может потребоваться несколько станков. С другой стороны, применив станок чрезмерно большой производительности, не сможем его достаточно загрузить.

Выбор типоразмера станка относится к задачам, число решений которых невелико, а логические зависимости их выбора достаточно сложны.

В качестве примера рассмотрим фрагмент базы знаний выбора оборудования – выбор зубошевинговальных станков, характеристики

которых представлены в табл. 11.1. Для формального представления алгоритма выбора решений этой задачи можно использовать таблицу решений с ограниченными входами (табл. 11.2).

## Таблица 11.1

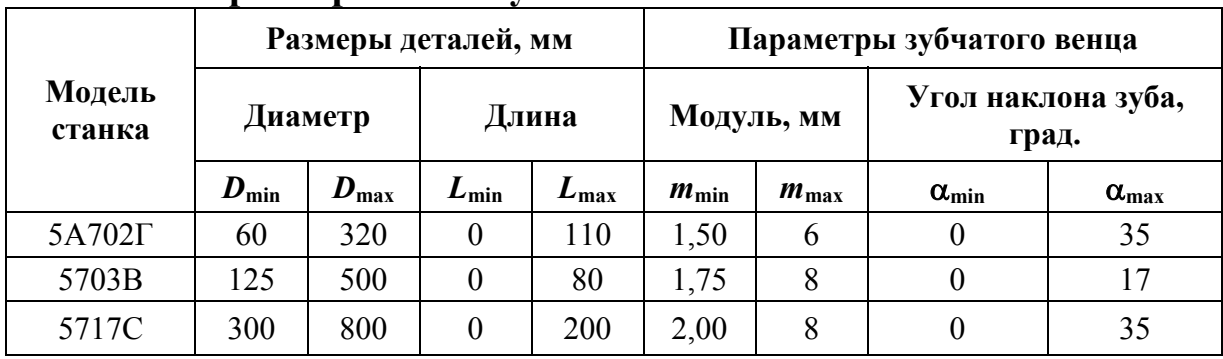

## Характеристики зубошевинговальных станков

## Таблица 11.2

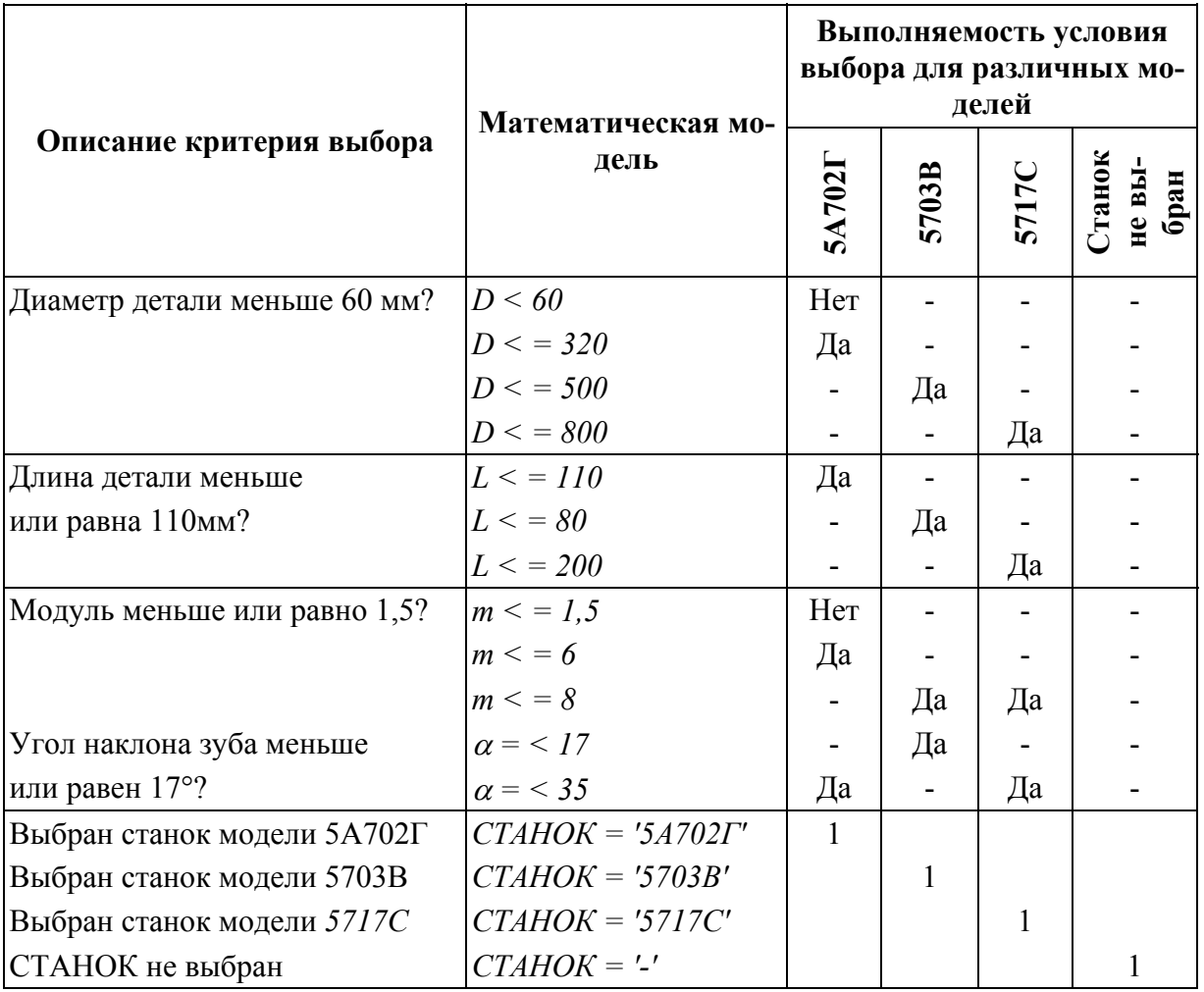

## Выбор зубошевинговального станка

## 11.2 Выбор технологических баз и типа приспособления

Базирование - придание заготовке или изделию требуемого положения относительно выбранной системы координат. База - поверхность (или выполняющее ту же функцию сочетание поверхностей), ось, точка, принадлежащая заготовке (изделию) и используемая для базирования.

По назначению базы подразделяются на конструкторские, технологические и измерительные.

При механической обработке поверхности выдерживаются точность самой поверхности (по размеру и форме) и точность положения обрабатываемой поверхности относительно других поверхностей детали (по координирующему размеру, по угловому положению, параллельности, перпендикулярности). В соответствии с этим рассматриваются два вида размеров: размер самой поверхности и размеры, определяющие взаимное положение поверхностей (координирующие размеры).

Наиболее сложные задачи при автоматизации проектирования возникают в связи с требованиями к взаимному расположению поверхностей. Это объясняется тем, что наборы методов обработки отдельных поверхностей известны и отработаны, число сочетаний поверхностей неограниченно.

Рекомендации и правила по определению баз можно разделить на 3 класса:

1) утверждения, описывающие закономерности координации отдельных элементов (поверхностей, осей) детали;

2) утверждения, описывающие закономерности сохранения положения детали в процессе обработки;

3) описания точностных зависимостей.

К первому классу - координации отдельных поверхностей относятся следующие утверждения:

• Взаимная координация поверхностей детали определяется размером или цепочкой размеров; при этом координирующий размер направлен по нормали к той поверхности (или оси), которую он координирует. На конструкторском чертеже любые два элемента чертежа, связанные размером, координируют друг друга, эта координация не имеет направленности;

• На операционном эскизе положение каждой поверхности по одному направлению координации задано одним размером. Эта координация имеет направленность - фиксируется положение обрабатываемой поверхности относительно базы.

Утверждения, относящиеся ко второму классу – к ориентации и закреплению детали:

• Сохранение положения детали осуществляется путем наложения шести связей, лишающих деталь шести степеней свободы;

• Функцию определения положения детали относительно средств обработки и закрепления выполняет комплект баз. В комплект баз входят поверхность, относительно которой посредством размера ориентирована обрабатываемая поверхность, и поверхности, к точкам которых могут быть приложены силы, противодействующие силам резания.

Третий класс утверждений - по точности:

• Точность исполняемого размера определяется погрешностью обработки (погрешностью настройки), погрешностью установки детали в приспособлении и приспособления - на станке;

• Погрешность установки детали в приспособлении определяется погрешностью технологической базы (размеров, формы, шероховатости);

• Необходимо соблюдать принципы постоянства и единства баз; принцип единства состоит в том, чтобы для обрабатываемой поверхности в качестве конструкторской, измерительной и установочной базы использовать один и тот же элемент детали; принцип постоянства баз предполагает по возможности использование одной базы для множества операций;

• Необходимо соблюдать принцип наикратчайшего пути, т.е. для обработки какой-либо поверхности следует назначать в качестве базовой ту поверхность, которая связана с ней кратчайшей размерной связью;

• Среди поверхностей, для которых назначается база, должна находиться поверхность, которая связана кратчайшими размерными связями с как можно большим числом поверхностей и, следовательно, будет базовой на следующем этапе обработки.

Методика выбора баз с точки зрения автоматизации должна содержать количественные характеристики выбора баз, этапы определения баз и их последовательность.

В качестве количественной оценки используется погрешность установки. Решение общей задачи выбора баз подразделяется на три этапа:

*Первый этап.* Исследование вопроса координации обрабатываемой поверхности в одном направлении – в направлении исполняемого размера;

*Второй этап.* Дополнение выбранной базы до полного комплекта, который должен обеспечить закрепление и координацию детали относительно средств обработки;

*Третий этап.* Выбор баз для группы поверхностей, обрабатываемых за одну операцию.

Вопрос выбора баз для группы поверхностей, обрабатываемых за одну операцию, решается при учете свойств поверхностей. При этом часть выбранных ранее баз меняется. При замене необходимо учесть, что погрешность исполняемого размера во вновь построенной размерной цепи не должна превышать допустимую погрешность.

Выбор технологических баз и типа приспособления с учетом требований точности взаимного расположения поверхностей является одной из самых трудноформализуемых задач автоматизированного проектирования. Поэтому при разработке САПР единичных технологических процессов для повышения их надежности часто используют локализацию системы, т.е. сужение номенклатуры деталей, охватываемых системой. Достаточно надежные алгоритмы можно создать на детали типа тела вращения (валы, втулки, шестерни, муфты и т.д.). При изготовлении деталей этого типа перечень возможных способов базирования небольшой (патрон, центра, патрон с поджимом задним центром, люнеты), что и упрощает алгоритмы. Решение данной задачи для деталей сложной конфигурации целесообразно выполнять в диалоговом режиме проектирования.

### **11.3 Формирование последовательности операций**

При решении задачи выбора технологических баз для групп поверхностей и установлении последовательности обработки поверхностей определены и основные структурные элементы ТП механической обработки. Так, при выборе баз формируют группы совместно обрабатываемых поверхностей, исходя из их свойств и взаимного расположения. Эти группы являются исходным множеством для определения состава операций.

Последовательность операций определяется порядком баз и улучшением качества для групп операций, имеющих одни и те же базы. Порядок обработки устанавливается исходя из требований организации ТП, например требования максимально возможной концентрации операций на одном участке по типам применяемого оборудования.

Полученную последовательность операций можно уточнить, используя следующие рекомендации (о некоторых из них было сказано выше):

1. В первую очередь следует обрабатывать поверхности, принятые за чистые (обработанные) технологические базы.

2. Последовательность обработки зависит от простановки размеров. Вначале нужно обрабатывать ту поверхность, относительно которой на чертеже координировано большее число других поверхностей.

3. При невысокой точности исходной заготовки сначала следует обрабатывать те поверхности, с которых для раннего выявления литейных и других дефектов, например раковин, включений, трещин и отсеивания брака, требуется удалить небольшой слой материала.

4. Последовательность операций необходимо устанавливать в зависимости от требуемой точности поверхности: чем точнее должна быть поверхность, тем позднее ее необходимо обрабатывать, так как обработка каждой последующей поверхности может вызывать искажение ранее обработанной. Снятие каждого слоя металла приводит к перераспределению остаточных напряжений, что и вызывает деформацию заготовки. Последней нужно обрабатывать ту поверхность, которая является наиболее точной и ответственной.

5. Операции обработки поверхностей, имеющих второстепенное значение и не влияющих на точность основных параметров детали (сверление мелких отверстий, снятие фасок прорезка канавок и т.п.), следует выполнять в конце ТП, но до операций окончательной обработки ответственных поверхностей. В конец маршрута желательно также выносить обработку легкоповреждаемых поверхностей, к которым относят наружные резьбы, наружные зубчатые и шлицевые поверхности.

6. Необходимо учитывать возможное сокращение путей транспортировки деталей.

После всех уточнений последовательности операций получим условный маршрут обработки, состоящий из операций механообработки, термической и химико-термической обработки. Далее этот перечень необходимо дополнить слесарными, промывочными, контрольными и транспортировочными операциями.

### 11.4 Формирование структуры операций

Задача формирования структуры операции состоит в том, чтобы определить оптимальную последовательность переходов.

Для структуры технологической операции так же, как и для ТП, характерна многовариантность, которая предполагает существование оптимального решения. Синтез оптимальной структуры включает в себя определение вариантов последовательности переходов и расчет параметров переходов, необходимых для выбора оптимального варианта последовательности. Здесь задача структурной оптимизации решается в три этапа:

• Первый этап. Создание (синтез) очередного варианта последовательности переходов;

• Второй этап. Анализ (оценка) варианта;

Третий этап. Принятие решения о замене ранее выбранного варианта на новый или о прекращении синтеза новых вариантов.

Для оценки уровня создаваемых вариантов вводится целевая функция и формируется критерий оптимальности, т.е. правило предпочтения одного варианта другому.

Наиболее часто задачу определения оптимальной последовательности переходов решают при обработке ступенчатых поверхностей детали (плоских, цилиндрических, наружных и внутренних). Например, при черновой токарной обработке ступенчатых валов, когда в качестве заготовки принимается прокат и каждая ступень вала имеет различный по величине напуск. Анализ возможных вариантов выполняется с помощью целевой функции, учитывающей величину перемещения инструмента.

Другим характерным примером оптимизации структуры операции является обработка (сверление, зенкерование, развертывание) нескольких отверстий в корпусной детали. Здесь необходимо отыскать маршрут наименьшей протяженности между отверстиями.

Для решения указанных задач обработки ступенчатых поверхностей и обработка отверстий используется метод динамического программирования.

#### Вопросы для самопроверки

1. Какие задачи решаются при проектировании ТП в пределах этапа обработки?

2. Какая информация является исходной для данной стадии проектирования?

3. Что является выходной информацией данной стадии?

4. Дайте определение понятия «технологический комплекс».

5. Сколько технологических комплексов определяют для тел вращения и корпусных деталей?

6. Какие факторы влияют на выбор оборудования?

7. Дайте определение понятий «базирование» и «база».

8. Какие две разновидности точности выдерживаются при механической обработке?

9. Почему сложнее обеспечить требования к взаимному расположению поверхностей?

10. В каком порядке решается задача выбора баз?

11. Какой принцип используется для упрощения задачи выбора баз?

12. Перечислите рекомендации для определения последовательности операций.

13. Какие операции включает условный маршрут обработки детали?

14. Что является критерием оптимизации при определении последовательности переходов?

## **12 РАСЧЕТ ТЕХНОЛОГИЧЕСКИХ РАЗМЕРОВ**

Расчет технологических размеров – четвертая стадия проектирования ТП методом синтеза. Исходная информация: маршрут обработки детали (перечень операций); перечень переходов в операциях; размеры, допуски, технические требования на поверхности детали по чертежу; вид заготовки и допуски на его размеры; технологические комплекты баз в операциях.

На данной стадии необходимо определить технологические размеры и допуски, технические требования на форму и взаимное расположение поверхностей, размеры заготовки.

Размерный анализ является проверкой оптимальности всех ранее принятых решений, включая и схему простановки размеров конструктором. При выявлении необходимости значительного уменьшения допусков или невозможности их достижения по сравнению с чертежными пересматриваются ранее принятые решения по:

- − комплексированию поверхностей в операциях;
- − выбору технологических баз;
- − выбору последовательности операций и переходов.

То есть, возможно, что потребуется полный пересмотр всей заранее выполненной работы по проектированию ТП. Расчет размеров – проверка структуры спроектированного ТП, и ошибки на данной стадии обходятся очень дорого, что указывает на ответственность стадии.

Конструктор на рабочих чертежах указывает размеры и допуски, исходя из служебного назначения детали. Вместе с тем эти размеры и система их простановки в ряде случаев не соответствует разрабатываемым ТП. Эти размеры бывает трудно выдержать. В ряде случаев размеры, указанные конструктором, нельзя непосредственно измерить. Поэтому приходится отказываться от *конструкторских размеров* и допусков, заменяя их *технологическими размерами* и допусками. Однако при такой замене соблюдение конструкторских допусков и размеров является законом и не может быть нарушено.

Определение припусков на обработку и допусков на промежуточные операционные размеры, обеспечивающих возможность получения требуемого качества деталей, имеет важное техникоэкономическое значение. С увеличением припусков повышаются расход материала и другие расходы, косвенно связанные с осуществлением процесса обработки: расход энергии и инструмента, интенсивность износа оборудования, что ведет к возрастанию себестоимости продукции. Заниженные значения припусков приводят к снижению качества продукции и к появлению брака. От величины технического требования и допуска на размер зависит экономичность обработки: чем меньше допуск, тем сложнее и дороже в него уложиться.

Установление технологических размеров и пересчет допусков производится на основе расчета технологических размерных цепей.

*Размерной цепью* принято называть совокупность последовательно связанных размеров.

Размерные цепи могут быть разомкнутыми и замкнутыми. Например, на чертеж детали обычно наносят только те размеры, которые необходимы для ее изготовления. При этом размерные цепи оказываются разомкнутыми. Иногда на чертеже указывают дополнительные размеры, отмеченные знаком \*, а в технических требованиях записывают: «\* Размеры для справок». В этом случае размерные цепи оказываются замкнутыми (рис. 12.1, а).

Размеры, входящие в размерную цепь, называют звеньями. В замкнутой размерной цепи одно из звеньев считают замыкающим, а остальные – составляющими.

*Замыкающим* называют звено, которое получается в результате выполнения остальных звеньев данной цепи.

В зависимости от расположения звеньев в пространстве размерные цепи подразделяют на линейные, плоские и пространственные.

*Линейной* называется цепь, состоящая из размеров, лежащих на одной прямой или на нескольких параллельных прямых.

При размерном анализе выявляют непосредственно невыполняемые размеры, а затем формируют размерные цепи. Для наглядности каждую размерную цепь представляют в виде отдельной схемы (рис.12.1, б). Составляющие звенья на схеме изображают одинарной линией, а замыкающие – двойной.

Составляющие звенья можно разделить на увеличивающие и уменьшающие. *Увеличивающими* называют составляющие звенья, при увеличении которых замыкающее звено увеличивается, *уменьшающими* – при увеличении которых замыкающее звено уменьшается. Увеличивающие звенья обозначают *А<sup>i</sup>* , уменьшающие – *Ai .* 

Учитывая обозначения увеличивающих и уменьшающих звеньев, получим выражение для определения величины замыкающего зве-H<sub>a</sub>:

$$
A_0 = \sum_{i=1}^{n} \overrightarrow{A}_i - \sum_{i=n+1}^{m-1} \overleftarrow{A}_i, \qquad (12.1)
$$

где  $n$  – число увеличивающих звеньев;  $m$  – общее число звеньев цепи, включая замыкающее.

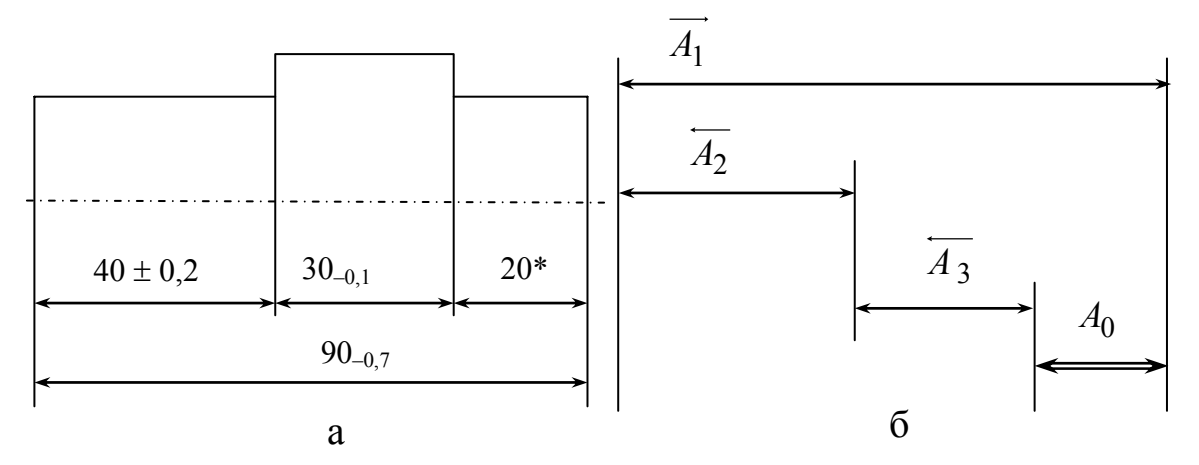

Рис. 12.1 Замкнутая размерная цепь:  $a$  – на чертеже детали;  $\delta$  – схема размерной цепи

Наибольший предельный размер замыкающего звена:

$$
A_0^{\max} = (A_1^{\max} + A_2^{\max} + ... + A_n^{\max}) - (A_{n+1}^{\min} + A_{n+2}^{\min} + ... + A_{m-1}^{\min}).
$$

Наименьший предельный размер замыкающего звена:

$$
A_0^{\min} = (A_1^{\min} + A_2^{\min} + ... + A_n^{\min}) - (A_{n+1}^{\max} + A_{n+2}^{\max} + ... + A_{m-1}^{\max})
$$

Разность наибольшего и наименьшего предельных размеров замыкающего звена определяет величину его допуска  $TA_0$ , который выражается в виде

$$
T_{A_0} = A_0^{\text{max}} - A_0^{\text{min}} = (A_1^{\text{max}} - A_1^{\text{min}}) + (A_2^{\text{max}} - A_2^{\text{min}}) + \dots + (A_{m-1}^{\text{max}} - A_{m-1}^{\text{min}}).
$$

При замене выражений, находящихся в скобках, соответствующими допусками получается выражение для определения допуска за-

мыкающего звена через допуски составляющих звеньев линейной размерной цепи:

$$
T_{A_0} = T_{A_1} + T_{A_2} + \dots + T_{A_{m-1}}, \text{ with } T_{A_0} = \sum_{i=1}^{m-1} T_{A_i}. \tag{12.2}
$$

Выражения (12.1) и (12.2) – основные выражения размерной це-ПИ.

При размерном анализе встречаются две группы задач: проверочные и проектные.

Проверочные задачи заключаются в определении характеристик замыкающего звена по известным характеристикам составляющих звеньев. Например, номинальный размер, показанный на рис. 12.1

$$
A_{0(\text{HOM})} = A_{1(\text{HOM})} - A_{2(\text{HOM})} - A_{3(\text{HOM})} = 90 - 40 - 30 = 20,
$$

средний размер

$$
A_{0\text{(cp)}} = A_{1\text{(cp)}} - A_{2\text{(cp)}} - A_{3\text{(cp)}} = 89,65 - 40 - 29,95 = 19,7.
$$

Допуск размера  $A_0$ 

$$
T_{A_0} = T_{A_1} + T_{A_2} + T_{A_3} = 0.7 + 0.4 + 0.1 = 1.2
$$
,  $A_0 = 19.7 \pm 0.6$ 

В проверочной задаче используются приведенные выражения  $(12.1)$   $\mu$   $(12.2)$ .

Проектные задачи заключаются в определении характеристик одного или нескольких составляющих звеньев по известным характеристикам замыкающего звена. Выражения (12.1) и (12.2) рассматриваются как уравнения и решаются относительно составляющих звеньев. Допуск на чертежный размер, непосредственно не проставленный в технологию, перераспределяется (делится) на все технологические размеры, участвующие в его расчете по (12.2).

Для расчета размерных цепей применяют два метода: метод максимума-минимума и вероятностный.

При расчете предельных размеров замыкающего звена методом максимума-минимума предполагают, что в цепи возможно наихудшее сочетание предельных размеров составляющих звеньев: увеличивающие звенья имеют наибольшие размеры, уменьшающие - наименьшие. Поле рассеяния замыкающего звена оказывается наибольшим и содержит все 100 % случаев реализации цепи (все возможные значения замыкающего звена будут лежать в расчетных пределах).

При использовании вероятностного метода определяют «условное» поле замыкающего звена, содержащее менее 100% возможных случаев. При реализации цепи появляется некоторая вероятность того, что значения замыкающего звена окажутся вне допустимых пределов. Вероятностный метод используют, если количество составляющих звеньев больше пяти, и деталь не является ответственной.

При расчете цепей вероятностным методом основное выражение, используемое для расчета номинального и среднего размеров, остается неизменным. Поэтому номинальный и средний размеры замыкающего звена, рассчитанные двумя методами, совпадают.

Разница в расчетах проявляется в определении поля рассеяния звеньев. Уравнение полей рассеяния (допуска) для расчета методом максимума-минимума приведено выше (12.2). При расчетах вероятностным методом величина допуска замыкающего звена получается меньше, чем при расчетах методом максимума-минимума. Из этого следует, что допуски на составляющие звенья можно назначать шире, что, естественно, легче достигнуть. Но теряется при этом качество. Имеется несколько разновидностей формул вероятностного расчета поля рассеяния. При выполнении размеров составляющих звеньев по закону нормального распределения формула приобретает вид

$$
T_{A_0} = \sqrt{\sum_{i=1}^{m-1} T_{A_i}^2}.
$$

Расчет технологических размеров выполняется в следующем порядке:

1. Строят размерную схему технологического процесса.

2. Выявляют замыкающие звенья (чертежные размеры и припуски на обработку) и относительно каждого замыкающего звена строят размерную цепь.

3. Составляют уравнения замыкающих звеньев.

4. Решают уравнения замыкающих звеньев.

Построение размерных цепей и решение уравнений начинается с конца ТП.

Задача размерного анализа с позиции теории автоматизированного проектирования отнесена к группе расчетных для решения уравнений. Выявление звеньев и построение схемы выполняются в диалоговом режиме.

### Вопросы для самопроверки

1. Какая исходная информация требуется для расчета технологических размеров?

2. Что является выходной информацией данной стадии разработки ТП?

3. Какую роль играет в проектировании ТП размерный анализ?

4. Какие процедуры пересматриваются при неудовлетворительном решении задачи расчета технологических размеров?

5. В связи с чем возникает необходимость замены конструкторских размеров технологическими?

6. Дайте определение понятий «замыкающее звено размерной цепи» и «составляющее звено размерной цепи».

7. Какие составляющие звенья являются увеличивающими, какие - уменьшающими?

8. Приведите два основных уравнения размерной цепи.

9. В чем заключаются проектная и проверочная задача размерного анализа?

10. В чем преимущество метода максимума-минимума для расчета размеров?

11. В чем сущность вероятностного метода расчета технологических размеров?

## **13 ПРОЕКТИРОВАНИЕ ОПЕРАЦИЙ И ДОПОЛНЕНИЕ МАРШРУТА ТП**

#### **13.1 Понятие о проектировании операций**

Проектирование операций ТП – пятая стадия проектирования ТП методом синтеза.

Для проектирования операции необходимо знать следующее: маршрут обработки детали, оборудование, схему базирования и закрепления заготовки, тип приспособления, структуру операций, размеры, допуски, припуски на обработку, а также темп работы, если операция проектируется для поточной линии.

На данной стадии:

− выбирают типоразмер приспособления (или дают заявку на его проектирование);

− выбирают СОЖ;

− дополняют условный маршрут обработки до технологического маршрута.

Проектирование переходов выделен в отдельную стадию, поэтому данная стадия включает небольшой объем работы и относится к стадии параметрического синтеза. Результат стадии – полный технологический маршрут, применяемое приспособление и СОЖ по операциям.

Проектируя технологическую операцию, стремятся к уменьшению штучного времени *tшт* (время на изготовление одной детали). При поточном методе обработки штучное время увязывают с темпом работы, обеспечивая заданную производительность поточной линии.

Вспомогательное время *t<sup>в</sup>* (время на осуществление действий, создающих возможность выполнения основной работы) сокращают за счет уменьшения времени вспомогательных ходов станка, рационального построения процесса обработки, а также уменьшения времени на установку и снятие заготовок путем использования приспособлений с быстродействующими зажимными устройствами.

### **13.2 Выбор обозначения приспособления и СОЖ**

Приспособления – наиболее сложная и трудоемкая в изготовлении часть технологической оснастки. По целевому назначению станочные приспособления делят:

1. Станочные приспособления для установки и закрепления заготовок. В зависимости от вида механической обработки подразделяют на приспособления для токарных, сверлильных, фрезерных, шлифовальных, многоцелевых и других станков. Эти приспособления осуществляют связь заготовки со станком.

2. Приспособления для захвата, перемещения и переворота тяжелых заготовок, а в автоматизированном производстве и ГПС и легких заготовок, и собираемых изделий. Приспособления являются рабочими органами промышленных роботов.

Предварительно тип приспособления выбран при выборе технологических баз. При проектировании операции определяется его обозначение из существующего ряда. Например, заготовку необходимо обработать в патроне – тип приспособления известен, надо определить обозначение патрона в зависимости от станка и размеров заготовки. Эта задача формализуема и ее можно решить с помощью таблиц решений с ограниченными входами. При разработке алгоритма надо предусмотреть случай, когда требуемого размера нет или предполагается специальное приспособление. В этом случае выдается заявка на проектирование.

Выбор СОЖ также относится к несложным задачам, и в зависимости от материала детали, вида операции можно разработать надежные алгоритмы.

### **13.3 Дополнение условного маршрута обработки до полного маршрута**

В результате уточнения структуры и последовательности операций формируется условный маршрут изготовления детали в следующем виде: номер этапа обработки, номер и наименование операции, комплект баз и переходов, входящих в данную операцию. Для получения полного технологического маршрута условный маршрут обработки необходимо дополнить слесарными, контрольными, промывочными и транспортировочными операциями.

Слесарные операции (вспомогательные механические операции по снятию заусенцев, зачистке и притуплению кромок) должны быть введены в следующих случаях:

− если чертежом задано притупление острых кромок;

− после методов обработки, образующих заусенцы (фрезерование, долбление, сверление);

− перед операциями термической и гальванической обработки;

− после операций термической обработки.

Контрольные операции выполняются перед термическими и зубообрабатывающими операциями, при переходе обработки в другой цех и в конце ТП.

Промывочные операции, как правило, назначаются перед контрольными операциями. Транспортировочные – когда обработка детали производится в другом цехе.

#### **Вопросы для самопроверки**

1. Какой критерий используется при проектировании операций?

2. Как формализуется задача определения обозначения приспособления?

3. К каким задачам относится выбор СОЖ?

4. Какие операции содержит условный маршрут обработки детали?

5. Какими операциями дополняется условный маршрут до технологического?

## **14 ПРОЕКТИРОВАНИЕ ПЕРЕХОДОВ ТП**

#### **14.1 Понятие о проектировании переходов**

Проектирование переходов ТП – шестая, последняя стадия проектирования ТП методом синтеза.

Исходная информация: маршрут обработки детали, оборудование, приспособления, последовательность переходов в операциях, размеры, допуски, припуски на обработку. На данной стадии:

− устанавливают возможность совмещения переходов во времени;

− уточняют содержание операции, намеченное ранее при проектировании ТП в пределах этапа и подтвержденное размерным анализом;

− выбирают режущий и измерительный инструмент;

- − определяют режимы обработки;
- − определяют норму времени;
- − формируют описание технологического перехода [34].

В результате выполнения данной стадии должны получить маршрутную карту, операционные карты.

Как и при проектировании операций, критерием оптимизации при проектировании переходов является время обработки. Норму времени сокращают, уменьшая ее составляющие и совмещая время выполнения технологических переходов. Основное, или технологическое, время *t*о (время на достижение цели операции по изменению заготовки, т.е. время на снятие стружки) сокращают, применяя высокопроизводительные режущие инструменты и режимы резания, уменьшая припуски на обработку, числа проходов и переходов при обработке поверхностей.

При одновременном выполнении основных и вспомогательных операций, т.е. при совмещении *t*<sup>о</sup> и *t*в, сокращается штучное временя *tшт*, в него входят лишь наиболее продолжительные элементы времени из числа всех совмещаемых.

#### **14.2 Выбор режущего и измерительного инструмента**

Выбор режущих инструментов при оснащении ТП производят с учетом: вида станка; метода обработки, режимов и условий работы; материала заготовки, ее размеров и конфигурации; требуемых точности обработки и шероховатости поверхностей; типа производства; заданных объема выпуска деталей и производительности обработки; стоимости инструмента и затрат на его эксплуатацию.

Средства контроля выбирают с учетом типа производства, метрологических характеристик инструмента (пределы измерения, пределы показания, цена деления и точность измерения), конструкторских особенностей деталей (габариты, масса, жесткость, шероховатость поверхностей), экономических соображений, а также с учетом улучшения условий труда контролеров. В единичном производстве используют универсальные измерительные средства. В серийном производстве наряду с универсальными средствами применяют контрольные приспособления и предельные калибры. В массовом производстве широко используют специальные контрольно-измерительные приборы, контрольные приспособления многомерного типа, а также устройства для автоматического контроля.

Задача выбора СТО относится к слабоструктурированным задачам. Для ее решения используют локализацию системы, т.е. сужение номенклатуры деталей, охватываемых системой. Тип режущего инструмента определяется выбранным методом обработки. Выбор типоразмера инструмента легко формализуется. Для реализации выбора решения разработаны надежные алгоритмы.

В таблицах 14.1 и 14.2 представлен упрощенный алгоритм выбора сверла на языке ТР.

Таблица 14.1

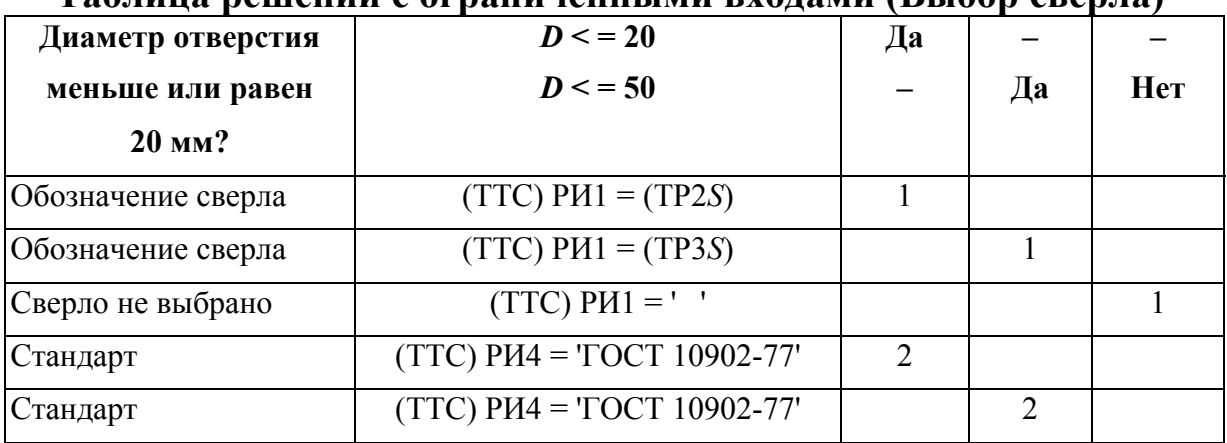

Таблина решений с ограниценными вуолами (Выбор сверда)

#### Таблица 14.2

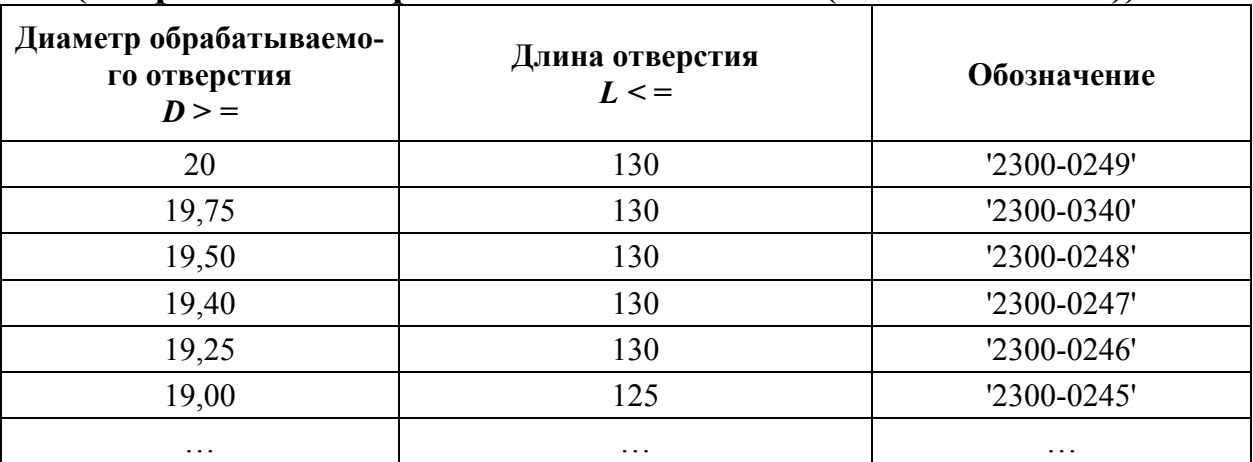

### Таблица решений с расширенными входами (Сверла с цилиндрическим хвостовиком (ГОСТ 10902-77))

#### 14.3 Определение режимов обработки

Определение режимов обработки относится к основной задаче параметрической оптимизации в проектировании ТП. Установленные режимы должны обеспечивать требуемое качество изделия при минимальных затратах общественного труда.

При оптимизации наиболее распространенных процессов механической обработки (точение, сверление, фрезерование) под режимами обработки понимается совокупность глубины резания t, подачи s, скорости у. Эти переменные являются управляемыми.

Степень влияния отдельных переменных на основные показатели оптимизируемого процесса различна, поэтому необходимо учитывать наиболее значимые режимы обработки. При наружном точении наиболее значимой переменной, влияющей на производительность обработки, является глубина обработки t, а не подача s. Если сравнивать скорость резания *v* и подачу *s*, увеличивать подачу выгоднее, чем скорость резания.

Один из первых подходов к параметрической оптимизации ТП касался вопроса оптимизации режимов резания методом линейного программирования. Это первый метод оптимизации, осуществляемый в процессе проектирования ТП. В основе этого метода лежит построение математической модели (ММ), включающей в себя совокупность технических ограничений и оценочную функцию упрощенного вида, приведенных к линейному виду логарифмированием. Построим ММ процесса резания для операций точения, сверления и фрезерования.

Качество ММ и ее достоверность зависят от выбора технических ограничений, в наибольшей степени определяющих описываемый процесс. К наиболее важным ограничениям, составляющим основу ММ процесса резания, относятся: режущие возможности инструмента; мощность электродвигателя привода главного движения; заданная производительность станка; наименьшая и наибольшая скорость резания и подача, допускаемые кинематикой станка; прочность и жесткость режущего инструмента; точность обработки; шероховатость обработанной поверхности.

Рассмотрим особенности построения некоторых технических ограничений.

Ограничение 1. Режущие возможности инструмента. Это ограничение устанавливает связь между скоростью резания, определяемой принятой стойкостью инструмента, его геометрией, глубиной резания, подачей и механическими свойствами обрабатываемого материала, с одной стороны, и скоростью резания, определяемой кинематикой станка, - с другой.

Скорость резания для различных видов обработки определяется по формуле

$$
v = \frac{C_v D^{z_v} K_v}{T^m t^{x_v} s^{y_v} Z^{u_v} B^{r_v}},
$$

где  $C_v$  – коэффициент, учитывающий условия обработки;  $D$  – диаметр поверхности;  $K_v$  – поправочный коэффициент;  $T$  – стойкость инструмента;  $t$  – глубина резания;  $s$  – подача;  $Z$  – число зубьев инструмента;  $B$  – ширина обработки;  $z_v$ ,  $m$ ,  $x_v$ ,  $y_v$ ,  $u_v$ ,  $r_v$  – показатели степеней.

В то же время скорость резания определяется кинематикой станка согласно зависимости

$$
v = \pi D n / 1000,
$$

где  $\pi$  – коэффициент, *n* – частота вращения.

Приравнивая правые части формул, и, выполняя преобразование, получаем выражение первого технического ограничения в виде

$$
n^{n_z} s^{y_z} \leq \frac{318 C_v K_v D^{z_v - 1}}{T^m t^{x_v} Z^{u_v} B^{r_v}}.
$$

Ограничение 2. Мощность электродвигателя привода главного движения. Этим ограничением устанавливается взаимосвязь между эффективной мощностью, затрачиваемой на процесс резания, и мощностью электропривода станка.

Мощность, затрачиваемая на резание,

$$
N_{\rm ap} = \frac{C_z t^{x_z} n^{n_z} s^{y_z} \pi B^{r_z} Z^{u_z} K_z}{K_{c_z}}.
$$

Учитывая необходимое условие протекания процесса резания, получаем неравенство

$$
N_{\mathfrak{g}_p} = \leq N_n \eta.
$$

Приравнивая правые части выражений, записываем второе техническое ограничение в виде неравенства

$$
n^{n_z} s^{y_z} \leq \frac{N_n \eta K_{c_z}}{C_z t^{x_z} D^{z_z} \pi B^{r_z} Z^{u_z} K_z}.
$$

Ограничения по наименьшим и наибольшим допустимым скоростям резания и подачам записываются в следующем виде:

$$
n \ge n_{\text{cr min}} \quad n \le n_{\text{cr max}}
$$

$$
s \ge s_{\text{cr min}} \quad n \le s \le s_{\text{cr max}}
$$

Используя формулы для определения предела прочности, максимальной нагрузки по жесткости резца, заготовки, прочности механизмов подач, шероховатости, можно получить остальные выражения технического ограничения в виде  $n^{a_1} \cdot s^{a_2} \leq b^{a_3}$ .

При оптимизации по двум элементам режимов резания n и s без изменения t, T и других технических факторов критерий оптимальности выражается достаточно просто. Так, для минимальной себестоимости операции можно записать

$$
C_{on} = C_1 / (ns),
$$

где  $C_1$  – постоянная, не зависящая от режимов резания *n* и s.

 $C_{\alpha n}$  будет минимальным при максимальном произведении *ns*, т.е. оценочная функция будет иметь вид

$$
f_o = (ns) \max.
$$

Следующая задача - это приведение всех технических ограничений и оценочной функции к линейному виду, например, логарифмированием. Вводя обозначения  $\ln n = x_1$ ,  $\ln (100s) = x_2$ ,  $\ln b^{a_3} = b_1$ , получим ММ процесса резания в виде системы неравенств в совокупности с оценочной функцией:

$$
x_1 + y_v x_2 \le b_1,
$$
  
\n
$$
n_z x_1 + y_z x_2 \le b_2,
$$
  
\n...  
\n
$$
k_2 x_1 + k_3 x_2 \le b_{12},
$$
  
\n
$$
f_o = (x_1 + x_2)_{max}.
$$

Применительно к математической модели задача определения оптимального режима резания сводится к отысканию среди всевозможных неотрицательных значений  $x_1$  и  $x_2$  системы таких значений  $x_{1 \text{ ont}}$  и  $x_{2 \text{ ont}}$ , при которых линейная функция принимает максимальное значение  $f_{o,max}$ .

ММ может быть изображена графически, где граничные прямые, пересекаясь, образуют многоугольник решений, представленный на рис. 14.1.

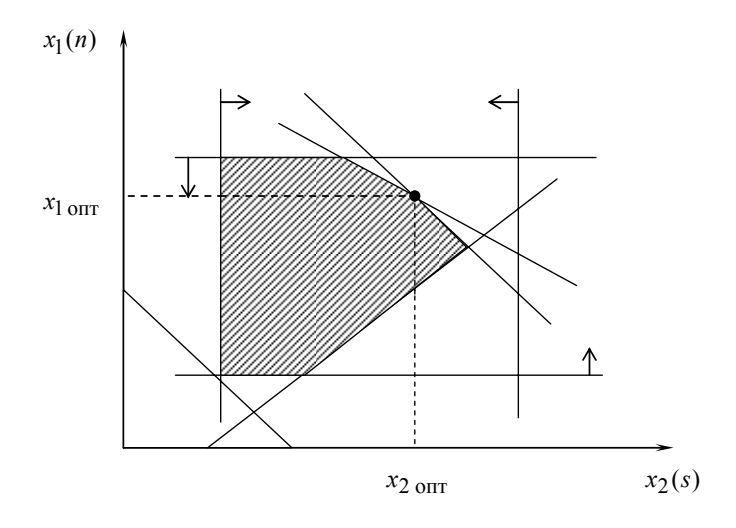

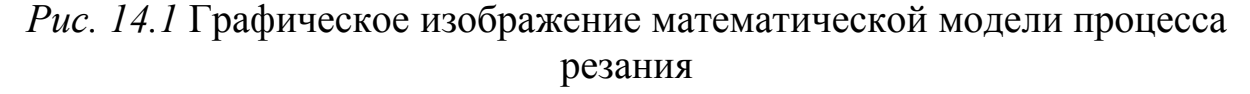
<span id="page-108-0"></span>Теория линейного программирования показывает, что экстремальное значение функции обеспечивается для  $x_1$  и  $x_2$ , лежащих или на граничных прямых, или в точке их пересечения. Для этих точек находится значение  $f$  и среди них определяется наибольшее.

После определения  $x_{1 \text{ onT}}$  и  $x_{2 \text{ onT}}$  вычисляют оптимальные значения элементов режима резания

$$
n_{\text{onr}} = e^{x_{1 \text{onr}}}, \qquad s_{\text{onr}} = e^{x_{2 \text{onr}}} / 100.
$$

Второй метод оптимизации режимов обработки - это оптимизация не в процессе проектирования, а при подготовке информационных массивов условно-постоянной информации, например, при представлении выбора режимов резания на языке таблиц решений.

#### 14.4 Определение нормы времени

Нормы времени устанавливаются на каждую операцию согласно следующей формуле

$$
t_{\text{IUT}} = t_o + t_e + t_m + t_{opz} + t_n
$$

где  $t_{\text{IUT}}$  – штучное время,  $t_{\text{o}}$  – основное время,  $t_{\text{B}}$  – вспомогательное время,  $t_{\rm r}$  – время технического обслуживания,  $t_{\rm opr}$  – время организационного обслуживания,  $t<sub>n</sub>$  – время на личные потребности.

Время  $t_0$  определяется по таблицам нормативов или рассчитывается по формуле

$$
t_{\rm o} = \frac{L_i}{s_{\rm MHH}} = \frac{l_{\rm BP} + l + l_{\rm cx}}{s_{\rm o6} \cdot n},
$$

где  $L_i$  – длина пути инструмента,  $l_{\rm{BD}}$  – величина врезания,  $l$  – длина обрабатываемой поверхности,  $l_{\text{ex}}$  – величина перебега (схода) инструмента.

Системы автоматизированного расчета режимов резания и норм времени - одни из первых САПР технологического назначения. Расчетные задачи достаточно хорошо формализуются, в основном они могут быть отнесены к группе вычислительных задач. Информационной базой таких систем являются справочники по режимам резания и нормам времени.

#### **Вопросы для самопроверки**

1. Какие задачи решаются на данной стадии проектирования ТП?

2. Какой критерий используется при проектировании переходов?

3. Как формализуется задача определения обозначения СТО?

4. Какие факторы влияют на выбор режущего инструмента?

5. Как выбирается измерительный инструмент?

6. Какие параметры перехода относятся к режимам обработки?

7. Какие ограничения рассматриваются при определении режимов обработки?

8. В каком порядке решается задача определения режимов резания?

9. Какие компоненты входят в состав штучного времени?

10. Дайте определение понятия «основное временя».

11. Привести формулу расчета основного времени.

## <span id="page-110-0"></span>15 ОБЕСПЕЧИВАЮЩИЕ ПОДСИСТЕМЫ, СТАДИИ И ПРИНЦИПЫ РАЗРАБОТКИ САПР ТП

#### 15.1 Виды обеспечений САПР

Система автоматизированного проектирования - это комплекс средств автоматизации проектирования, взаимосвязанных с необходимыми подразделениями проектной организации и коллективом специалистов (пользователей системы), выполняющими автоматизированное проектирование.

Основное свойство САПР как системы проектирования состоит в том, что она обеспечивает получение законченных проектных решений и соответствующих этим решениям проектных документов. САПР состоит из компонентов, выполняющих определенную функцию в системе, их называют обеспечением.

Техническое обеспечение - устройства вычислительной и организационной техники, средства передачи данных, измерительные и другие устройства или их сочетания, необходимые для автоматизированного проектирования.

Математическое обеспечение - совокупность математических методов, моделей и алгоритмов, необходимых для выполнения проектирования.

Программное обеспечение - документы с текстами программ, программы на машинных носителях и инструктивные документы для использования программ. Программное обеспечение (ПО) - это воплощенное на языках программирования математическое обеспечение: математические модели и алгоритмы. ПО, как правило, взаимодействует с информационным обеспечением предметной области проектирования.

Информационное обеспечение - документы, содержащие описания типовых проектных решений, справочной информации, представленных в требуемой форме.

Лингвистическое обеспечение - совокупность языков описания исходных данных и заданий на проектирование, результатов проектирования, в том числе и промежуточных, представленных в удобных для понимания и практического применения формах. Для полноценной работы с использованием САПР пользователь должен освоить лингвистическое и методическое обеспечение конкретной системы.

Методическое обеспечение - документы, в которых отражены состав, правила отбора и эксплуатации средств (технических, математических, программных) обеспечения автоматизированного проектирования.

Организационное обеспечение - положения, инструкции, приказы, штатные расписания, квалификационные требования и другие документы, определяющие состав проектной организации и ее подразделений, связи между ними, выполняемые функции, форму представления результатов проектирования и порядок прохождения проектных залач.

Перечисленные компоненты выполняют заданную функцию и являются наименьшими, неделимыми, разработанными самостоятельно или покупными элементами САПР.

При проектировании все компоненты САПР функционируют во взаимодействии. Для пользователя аппаратные и программные средства выступают как единое целое, образуя инструмент проектирования. Этот инструмент сложен и неоднороден, в нем можно выделить отдельные структурные единицы: программно-методические (ПМК) и программно-технические комплексы (ПТК), подсистемы САПР (рис.  $15.1$ ).

Программно-методический комплекс - совокупность взаимосвязанных частей программного, математического, информационного, лингвистического и методического обеспечений, необходимая для получения законченного проектного решения в целом или для выполнения определенных процедур. Например, выделяют ПМК оформления документации, синтеза проектных решений, моделирования и т.п.

Программно-технический комплекс - совокупность ПМК и средств технического обеспечения. Примерами ПТК могут служить автоматизированные рабочие места, включающие в себя ЭВМ, комплект периферийных устройств и ряд ПМК для выполнения проектных процедур.

В конкретных САПР можно выделить подсистемы.

Подсистема САПР - это составная структурная часть САПР, обладающая всеми свойствами системы.

Подсистемы САПР могут быть проектирующими и обслуживающими.

Проектирующие подсистемы непосредственно участвуют в выполнении проектных процедур, реализуют определенный этап проектирования или группу связанных проектных задач. Примерами проек<span id="page-112-0"></span>тирующих подсистем являются: подсистема эскизного проектирования; подсистема проектирования корпусных деталей; подсистема проектирования технологического процесса механической обработки.

*Обслуживающие подсистемы* имеют общесистемное применение и обеспечивают функционирование проектирующих подсистем, а также оформление, передачу и выдачу полученных в них результатов. Примерами обслуживающих подсистем являются: система управления базами данных; подсистема документирования; подсистема графического ввода – вывода.

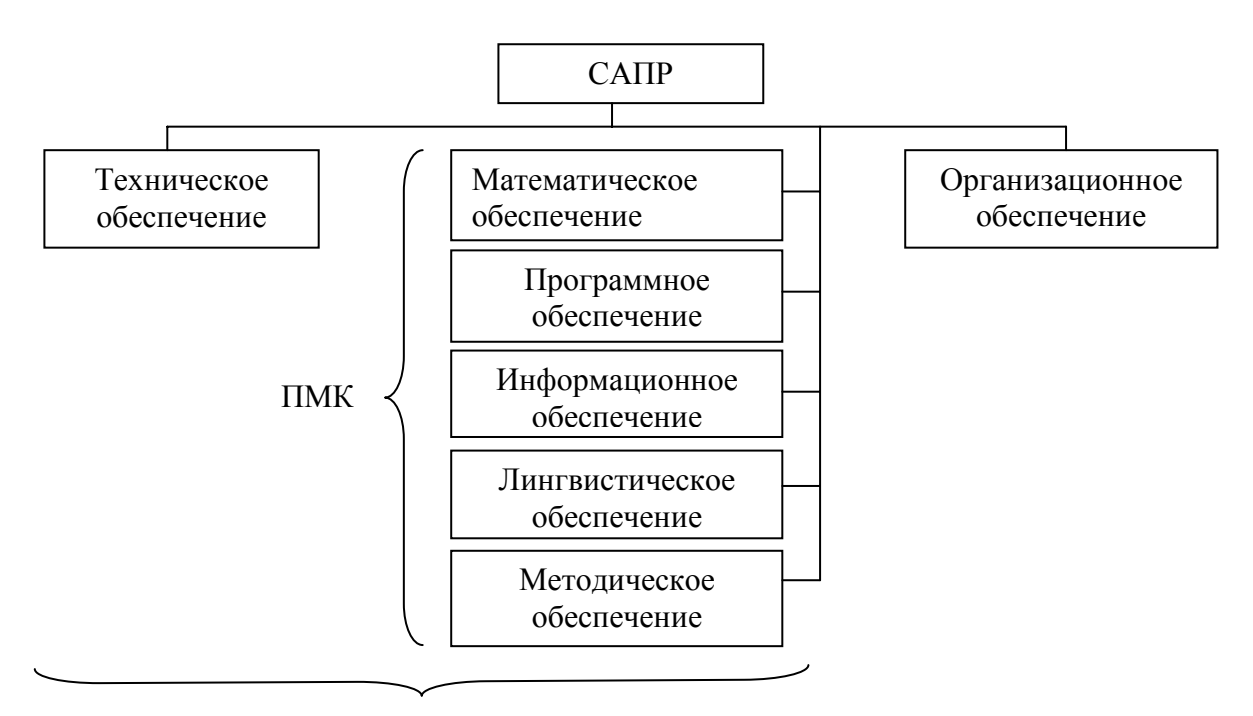

ПТК

*Рис. 15.1* Структура системы автоматизированного проектирования: ПМК – программно-методический комплекс; ПТК – программно-технический комплекс

### **15.2 Стадии и этапы создания САПР**

Процесс создания САПР, как одной из видов автоматизированных систем (АС), регламентирован нормативным документом [2] и включает в себя следующие стадии:

- 1. Предпроектные исследования;
- 2. Техническое задание;
- 3. Эскизный проект;
- 4. Технический проект;
- 5. Разработка рабочей документации;

<span id="page-113-0"></span>6. Ввод в действие;

7. Сопровождение АС.

Рассмотрим более подробно каждую стадию.

#### **15.2.1 Предпроектные исследования**

На этой стадии проводится обследование организации с целью проверки готовности к автоматизации процессов проектирования. Результатом должен быть ответ на вопрос: рационально ли функционирование САПР в данной организации на текущий период или необходимо провести комплекс подготовительных работ? Для ответа на этот вопрос формируются требования к АС и разрабатывается ее концепция.

При формировании требований к АС необходимо выполнить следующие работы:

• Обследовать объект и обосновать необходимость создания системы;

• Сформировать требования пользователя к АС;

• Оформить отчет о выполненной работе и заявку на разработку тактико-технического задания.

При разработке концепции АС необходимо:

− изучить объект;

− провести необходимые научно-исследовательские работы;

− разработать варианты концепции АС и выбрать вариант, удовлетворяющий требованиям пользователя;

− оформить отчет о выполненной работе.

Практика показывает, что внедрение САПР в процесс ТПП с низким организационно-технологическим уровнем, не только не способствуют повышению эффективности, но и значительно осложняют работу на этой стадии технической подготовки производства. Необходимо отметить, что внедрение САПР будет эффективно лишь в том случае, если при ТПП имеются проблемы, причины возникновения которых можно устранить с помощью информационных технологий [27].

Весьма эффективным способом изучения указанных проблем является метод диагностического анализа, этапы проведения которого приведены в табл. 15.1.

Состав функций и задач ТПП был рассмотрен в п.1.2.2, блоксхема функций приведена в п.1.2.3, а описание внешних и внутренних связей ТПП дано в п. 1.2.4 и 1.2.5 соответственно.

На этапе определения нормативной трудоемкости процессов проектирования в системе рекомендуется использовать подход, основанный на замене всего множества решаемых задач задачамипредставителями. При этом необходимо учитывать сложность, удельную трудоемкость и объемы проектировочных задач, решаемых за определенный календарный период.

Таблица 15.1

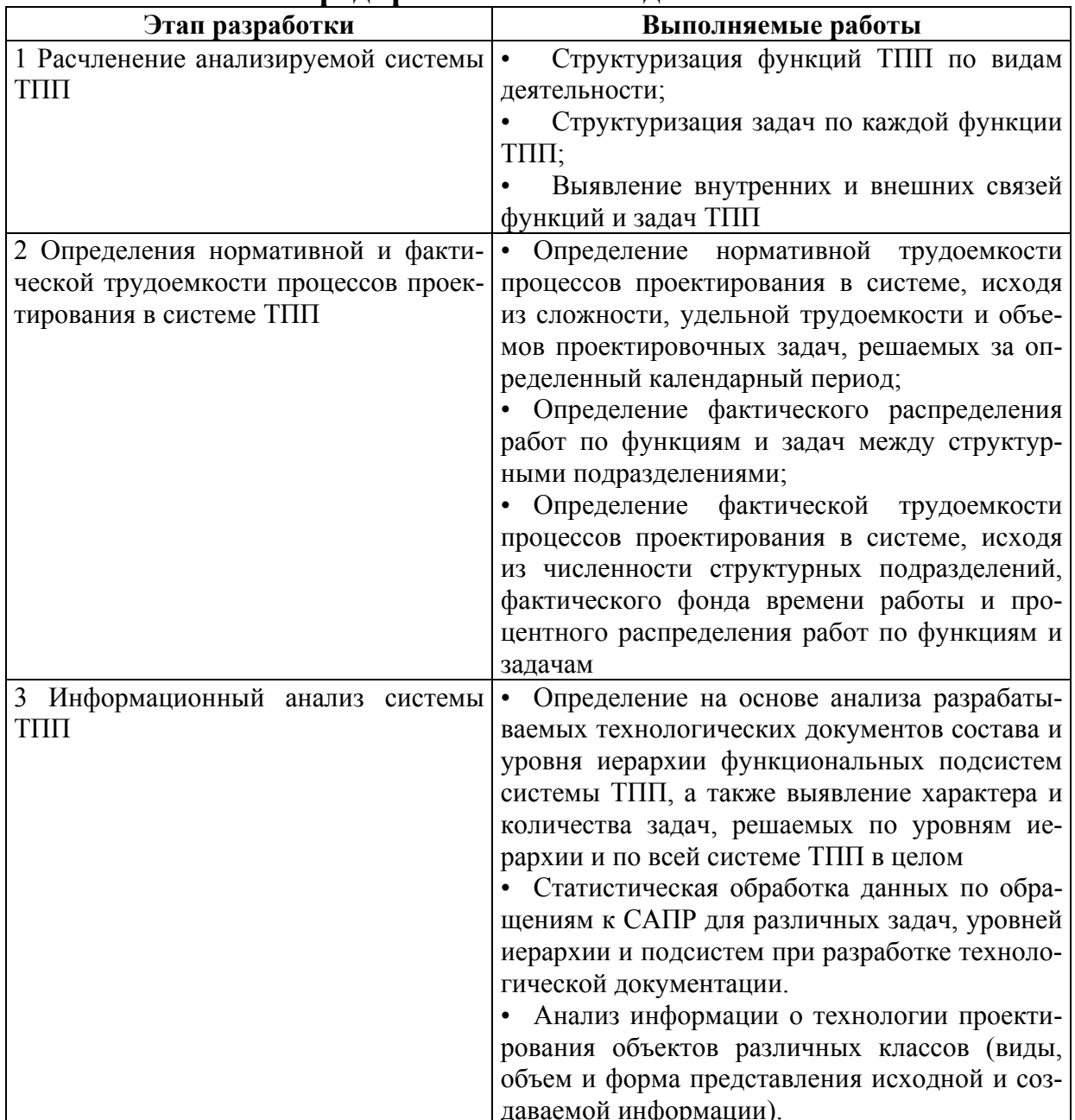

Этапы проведения диагностического анализа на стадии прелпроектного исслелования

Окончание табл. 15.1

| Этап разработки                 | Выполняемые работы                         |
|---------------------------------|--------------------------------------------|
|                                 | • Анализ состава и структуры информацион-  |
|                                 | ных массивов, их количественные и качест-  |
|                                 | венные характеристики, определение частоты |
|                                 | обращений к информационным массивам и      |
|                                 | скорости их прироста.                      |
|                                 | • Анализ информации об организации, уров-  |
|                                 | нях административной подчиненности, штат-  |
|                                 | ной структуре и территориальном размещении |
|                                 | пользователей системы ТПП.                 |
|                                 | • Выработка требований по интеграции сис-  |
|                                 | темы ТПП с другими системами.              |
| 4 Анализ полученных результатов | Выявление дефектов системы ТПП;            |
|                                 | Разработка путей их устранения             |

Известно, что в системе ТПП, в соответствии с нормативами ЕСТПП, создаются различные формы документов. Документ является основным носителем информации. Совокупность работ по созданию документов необходимо распределить по функциям, задачам и группам документов, оформляемым при выполнении ТПП. Из каждой группы выделяется одна работа, которая является типичным представителем своей группы. Эта работа называется работойпредставителем. Результат выполнения работы-представителя является локальной целью в системе ТПП. Трудоемкость разработки одного документа для условий неавтоматизированного проектирования принимается на основании типовых норм времени на разработку документации согласно [43] и [44]. Количество документов, которые необходимо разработать в течение года, принимается по результатам анализа деятельности предприятия за год, предшествующий проведению предпроектного исследования.

Определение фактически отводимого времени на выполнение функций и решение задач ТПП проводится на основании структурной схемы организации и данных о численности, фактическом фонде времени работы и процентном распределении работ по функциям и задачам.

Анализ результатов, полученных на данной стадии предпроектного исследования, позволяет выявить наличие (либо отсутствие) дефектов системы ТПП, связанных, в первую очередь, с разницей между нормативной и фактической трудоемкостью выполнения функций ТПП. Если фактическая трудоемкость превышает или равна нормативной, определенной для условий неавтоматизированного проекти-

<span id="page-116-0"></span>рования, то можно сделать вывод о нецелесообразности создания САПР. При незначительном превышении величины нормативной трудоемкости над фактической, примерно на 30...50%, имеет смысл рассмотреть возможность использования различных методов интенсификации неавтоматизированного проектирования, таких как, метод составления универсальных и специальных технологических карт на отдельную деталь и группу деталей, входящих в сборочную единицу и пр.

При значительном превышении величины нормативной трудоемкости над фактической, имеет смысл продолжить исследование и провести информационный анализ системы ТПП [28]. Более глубокий анализ технологических документов и обобщение задач, решаемых при выполнении различных функций, например, проектирование технологических процессов изготовления основной продукции и средств технологического оснащения.

### 15.2.2 Техническое задание

Техническое задание (ТЗ) является исходным документом для создания САПР, который должен содержать наиболее полные исходные данные и требования. Этот документ разрабатывает организация - головной разработчик системы. Техническое задание должно содержать следующие основные разделы:

• Наименование и область применения - полное наименование системы и краткую характеристику области ее применения.

• Основание для создания - наименование директивных документов, на основании которых создается САПР.

• Характеристика объекта проектирования - сведения о назначении, составе, условиях применения объекта проектирования.

• Цель и назначение - цель создания САПР, ее назначение и критерий эффективности функционирования.

• Характеристика процесса проектирования – общее описание процесса проектирования; требования к входным и выходным данным, а также требования по разделению проектных процедур (операций), выполняемых с помощью неавтоматизированного и автоматизированного проектирования;

Требования к САПР - требования к САПР в целом и к составу  $\bullet$ ее подсистем, к использованию в составе САПР ранее созданных подсистем и компонентов САПР и т.п.;

<span id="page-117-0"></span>• Технико-экономические показатели - затраты на создание САПР, источники получения экономии и ожидаемую эффективность от применения САПР.

#### 15.2.3 Эскизный проект

Эскизное проектирование является стадией выбора и обоснования вариантов для принятия окончательных решений. На этом этапе выполняются следующие работы:

• разработка предварительных проектных решений по системе и ее частям, включая предварительную разработку структуры входных и выходных данных, уточнение методов решения задач, разработку общего описания алгоритма решения задач и технико-экономическое обоснование;

• разработка документации на АС и ее части, включая пояснительную записку эскизного проекта;

• согласование и утверждение эскизного проекта.

При создании САПР стадия эскизного проектирования не является обязательной, а входящие в нее работы могут выполняться на последующей стадии.

#### 15.2.4 Технический проект

На стадии технического проектирования детализируются решения, принятые на стадии эскизного проекта. На этом этапе выполняются следующие работы:

• Разработка проектных решений по системе и ее частям с выявлением процесса проектирования (его алгоритма) и принятием основных технических решений по направлениям:

- разработки структуры САПР и взаимосвязей ее с другими системами (определение состава проектных процедур и операций по подсистемам, уточнение состава подсистем и взаимосвязи между ними, разработка схемы функционирования САПР);

- по математическому, лингвистическому, техническому, информационному и программному обеспечению САПР в целом и подсистемам с определением:

- состава методов, ММ для проектных операций и процедур;

- состава языков проектирования;

- состава информации, объемов, способов ее организации и видов машинных носителей информации;

- состава общего и специального программного обеспечения;

<span id="page-118-0"></span>− состава технических средств (ЭВМ, периферийных устройств и других, вычисляющих и управляющих комплексов), техникоэкономических показателей САПР.

• Разработка документации на АС и ее части.

• Разработка и оформление документации на поставку изделий для комплектования АС и (или) технических требований (технических заданий) на их разработку.

• Разработка заданий на проектирование в смежных частях проекта объекта автоматизации.

- Разработка пояснительной записки технического проекта.
- Согласование и утверждение технического проекта.

## **15.2.5 Разработка рабочей документации**

*Рабочее проектирование* является этапом оформления всей документации, необходимой для создания и функционирования САПР. На этом этапе выполняются следующие работы:

− разработка рабочей документации на систему и ее части;

− разработка или адаптация программ.

Затем компоненты САПР изготовляют (получают) и отлаживают. Производят монтаж, наладку и испытание комплекса технических средств автоматизации проектирования и подготавливают организацию к вводу в действие САПР.

Ввод в действие системы осуществляют после опытного функционирования и приемочных испытаний у заказчика.

## **15.3 Принципы разработки САПР**

При создании САПР используются следующие принципы:

1 САПР – это человеко-машинная система, в которой для автоматизации деятельности специалистов имеется информационновычислительная система. Процесс проектирования должен быть организован в ней таким образом, чтобы повысить отдачу умственного труда, стимулировать его творческую активность.

2 САПР – это открытая развивающаяся система, т.е. созданный вариант системы может быть расширен. Развитие касается всех частей вычислительной системы (технической, информационной, программной) и используемых алгоритмов решения, так как возможно появление новых, более современных математических моделей и программ, а также изменение объектов проектирования.

3 САПР создается как иерархическая система, реализующая комплексный подход к автоматизации на всех уровнях проектирования. Блочно-модульный иерархический подход проектирования сохраняется при применении САПР. В систему технологического проектирования механосборочного производства обычно включают следующие подсистемы: структурное, функционально-логическое и элементное проектирование (разработка принципиальной схемы ТП, проектирование технологического маршрута, проектирование операции, разработка управляющей программы для станков с ЧПУ). В процессе развития САПР возникает необходимость обеспечения комплексного ее характера, т.е. автоматизации на всех уровнях проектирования. Иерархическое построение САПР относится не только к программному обеспечению, но и к техническим средствам (центральный вычислительный комплекс и автоматизированные рабочие места).

4 САПР представляет собой совокупность информационносогласованных подсистем. Это означает, что обслуживание всех или большинства последовательно решаемых задач ведется информационно-согласованными программами. Плохая информационная согласованность приводит к тому, что САПР превращается в совокупность автономных подсистем.

5 САПР строится на основе максимального использования унифицированных составных частей (для уменьшения расходов на ее создание).

### Вопросы для самопроверки

1. Назначение САПР.

2. Как называются компоненты САПР?

- 3. Из каких компонентов состоит САПР?
- 4. Дайте определение понятию «техническое обеспечение».
- 5. Дайте определение понятию «математическое обеспечение».
- 6. Дайте определение понятию «программное обеспечение».

7. Дайте определение понятию «информационное обеспечение».

8. Дайте определение понятию «лингвистическое обеспечение».

9. Дайте определение понятию «методическое обеспечение».

10. Дайте определение понятию «организационному обеспечение».

11. Назовите стадии проектирования САПР.

12. Каких принципов придерживаются при разработке САПР?

# 16 САПР ТП СБОРКИ ИЗДЕЛИЙ

#### 16.1 Понятие о процессе сборки изделия

<span id="page-120-0"></span>Сборка - это образование разъемных или неразъемных соединений из составных частей заготовки или изделия.

Процесс сборки является заключительным этапом изготовления изделия, в значительной степени определяющим его основные эксплуатационные качества. Это связано с тем, что в процессе сборки могут возникнуть погрешности взаимного расположения деталей, существенно снижающие точность и служебные качества собираемого изделия.

Выполнение сборочных работ связано с большой затратой времени, которое составляет 25-40% от общей трудоемкости изготовления изделия. Следует отметить, что основная часть слесарносборочных работ выполняется вручную, что требует больших затрат физического труда и высокой квалификации рабочих.

Сборка может осуществляться простым соединением деталей, запрессовкой, свинчиванием, сваркой, пайкой, клепкой и склеиванием. По объёму работ сборка подразделяется на общую, объектом которой является изделие в целом, и на узловую, объектом которой является сборочная единица или узел.

В процессе сборки необходимо обеспечить взаимное расположение деталей в пределах заданной точности. Одним из средств определения рациональных допусков является расчет и анализ размерных цепей. При расчете размерных цепей могут быть использованы следующие методы достижения точности замыкающего звена:

- полной взаимозаменяемости изделий с расчетом размерной цепи на максимум и минимум - точность замыкающего звена достигается путем включения составляющих звеньев без выбора, подбора или изменения их значений;

- неполной взаимозаменяемости изделий с расчетом по вероятностному методу - у части изделий погрешность замыкающего звена может быть за пределами допуска на сборку, возможен определенный риск несобираемости;

- групповой взаимозаменяемости (селективной сборки) - точность достигается путем включения составляющих звеньев, принадлежащих к одной из групп, на которые они предварительно рассортированы;

− пригонки – точность достигается изменением размера компенсирующего звена путем удаления слоя материала;

− регулирования – точность достигается изменением размера или положения компенсирующего звена без удаления слоя материала за счет конструкции (винтовая пара, клин, набор прокладок, передвижные втулки);

− сборки с компенсирующим материалом, вводимым в зазор между сопрягаемыми поверхностями после их установки в требуемое положение.

Последовательность сборки в основном определяется конструкцией изделия, компоновкой деталей и методом достижения требуемой точности и может быть представлена в виде технологической *схемы сборки*, являющейся условным изображением порядка комплектования изделия при сборке.

Схемы сборки позволяют наглядно представить весь технологический процесс, проверить правильность последовательности операций. На схемах каждый элемент изделия обозначается прямоугольником, в котором указываются его наименование, индекс и количество элементов (рис.16.1).

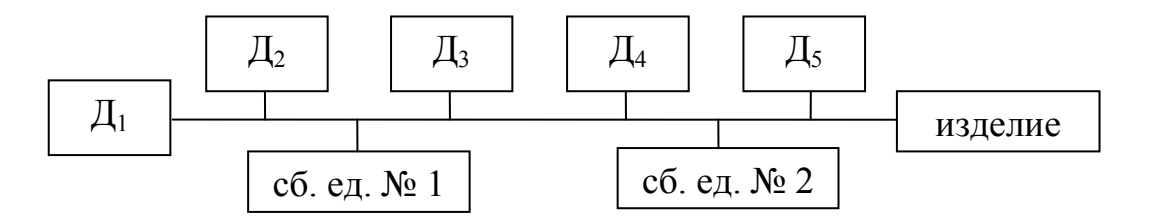

*Рис. 16.1* Технологическая схема сборки изделия:  $\overline{\mu}_1$  – базовая деталь;  $\overline{\mu}_2$ , ...,  $\overline{\mu}_5$ , сб. ед. № 1, сб. ед. № 2 – составные части изделия

Деталь или ранее собранная сборочная единица (сб. ед.), с которой начинается сборка изделия и к которой присоединяются другие детали или сборочные единицы, называется *базовой деталью* или базовой сборочной единицей.

Процесс сборки изображается на схеме горизонтальной линией в направлении от прямоугольника, обозначающего базовую составную часть, до прямоугольника, обозначающего готовое изделие (или сборочную единицу). Выше горизонтальной линии указываются детали, ниже – сборочные единицы. Для каждой сборочной единицы могут быть построены аналогичные схемы.

<span id="page-122-0"></span>После разработки схемы сборки устанавливается состав необходимых сборочных и контрольных работ и определяется содержание технологических операций и переходов.

#### **16.2 Формализация задач проектирования ТП сборки**

Основной трудностью при автоматизации проектирования ТП сборки является низкий уровень обобщения предлагаемых решений по сравнению с уровнем общения решений задач при механической обработке.

Процесс проектирования ТП сборки направлен на решение следующих основных задач:

− определение оптимальных методов и организационных форм сборки;

− определение последовательности сборки;

− определение необходимых средств (оборудования, оснастки, инструмента);

− определение места в маршруте и состава несборочных, но входящих в ТП сборки операций (операций механической обработки, защитных покрытий, смазки, промывки);

− определение необходимости контрольных операций, их места в маршруте и состава;

− формирование операций;

− формирование переходов.

Все эти задачи с позиций формализации можно разделить на две группы:

1) определение последовательности сборки;

2) определение средств для каждого этапа сборки.

Задачи определения средств сборки решаются с помощью ЭВМ путем построения информационно-поисковых систем. Перечни применяемого оборудования, инструмента, контрольных и измерительных средств вместе с их характеристиками составляют условнопостоянную информацию системы. Для каждого этапа сборки по соответствующим признакам осуществляется поиск необходимых средств.

Задачи определения последовательности сборки по своему функциональному назначению делятся на три вида:

1) формирование схемы, содержащей все оправданные варианты порядка сборки (т.е. учитывающей схему базирования, возможности доступа, способ получения точности замыкающего звена);

2) определение оптимальной организации процесса сборки по имеющейся схеме порядка (к таким задачам, прежде всего, относится задача технологического членения);

3) определение места в маршруте сборки операций механической обработки, контроля.

Результатом решения этих задач является последовательность сборки, которая оформляется в виде схемы сборки.

Из технологии известен ряд положений, который отражает правила проектирования сборочных процессов, основные из которых можно сформулировать таким образом:

• Перед установкой какого-либо элемента должны быть выявлены элементы, определяющие его положение в пространстве изделия, т.е. базовые.

• Если в конструкции сборочной единицы доступ какого-либо элемента к месту сочленения перекрывается другим элементом, то элемент, ограничивающий доступ, должен устанавливаться после элемента, доступ к которому ограничен.

• Следует постепенно переходить к сборке тех сборочных единиц и деталей, размеры и относительные повороты поверхностей которых являются общими звеньями, принадлежащими постепенно уменьшающемуся количеству размерных цепей. Данное положение устанавливает влияние схемы размерных цепей на последовательность сборки.

• В каждой размерной цепи последними устанавливаются элементы, размеры и относительные повороты которых являются звеньями размерной цепи, содержащей замыкающее звено.

• При выделении технологических сборочных единиц обязательным условием является возможность их существования независимо друг от друга. Такое положение обеспечивается существованием силового замыкания между взаимно сопрягающимися деталями в каждой из выделенной сборочной единице.

Построение схемы сборки является первым этапом построения ТП (рис. 16.2).

Информационный базис решения этой задачи закладывается на стадии структурного анализа выпускаемой продукции. При этом в ряде случаев используется автоматизированная система структурного анализа (АССА) [26]. В результате работы этой системы формируются:

− ведомость структурного состава,

- ведомость заготовок,
- сводная материальная ведомость на сборочную единицу,
- сводная материальная ведомость на изделие.
- ведомость покупных изделий, сборочных единиц и деталей.

На следующем этапе производится формирование операций. По определению операция связана со сборкой сборочной единицы или изделия на одном рабочем месте, что, как правило, соответствует одному оборудованию (пресс, вальцовочная машина, ванна для промывки, стол сборщика) и оснастке. Исходя из этого положения, группы переходов объединяются в операцию по признаку использования одного и того же оборудования, оснастки и принадлежности одной сборочной единице, выделенной в задаче технологического членения.

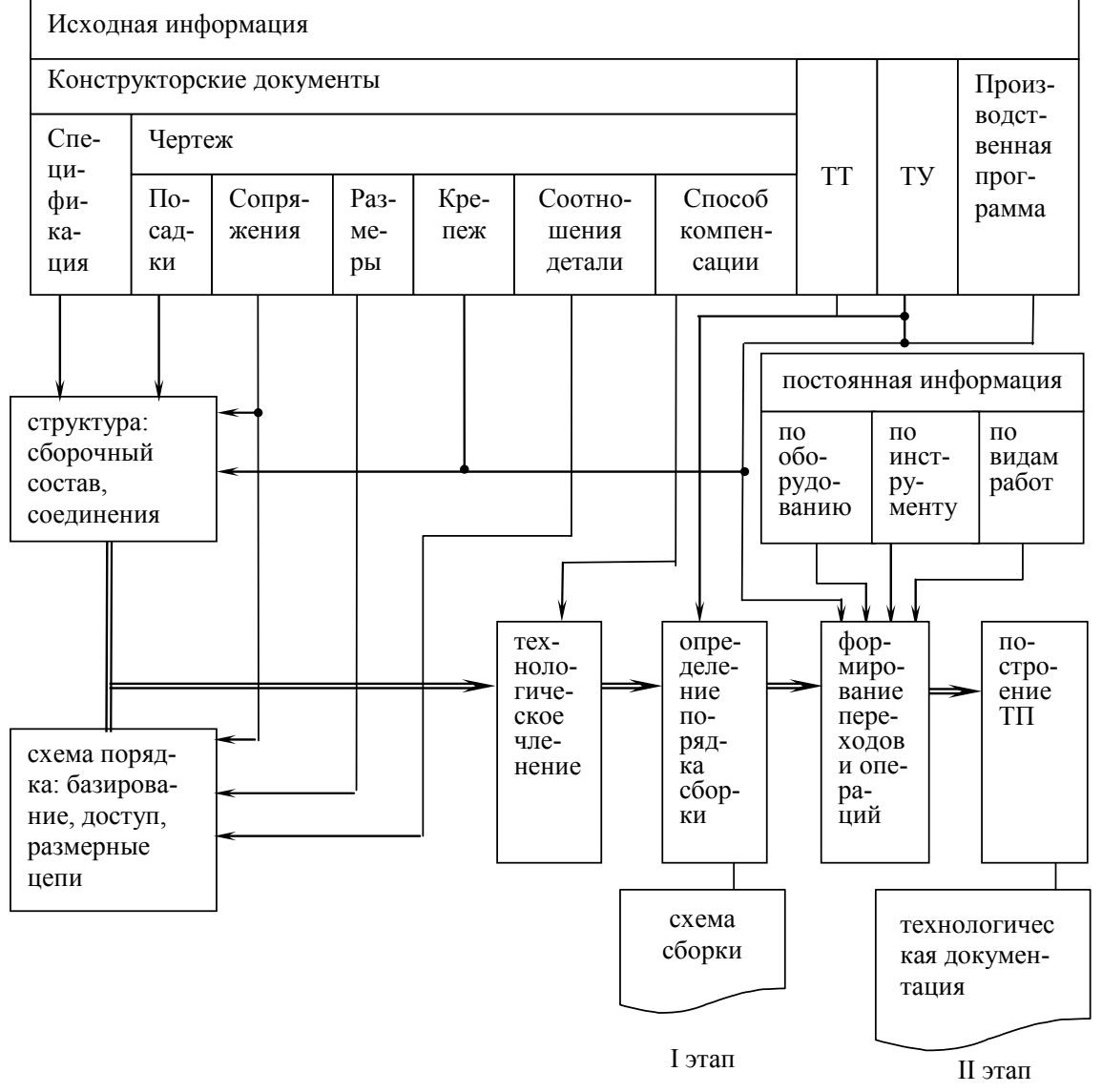

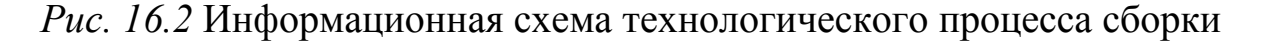

#### **Вопросы для самопроверки**

1. Перечислите методы достижения точности при сборке.

2. Что собой представляет схема сборки?

3. Назовите основные задачи проектирования ТП сборки.

4. Что является исходной информацией при проектировании ТП сборки?

5. Какой документ получают в результате выполнения первого этапа?

6. К каким задачам относится разработка схемы сборки?

## 17 ОПИСАНИЕ САПР

#### 17.1 Системы CADMECH. Search и TechCARD

<span id="page-126-0"></span>Отечественная компания «Интермех» (www.intermech.ru) хорошо известна своими разработками в области автоматизации проектирования машиностроительных конструкций (система САДМЕСН), автоматизации проектирования при технологической подготовке производства (система TechCARD), технического документооборота и управления информацией об изделиях (система Search).

САДМЕСН - система, значительно расширяющая возможности АиtoCAD в области проектирования машиностроительных чертежей. САДМЕСН ускоряет проектирование в 10-15 раз по сравнению с «чистым» AutoCAD и сокращает сроки освоения AutoCAD до 2-3 дней.

САДМЕСН создан совместными усилиями конструкторов и программистов, поэтому максимально учитывает специфику работы конструктора-механика. Использование *САДМЕСН* не требует для сопровождения штата программистов, однако оставляет возможность для привлечения их при расширении возможностей системы.

Производительность и качество системы определяются:

- наличием мощного средства для создания параметрических библиотек любых элементов непосредственно пользователем (при этом не требуется навыков в программировании);

- оригинальной технологией проектирования сборочных и деталировочных чертежей;

- предоставлением разнообразных функций машиностроительного проектирования;

- универсальным набором стандартных конструктивных элементов и решений;

- наличием мощной справочно-информационной базы, исключающей необходимость обращения к справочной литературе.

TechCARD представляет собой программно-методический комплекс систем автоматизации проектирования, используемый при технологической подготовке производства.

Система включает в себя базовое программное обеспечение для реализации задач технологического проектирования и информационное обеспечение (базу данных). В состав системы включены отдельные подсистемы, которые могут функционировать как автономно, так

и в общем комплексе. В систему в частности входит модуль проектирования технологических процессов. Он обеспечивает возможность назначения расцеховочных маршрутов, выбора и расчета заготовки, расчета трудоемкости. Помимо этого в систему входит подсистема организации и ведения архива конструкторской и технологической документации, управления информацией об изделиях *SEARCH*. Для построения и оформления операционных эскизов или любых графических изображений, выводимых в технологический документ, служит подсистема *CADMECH-T*. Она работает в среде *AutoCAD*. Справочно-информационная база данных стандартных элементов и материалов реализована в виде отдельной подсистемы *IMBASE*.

Редактор базы знаний *TechCARD* – программа по настройке экспертной системы, включающей в себя формулы и таблицы для проведения автоматических расчетов технологических параметров.

Для выполнения узких технологических задач система может поставляться в виде отдельных автоматизированных рабочих мест:

− АРМ расцеховочных маршрутов**;** 

− АРМ материального нормирования**;** 

− АРМ трудового нормирования**;** 

− АРМ перевода технологических процессов.

В состав каждого АРМа входит система *SEARCH-Т*.

Комплекс *TechCARD* обеспечивает реализацию следующих основных задач:

• Просмотр конструкторского архива по составу изделий, ведение и сопровождение архива документов (чертежей, спецификаций, техпроцессов, текстовых документов и т.д.), организация различных выборок, составление отчетов.

• Создание любых новых и редактирование имеющихся в базе данных форм бланков технологической документации.

• Создание расцеховочных маршрутов на изделие и вариантов расцеховочных маршрутов в зависимости от входимости изделия в другие изделия.

• Проектирование технологического процесса обработки детали для различных видов производств (механообработка, гальваника, термообработка, сварка, консервация, окраска, литье, сборка, холодная штамповка) в диалоговом режиме.

• Возможность сквозного проектирования ТП, когда ответственный за проектирование ТП назначает исполнителей, одновременно выполняющих разработку отдельных операций одного и того же ТП.

• Предоставление гибкой подсистемы расчетов: расчеты выполняются по настраиваемым сценариям с привлечением встроенной экспертной системы, использующей базу знаний; язык представления знаний в базе знаний - правилами «ЕСЛИ-ТО».

• Автоматический подбор оборудования и оснастки к операциям и переходам с привлечением средств экспертной системы;

• Проектирование технологического процесса обработки детапи:

- на основе  $\Pi$ -аналога;

- с использованием библиотеки типовых фрагментов (фрагмент представляет собой набор операций, переходов и используемой осна- $CTKM$ );

- с применением типовых ТП.

• Формирование и принятие автоматизированных проектных решений на различных этапах проектирования ТП, в том числе использование в качестве исходных данных для проектирования информации непосредственно из чертежа детали.

• Автоматизированное построение и редактирование операционных эскизов с обеспечением передачи параметров технологического процесса в графическую систему и получением в составе одного бланка (операционной карты) текста и графического изображения.

• Просмотр комплекта документов с возможностью внесения замечаний, управление оформлением и выводом комплекта на печать, возможность получения документов в Microsoft Excel.

• Иллюстрирование графическими изображениями классификаторов, справочников, сценариев, анкет оснастки и паспортов оборудования.

• Перевод полученных комплектов документов на другие языки (если предприятие работает с иностранными заказчиками); для перевода используется АРМ переводчика со встроенным словарем, пополняемым пользователем.

• Просмотр технологических процессов при помощи утилиты, не требующей лицензию TechCARD.

• Ведение списка пользователей, которые могут работать с системой (вход в систему по паролю), обеспечение безопасности путем назначения пользователям прав доступа на выполнение тех или иных действий.

<span id="page-129-0"></span>• Обеспечение взаимосвязи с системой ведения архива конструкторской документации *SEARCH* (разработка НПП «ИНТЕРМЕХ») для организации и ведения архива технологических документов и с системой разработки конструкторской документации *CADMECH* (разработка НПП «ИНТЕРМЕХ») для проектирования и оформления операционных эскизов и карт наладок; система *CADMECH* предоставляет наиболее полные возможности для создания эскизов, операционные эскизы могут быть также созданы в любой графической системе и переданы в *TechCard* в виде изображений.

• Обеспечение взаимосвязи с системой *SolidWorks* для оформления операционных эскизов;

• Предоставление OLE-интерфейса для экспорта данных во внешние системы, к примеру, в АСУП; интерфейс предоставляется OLE-сервером, который не требует лицензию *TechCard* и может быть установлен на любое количество машин.

• Получение выборок изделий и техпроцессов по разнообразным критериям с целью последующего получения по ним ведомостей; в качестве критериев могут выступать атрибуты изделия, расцеховочного маршрута или параметры ТП (оборудование, оснастка, материалы и т.д.).

• Получение практически любых ведомостей и сводных ведомостей по материалам, операциям, переходам, оборудованию, оснастке, расцеховочным маршрутам, технологическим документам.

## **17.2 Системы Компас, Вертикаль и Лоцман: PLM**

Разработчиком систем является *российская фирма АСКОН* ([www.ascon.ru\)](http://www.ascon.ru/), имеющая представительство в столице республики Беларусь. На рынке фирма позиционируется, как разработчик систем комплексной автоматизации технической подготовки производства, включающей автоматизацию проектно-конструкторских работ (системы *КОМПАС-График*, *КОМПАС-3D,* «*Электронный Справочник конструктора*») и технологического проектирования (система *ВЕРТИКАЛЬ*). Технический документооборот и управление информацией об изделиях автоматизируются использованием системы *ЛОЦМАН:PLM*.

Система трехмерного твердотельного моделирования *КОМПАС-3D* предназначена для создания трехмерных ассоциативных моделей отдельных деталей и сборочных единиц, содержащих как оригинальные, так и стандартные конструктивные элементы. Параметрическая

<span id="page-130-0"></span>технология позволяет быстро получать модели типовых изделий на основе однажды спроектированного прототипа.

Чертежный графический редактор *КОМПАС-График* предназначен для автоматизации проектно-конструкторских работ в машиностроении и строительстве. Редактор может использоваться как интегрированный в *КОМПАС-3D* модуль, так и в качестве самостоятельного продукта, решающего задачи 2D-проектирования и выпуска документации.

Система автоматизации технологической подготовки производства *ВЕРТИКАЛЬ* – это программный комплекс автоматизации ТПП, предназначенный для решения следующих задач:

− проектирования ТП;

- − расчета количества материалов для производства изделия;
- − расчета режимов обработки;
- − расчета затрат труда;
- − формирования комплекта технологической документации.

*ЛОЦМАН: PLM* – это система управления инженерными данными и жизненным циклом изделия. Она является центральным компонентом единого информационного пространства и обеспечивает:

− управление информацией о структуре, вариантах конфигурации изделий и входимости компонентов в различные изделия;

- − хранение технической документации на изделие;
- − управление процессом разработки изделия.

#### **17.3 Системы T-Flex: CAD, Технология и DOCs**

Эти системы разработаны российской компанией «Топ Системы*»* ([www.tflex.ru\)](http://www.tflex.ru/). Компания имеет филиал в Минске.

В *комплекс T-Flex* российской фирмы «Топ Системы» входит ряд подсистем конструкторского и технологического проектирования, прикладных программ, баз данных и подсистема документооборота. В подсистему конструкторского проектирования встроен модуль для подготовки УП для оборудования с ЧПУ. Таким образом, использование комплекса *T-Flex* позволяет получить полноценное *CAD/CAM*решение.

Отличительной особенностью программных продуктов компании «Топ Системы» является использование ядра Parasolid, разработанного компанией «Unigraphics Solutions» в подсистеме трехмерного твердотельного моделирования *Т-Flex CAD 3D*. Это позволяет получать параметрические чертежи любой сложности, включая сборочные. При этом в системе используется геометрическая параметризация, более устойчивая при модификации моделей, чем размерная, т.к. размерная ориентирована на построение эскизов для трехмерных операций и имеет определенные количественные ограничения. В T-Flex САD параметрическим является все - от положения линий и элементов сборочного чертежа до содержимого текста и любых атрибутов элементов. Кроме того в T-Flex CAD есть модуль, позволяющий моделировать процессы нагружения конструкции и оценивать ее прочность с использованием метода конечных элементов.

Подсистема электронного документооборота T-FLEX DOCs 2010 предоставляет современные и удобные средства организации работы с данными о составе изделия. Эти средства позволяют автоматически поддерживать в актуальном состоянии информацию о номенклатуре изделий, контролировать уникальность параметров и автоматизировать работу с объектами в составе изделия. Подсистема имеет в своем составе модуль контроля исполнительской дисциплины. Помимо этого T-FLEX DOCs 2010 имеет готовые модули интеграции практически ко всем наиболее популярным системам проектирования. Среди них: T-FLEX CAD, Solid Works, Autodesk Inventor, AutoCAD, Komnac, Pro/E u Siemens NX.

Подсистема T-Flex: Технология поддерживает различные методы проектирования: диалоговое проектирование с использованием баз технологических данных; проектирование на основе техпроцессааналога; заимствование технологических решений из ранее разработанных технологий; проектирование с использованием библиотеки технологических решений; проектирование групповых и типовых технологические процессов; из общего технологического процесса; автоматическое проектирование с использованием библиотеки технологических решений. При проектировании нового инструмента, оснастки или комплектующих в T-FLEX CAD, а также при создании операционных эскизов, их рабочие чертежи могут быть ассоциативно связаны с элементами справочников программы для технологической подготовки T-FLEX Технология.

При работе с подсистемой T-FLEX Технология пользователь может оперировать всеми необходимыми технологическими данными в рамках одного системного окна. Многостраничный интерфейс позволяет для просмотра конструкторского чертежа детали и созданных операционных эскизов не переключаться между приложениями. Рабочее окно обеспечивает отображение операционного маршрута об<span id="page-132-0"></span>работки, расцеховочного маршрута, справочников и расчетов в виде дерева.

В подсистему подготовки программ для станков с ЧПУ входит более 100 готовых постпроцессоров для фрезерной, токарной, сверлильной, электроэрозионной и лазерной обработки, имеются средства для генерации постпроцессоров, отсутствующих в библиотеке. Возможно формирование программ 2,5-, 3- и 5-координатной фрезерной обработки.

#### 17.4 Сравнительный анализ систем автоматизированного проектирования технологических процессов

При сравнительном анализе использовалась методика, изложенная в работе [35]. Рассматривались системы, описанные в предыдущих пунктах данной главы.

Исследовались возможности систем по следующим направлени- $\mathbf{M}$ .

- работа с данными о составе изделия;
- интеграция с PDM-системами;
- проектирование технологических процессов;
- работа с технологическими справочниками;
- техническое нормирование;
- режимы резания;
- материальное нормирование;
- подготовка управляющих программ для оборудования с ЧПУ.

Качество систем оценивалось по трехбалльной системе. Наивысший балл присваивался в том случае, если все поставленные тесты выполнялись. Частичное выполнение засчитывалось как удовлетворительное. Невыполнение всех тестов выносило оценку «плохо». При окончательном формировании оценки учитывались также личные впечатления специалистов, испытывавших систему, и время на освоение и решение задач. Результаты сравнительного анализа представлены в табл. 17.1.

# *Таблица 17.1*

## **Анализ CAD/CAM-систем**

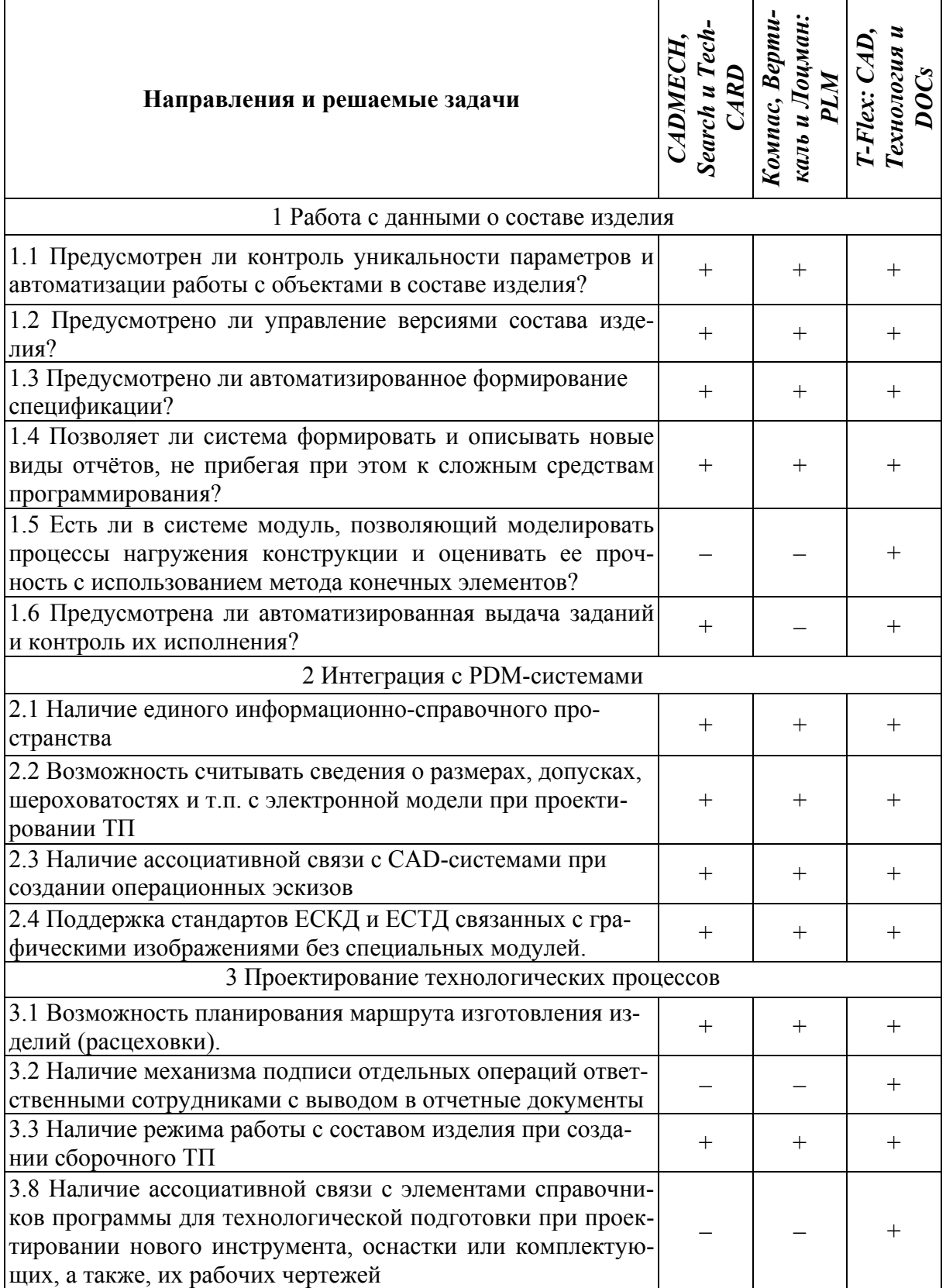

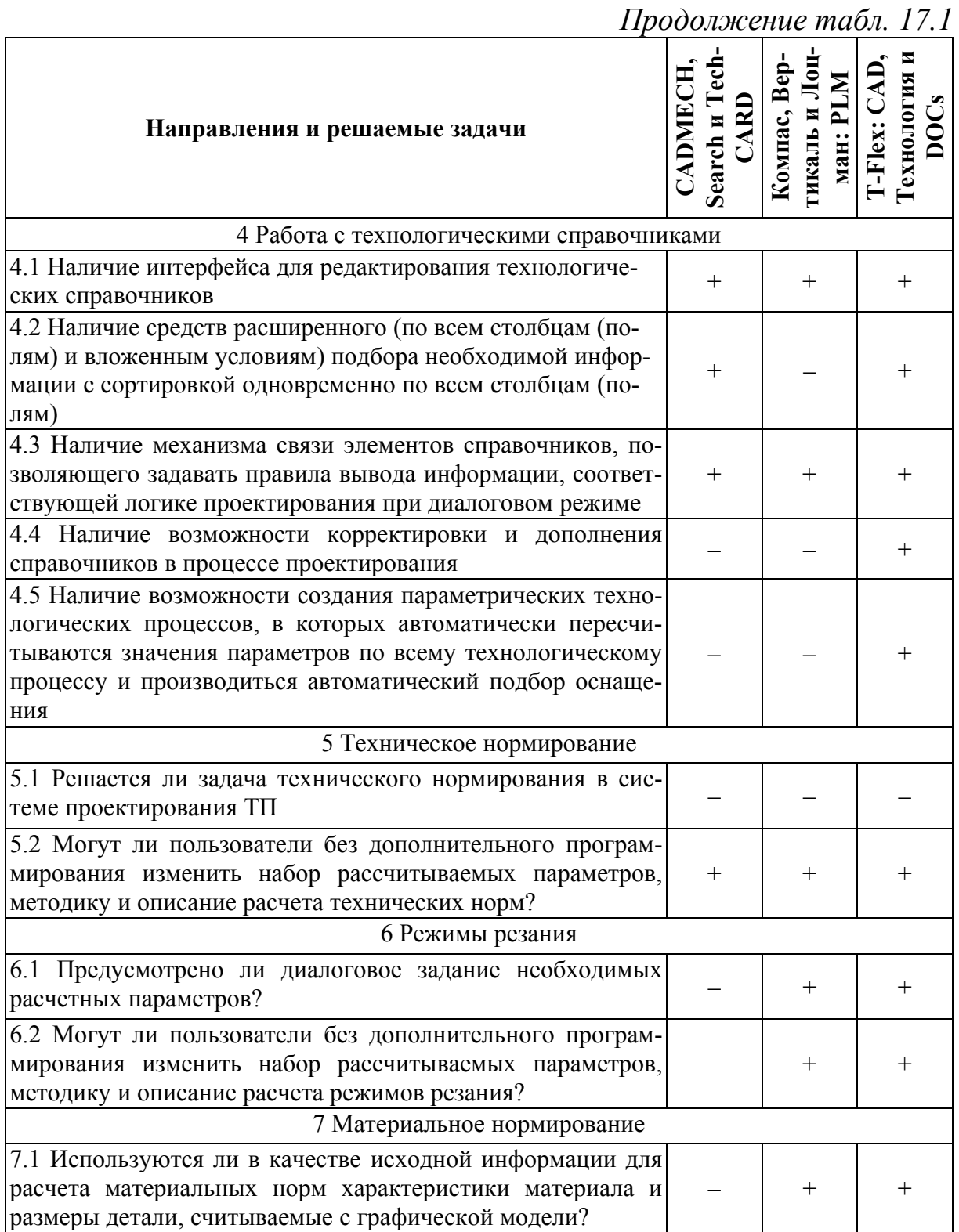

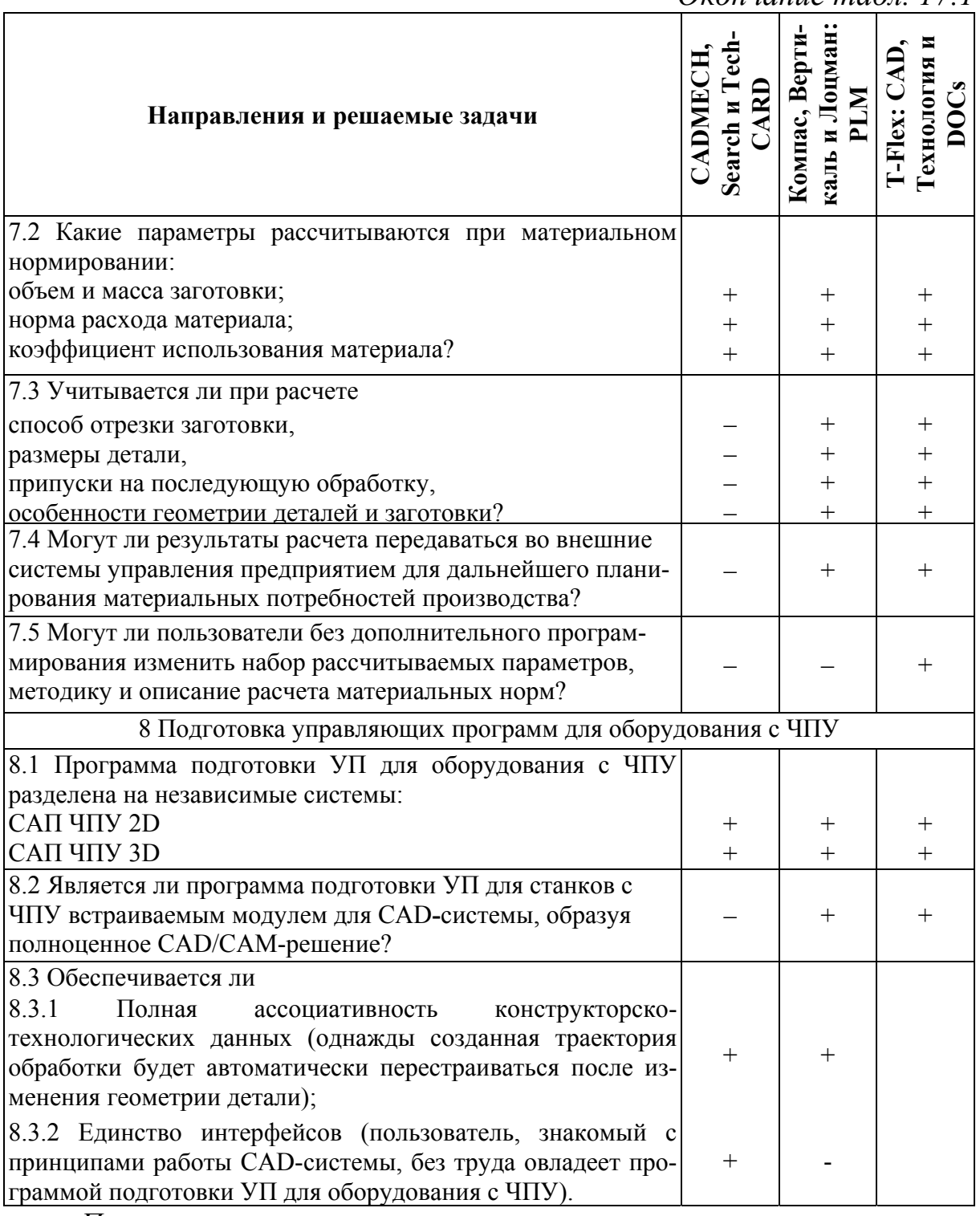

 $O$ кончание табл 171

 $\Pi$  р и м е ч а н и е :<br>+ достаточная для решения задачи реализация соответствующей функции; ± неполная возможность использования или функциональная особенность, требующая доработки; - отсутствие данной возможности в системе либо несоответствие функциональности современным требованиям.

По результатам тестирования и опыту применения систем на предприятиях исходный перечень был разделен на три группы. К первой группе были отнесены претенденты на сопровождение сквозного проектирования, ко второй - системы, в которых предусмотрен контроль исполнительской дисциплины, к третьей - интегрированные САД/САМ-системы, поддерживающие ЧПУ, и имеющие модуль, позволяющий моделировать процессы нагружения конструкции и оценивать ее прочность с использованием метода конечных элементов  $(\text{табл.17.2}).$ 

Таблица 17.2

#### Результаты деления систем на три группы

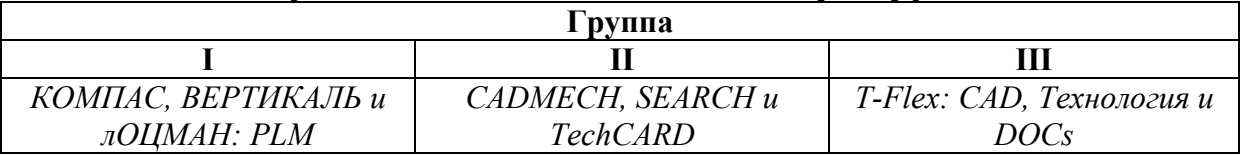

#### Вопросы для самопроверки

1. Чем определяется производительность и качество системы CADMECH?

2. Для решения каких предназначена задач система ВЕРТИКАЛЬ?

3. Какие методы автоматизированного проектирования ТП реализованы в T-Flex: Технология?

4. По каким направлениям исследуются возможности САПР ТП при их анализе?

### **Литература**

<span id="page-137-0"></span>1 Автоматизация проектирования технологических процессов в машиностроении / В.С.Корсаков, Н.М.Капустин, К.Х.Темпельгоф, Х.Лихтенберг; Под общ. ред. Н.М.Капустина. – М.: Машиностроение,  $1985 - 305$  c.

2 Автоматизированные системы. Стадии создания. ГОСТ 34.601-90. М.: ИПК издательство стандартов, 1997. – 7 с.

3 Бойко В.П, Махнач В.И. Системы автоматизированного проектирования – реальность и задачи // Моделирование интеллектуальных процессов проектирования и производства (CAD/CAM/\*98) / Материалы Второй международной технической конференции. – Минск: Институт технической кибернетики НАН Беларуси, 1999. – с. 4-14.

4 Быков В.П. Методическое обеспечение САПР в машиностроении. – Л.: Машиностроение, 1989. – 255 с.

5 Вязгин В.А., Федоров В.В. Математические методы автоматизированного проектирования: Учеб. пособие для втузов. – М.: Высш. шк., 1989. – 184 с.

6 Гаврилова Т.А., Хорошевский В.Ф.. Базы знаний интеллектуальных систем. – СПб.: Питер, 2001. – 384 с.

7 Гжиров Р.И., Серебреницкий П.П. Программирование обработки на станках с ЧПУ: Справочник. – Л.: Машиностроение, 1990. – 588 с.

8 Грувер М., Зиммерс Э. САПР и автоматизация производства. – М.: Мир, 1987. 528 с.

9 Дмитров В.И. CALS, как основа проектирования виртуальных предприятий. // Автоматизация проектирования – 1997 №5 – Режим доступа: http://www.osp.ru/ap/1997/05/14.htm.

10 Дмитров В.И. Опыт внедрения CALS за рубежом. // Автоматизация проектирования – 1997 №1 – Режим доступа: http://www.osp.ru/ap/1997/01/03.htm.

11 Евдокимов В.В. и др. Экономическая информатика: Учеб. для вузов / Под ред. д-ра экон.наук, проф. В.В.Евдокимова. – СПб.: Питер, 1997. – 592 с.

12 Евсин Е.А., Зубаирова Л.Х. Информационные технологии в научных и инженерных разработках. Ч. II. Представление знаний на языке таблиц решений: Учеб. пособие / Перм. гос. техн. ун-т. – Пермь, 1999. – 38 с.

13 Единая система технологической документации. Стадии разработки и виды документов. ГОСТ 3.1102-81**.** М.: ИПК издательство стандартов, 1981. – 6 с.

14 Единая система технологической документации: Термины и определения основных понятий. ГОСТ 3.1109-82 (СТ СЭВ 2064-79, СТ СЭВ 2522-80, СТ СЭВ 2523-80). М.: Издательство стандартов,  $1985 - 14$  c.

15 Иващенко И.А., Иванов Г.В., Мартынов В.А. Автоматизированное проектирование технологических процессов изготовления деталей двигателей летательных аппаратов: Учеб. пособие для вузов. – М.: Машиностроение, 1992. – 336 с.

16 Ильичев А.В. Эффективность проектируемой техники: основы анализа. – М.: Машиностроение, 1991. – 336 с.

17 Интеллектуальные САПР технологических процессов в радиоэлектронике / А.С.Алиев, Л.С.Восков, В.Н.Ильин и др.; Под ред. В.Н. Ильина. – М.: Радио и связь, 1991. – 264 с.

18 Интеллектуальные системы принятия проектных решений / А.В. Алексеев, А.Н. Борисов, Э.Р. Вилюмс и др. – Рига: Зинатне,  $1997. - 320$  c.

19 Карданская Н.Л., Чудаков А.Д. Системы управления производством: анализ и проектирование: Учеб. пособие. – М.: Русская деловая литература, 1999. – 240 с.

20 Майерс Г. Надежность программного обеспечения. – М.: Мир, 1980. – 360 с.

21 Маталин А.А. Технология машиностроения. Учеб. для вузов. – Л.: Машиностроение, 1985. – 496 с.

22 Норенков И.П. Разработка систем автоматизированного проектирования: Учеб. для вузов. – М.: Изд-во МГТУ им. Н.Э.Баумана, 1994. – 207 с.

23 Норенков И.П. САПР на выставке Comtek'2001 // информационные технологии. – 2001. - № 8.

24 Норенков И.П., Маничев В.Б. Основы теории и проектирования САПР: Учеб. для спец. «Вычислительные маш., сист. и сети». – М.: Высш. шк., 1990. – 335 с.

25 Петухов А.В. Автоматизация проектирования технологических процессов изготовления опытных образцов // Тракторы и сельскохозяйственные машины – 1993. – №12. – с.33-35.

26 Петухов А.В. Автоматизация структурного анализа при технологической подготовке производства опытных образцов // Тракторы и сельскохозяйственные машины. – 1994. – №3. – с. 24-26.

27 Петухов А.В. Диагностический анализ на стадии предпроектного исследования // Тракторы и сельскохозяйственные машины. –  $1990. - N<sub>2</sub>2. - c. 21-22.$ 

28 Петухов А.В. Информационный анализ технологической подготовки производства опытных образцов кормоуборочной и зерноуборочной техники // Современные проблемы машиноведения: Сб. ст. / Под ред. А.С. Шагиняна. – Гомель: ГГТУ, 2000. – Т.II. – с. 75-77.

29 Петухов А.В. Исследование функциональной структуры системы технологической подготовки производства опытных образцов // Тракторы и сельскохозяйственные машины. – 1993. – №6. – с. 26-29.

30 Петухов А.В. Моделирование принятия решений при выборе методов автоматизации технологической подготовки производства опытных образцов кормоуборочной и зерноуборочной техники // Современные проблемы машиноведения: Сб. ст. / Под ред. А.С. Шагиняна. – Гомель: ГГТУ, 2000. – Т.II. – c. 70-73.

31 Петухов А.В. Модель принятия решений при проектировании технологических процессов изготовления опытных образцов // Научное издание Известия Тульского университета. Серия «Бизнеспроцессы и бизнес-системы» Выпуск 3 Избранные труды участников Первой Международной электронной научно-технической конференции – Тула: ГУ, 2006. –с. 3-8.

32 Петухов А.В. Предпроектное исследование и техническое задание на создание САПР в ТПП: Инфор. листок №118-90 / Гомельск. центр науч.-техн. информ. – Гомель, 1990. – 2 с.

33 Петухов А.В. Системы автоматизированного проектирования технологических процессов: пособие по одноименному курсу для студентов специальности 36.01.01 «Технология машиностроения» – Гомель: ГГТУ им. П.О.Сухого, 2005. – 84 с.

34 Петухов А.В. Универсальная схема формирования переходов // Технологическая системотехника. Сборник трудов первой международной электронной научно-технической конференции. – Тула: Гриф и К°, 2002. – с. 294-296.

35 Погребинский А., Павлов А. Сравнительный анализ САD/САМ-систем // Машиностроение. – 2000. – № 8.

36 Рыжов Э.В., Аверченков В.И. Оптимизация технологических процессов механической обработки / Отв. ред. А.П.Гавриш; АН УССР. Ин-т сверхтвердых материалов. – Киев: Наук. думка, 1989. – 192 с.

37 САПР в технологии машиностроения: Учеб. пособие. – Ярославль: Яросл. гос. техн. ун-т, 1995. – 298 с.

38 Свирщев В.И. Оптимизация технологических процессов механической обработки: Учебно-метод. пособие / Перм. гос. техн. ун-т. – Пермь, 2000. – 58 с.

39 Системы автоматизированного проектирования технологических процессов, приспособлений и режущих инструментов: Учеб. для вузов / С.Н.Корчак, А.А.Кошин, А.Г.Ракович, Б.И.Синицын; Под общ. ред. С.Н.Корчака. – М.: Машиностроение, 1988. – 352 с.

40 Технологическая подготовка производства. Обеспечение технологичности конструкции изделия изделий. Общие требования. ГОСТ 14.201-83 М.: Государственный комитет СССР по стандартам,  $1988. - 15$  c.

41 Технологическая подготовка производства. Термины и определения основных понятий. ГОСТ 14.004-83 (СТ СЭВ 2521-80) М.: Государственный комитет СССР по стандартам, 1988. – 15 с.

42 Технология машиностроения: В 2 т. Т. 1. Основы технологии машиностроения: Учеб. для вузов / В.М.Бурцев, А.С.Васильев, А.М.Дальский и др.; Под ред. А.М.Дальского. – М.: Изд.-во МГТУ им. Н.Э.Баумана, 1998. – 564 с.

43 Типовые нормы времени на разработку конструкторской документации. // М., Экономика. – 1991

44 Типовые нормы времени на разработку технологической документации. М.: «Экономика», 1988. – 76 с.

45 Штрик А.А. Корпоративные информационные системы // Информационные технологии. – №2, 1998.

46 ЭВМ в проектировании и производстве/А.В. Амосов, Т.А. Арбузова, В.Е. Архангельский и др.; Под общ. ред. Г.В. Орловского. Л.: Машиностроение, Ленингр. отд-ние, 1983, – 296 с.

47 Экономическая информатика и вычислительная техника: Учеб. / Г.А.Титаренко, Н.Г.Черняк, Л.В.Еремин и др. Под ред. В.П.Косарева, Ю.А.Королева. – М.: Финансы и статистика, 1996. – 336 с.

# **Содержание**

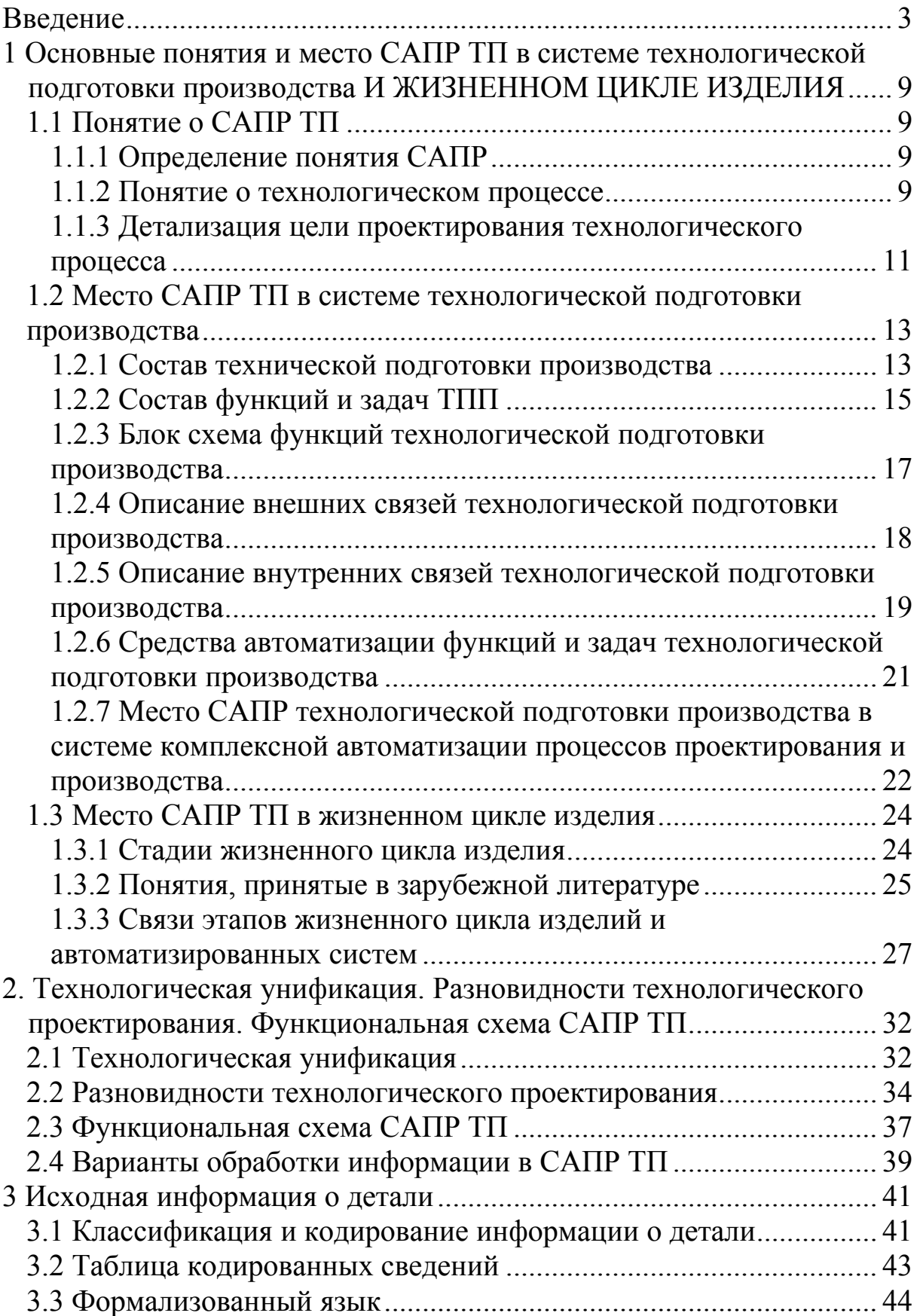

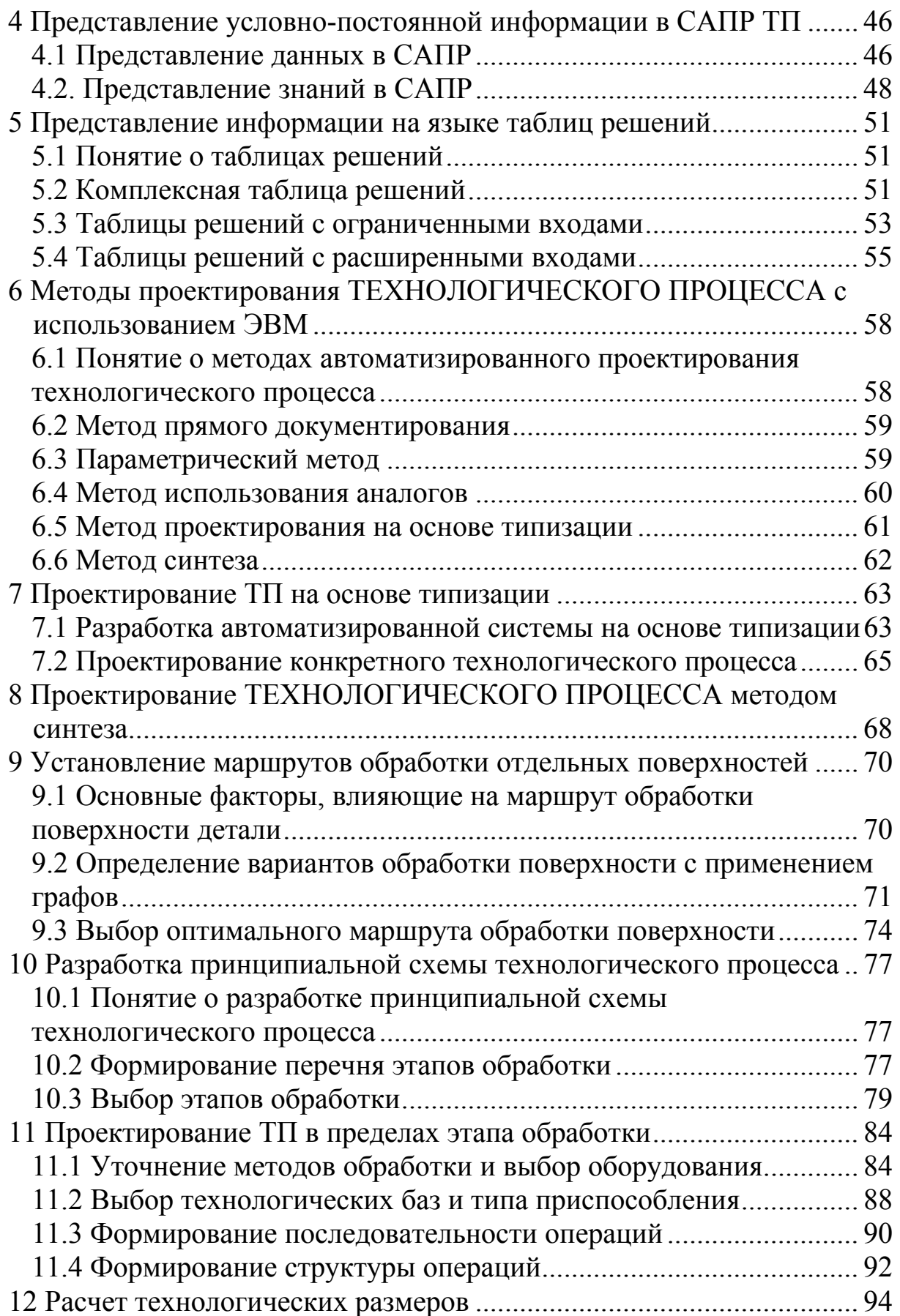

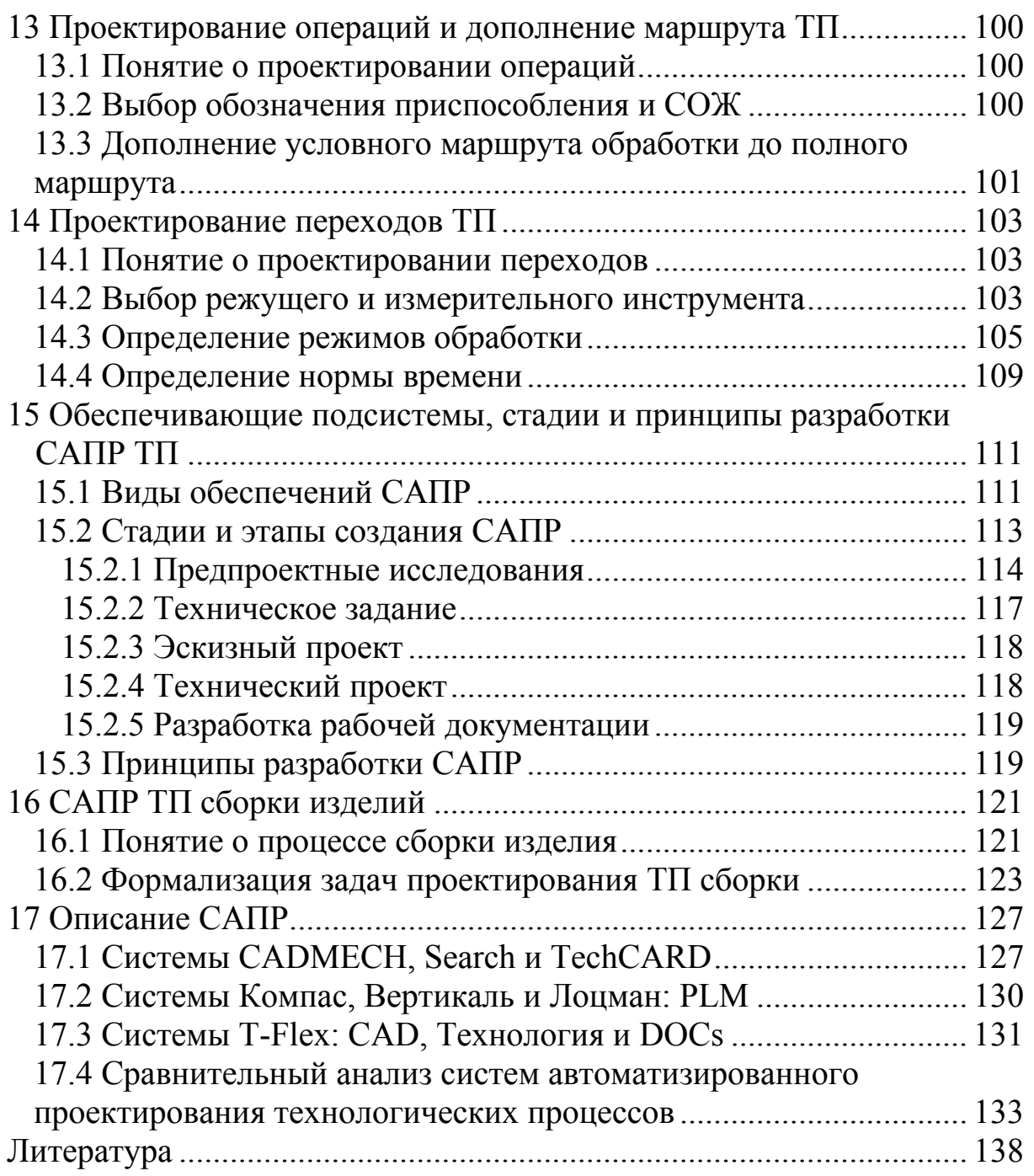